#### UNIVERSITÉ DE YAOUNDÉ I UNIVERSITY OF YAOUNDÉ I \*\*\*

ECOLE NORMALE SUPERIEURE HIGHER TEACHER TRAINING COLLEGE \*\*\*

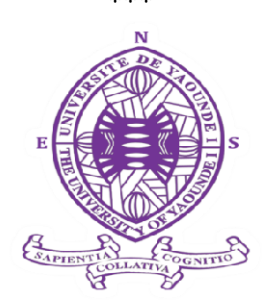

#### DEPARTEMENT D'INFORMATIQUE ET DES TECHNOLOGIES EDUCATIVES DEPARTMENT OF COMPUTER SCIENCE AND INSTRUCTIONAL TECHNOLOGY \*\*\*\*\*\*\*\*\* DEPARTEMENT D'INFORMATIQUE ET DES TECHNOLOGIES EDUCATIVES DEPARTMENT OF COMPUTER SCIENCE AND INSTRUCTIONAL TECHNOLOGY

ANNEE ACADEMIQUE 2018 – 2019 2018 – 2019 ACADEMIC YEAR \*\*\*\*\*\*\*\*\*\*

## ÉVALUATION DE L'EFFICACITÉ DES DIDACTICIELS BOOST ÉVALUATION DE L'EFFICACITÉ DES DIDACTICIELS BOOST ÉVALUATION DE L'EFFICACITÉ DES DIDACTICIELS BOOST<br>PRODUCTION ET DIAREP DANS LE PROCESSUS D'ENSEIGNEMENT-APPRENTISSAGE EN VUE DE LEUR INTEGRATION DANS LE EN VUE DE LEUR INTEGRATION DANS LE SYSTÈME EDUCATIF.

Mémoire présenté par

NFONA Marguerite Diane Marguerite Matricule 11L419 Matricule 11L419

Licenciée en Espagnol

En vue de l'obtention du

## DIPLÔME DE PROFESSEUR D'ENSEIGNEMENT SECONDAIRE D'ENSEIGNEMENT SECONDAIRE SECOND GRADE (DIPES II)

FILIERE INFORMATIQUE

Examinateur :

Président :

Rapporteur :

Dr ABESSOLO Ghislain

Pr SONKE Bonaventure

Dr KAMENI Eric Désiré

## DEDICACE

## À

Ma maman MENGUE Emilie Marie Noële et la famille MBIAMA ABA Moise pour leur soutien, aide et leur amour inconditionnel.

## **REMERCIEMENTS**

Le Tout Puissant de m'avoir créé tel que je suis,

L'encadreur, Dr KAMENI Eric pour tous ses conseils et remarques dans la rédaction de ce mémoire,

Le Pr. Marcel FOUDA NDJODO, Chef du Département d'Informatique et des Technologies Educatives de l'Ecole Normale Supérieure de Yaoundé pour ses conseils, ses enseignements, sa rigueur dans le travail qu'il nous a apporté tout au long de notre formation,

Les enseignants du Département d'Informatique et des Technologies Educatives tous autant qu'ils sont et spécialement Dr PRISO qui a su me redonner de l'engouement,

Tous les enseignants de SVTEEHB rencontrés dans nos établissements cible et plus particulièrement Mme TIAYA Yacinthe pour sa gentillesse, sa disponibilité, ses conseils,….

Ma maman chérie MENGUE Emilie Marie Noêle pour m'avoir donné la vie et tous ses sacrifices pour ma réussite en comblant auprès de mes enfants (MENGUE MBIAMA Emilie Grace-Divine Fabiola et BEKONO MBIAMA Sosthène Jéhovani), le vide créé par mes absences lors de ma formation, tout en les éduquant comme une mère,

Mon beau frère chéri ATANGANA ESSOMBA Philippe Nestor pour sa disponibilité sans oublier tous ceux qui, de près ou de loin ont participé à la réussite de ce travail en particulier JOLEFACK MBOULA Bouquet et KAMGNO TAKOUA Brice,

Et surtout Ma tendre moitié MBIAMA ABA MOISE pour son soutien physique, moral et financier tout au long de mon séjour à l'ENS.

# **SOMMAIRE**

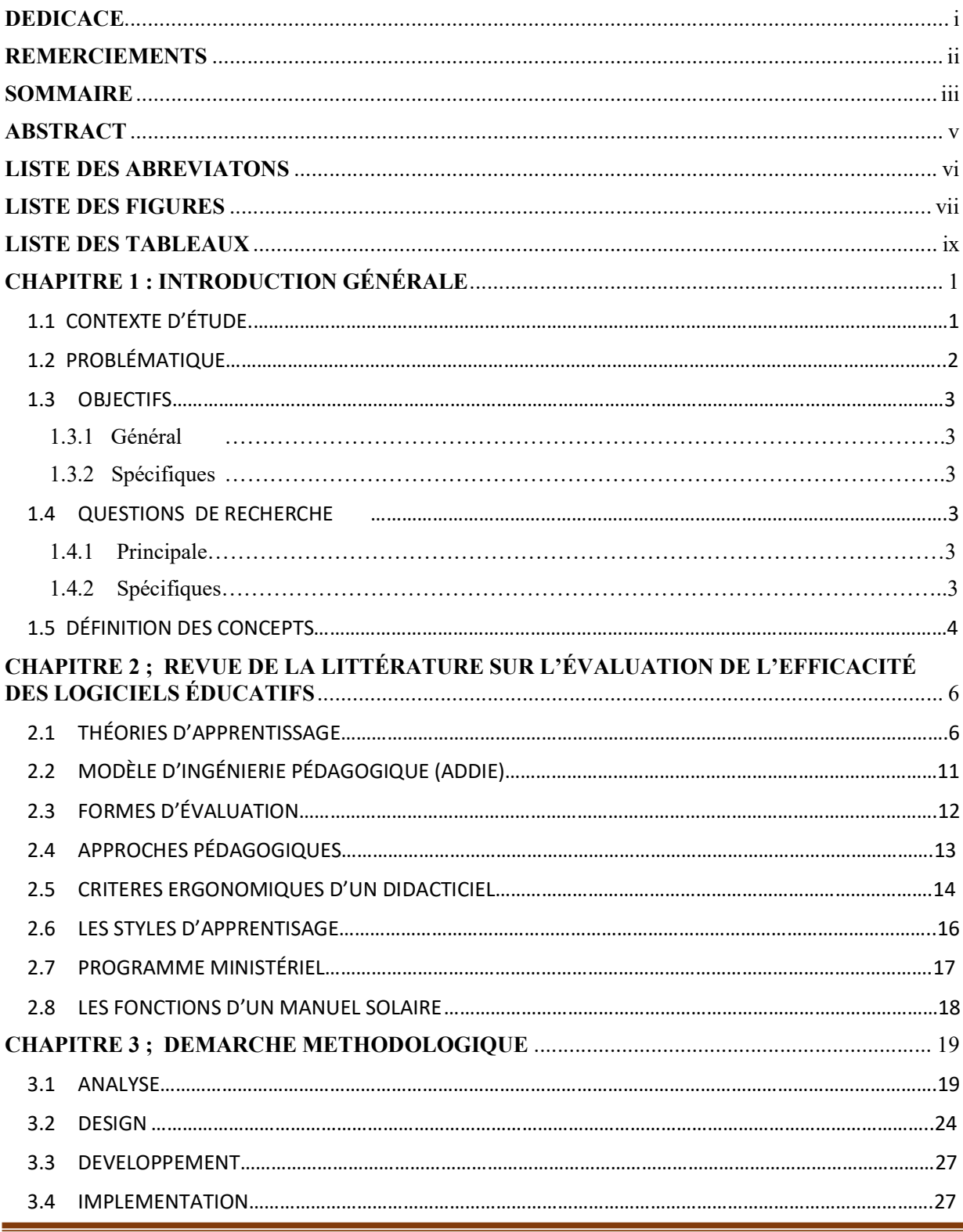

NFONA Marguerite Diane (ENS 2019)

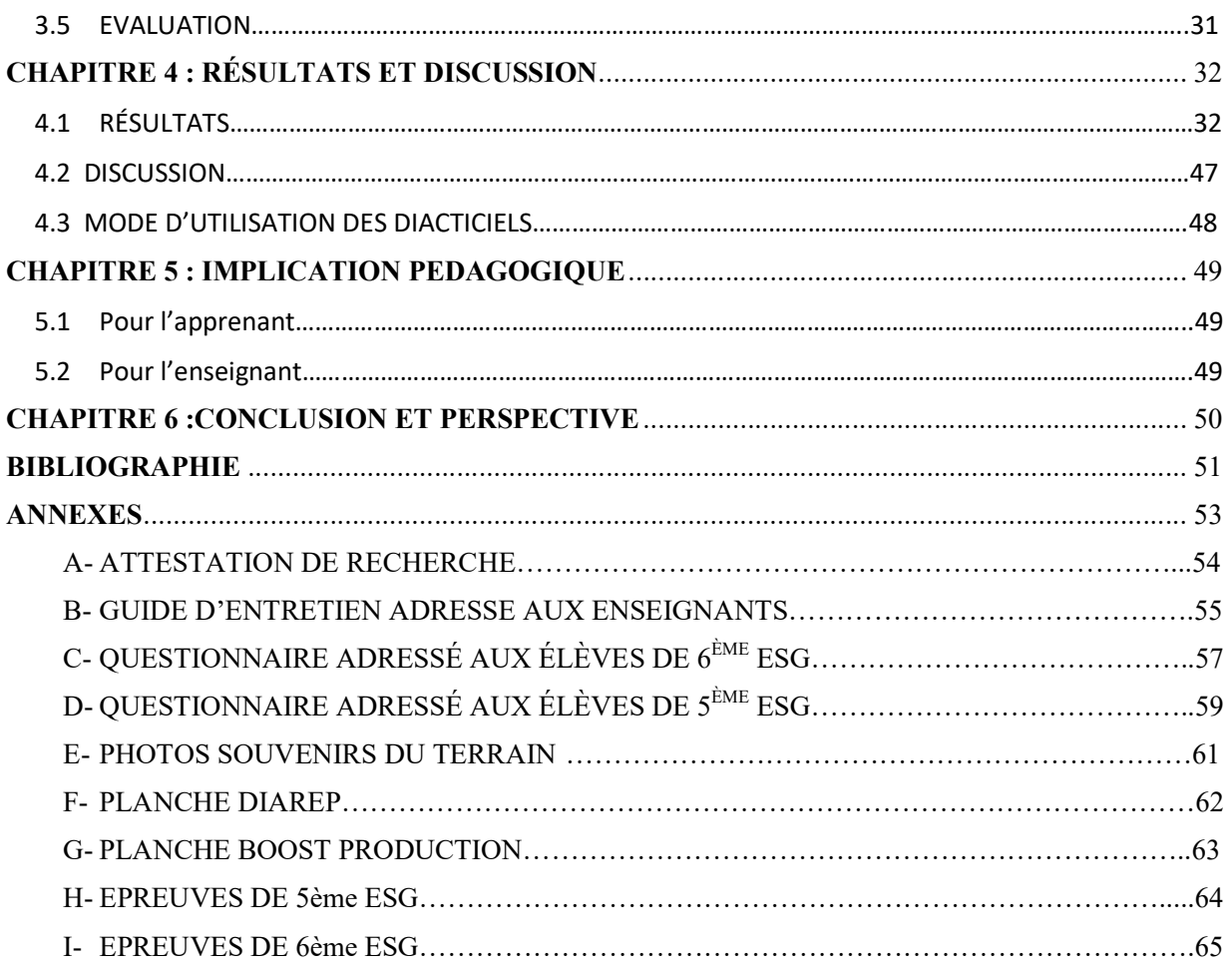

## ABSTRACT

Science's teachers meet with many difficulties teaching some lessons like a lack of manuals and activities integrating student's participation. To resolve this problem, we have a charge to propose an instruction manual of tutorials DIAREP in 6ème ESG and BOOST PRODUCTION in 5ème ESG in a learning process to get better results in biology. In our search of using methods of our tutorials, we went in two schools (Nkolmeyang's CES and Cameroon School). We firstly analyze our population and an environment. That allows us to develop an implementation's strategy of learning with DIAREP and BOOST PRODUCTION. After evaluating this method with questionnaires, interviews, test and remarks, we decided to associate to these tutorials, planks using ADDIE model. Results of the last method brought us to understand that the fact of integrate our software at the teaching process have a positive contribution in a comprehension of lesson contains in our tutorials. But with planks, this material affects better a learn process.

**Keywords:** ADDIE, biology, tutorial, learning process, using method.

## LISTE DES ABREVIATONS

- ADDIE : Analyse Design Développement Implémentation Evaluation
- APC : Approche Par Compétences
- CES: Collège d'Enseignement Secondaire
- DIAREP: DIdacticiel d'Apprentissage sur la REproduction des Plantes
- DIPES II : Diplôme de Professeur d'Enseignement Secondaire 2ème grade
- DITE : Département d'Informatique et de Technologies Educatives
- EAO : Enseignement Assisté par Ordinateur
- ENS : Ecole Normale Supérieure
- ESG : Enseignement Secondaire Général
- MINESEC : Ministère des Enseignements Secondaires
- MKO : More Knowledge than Other
- MKR: Moisson Ross and Kemp
- NTE : Nouvelles Technologies Éducatives
- PPO : Pédagogie Par Objectifs
- QCM : Questions à Choix Multiples

SVTEEHB : Sciences de la Vie et de la Terre, Éducation à l'Environnement, Hygiène et Biotechnologie

TIC : Technologies de l'Information et de la Communication

ZPD : Zone Proximale de Développement

# LISTE DES FIGURES

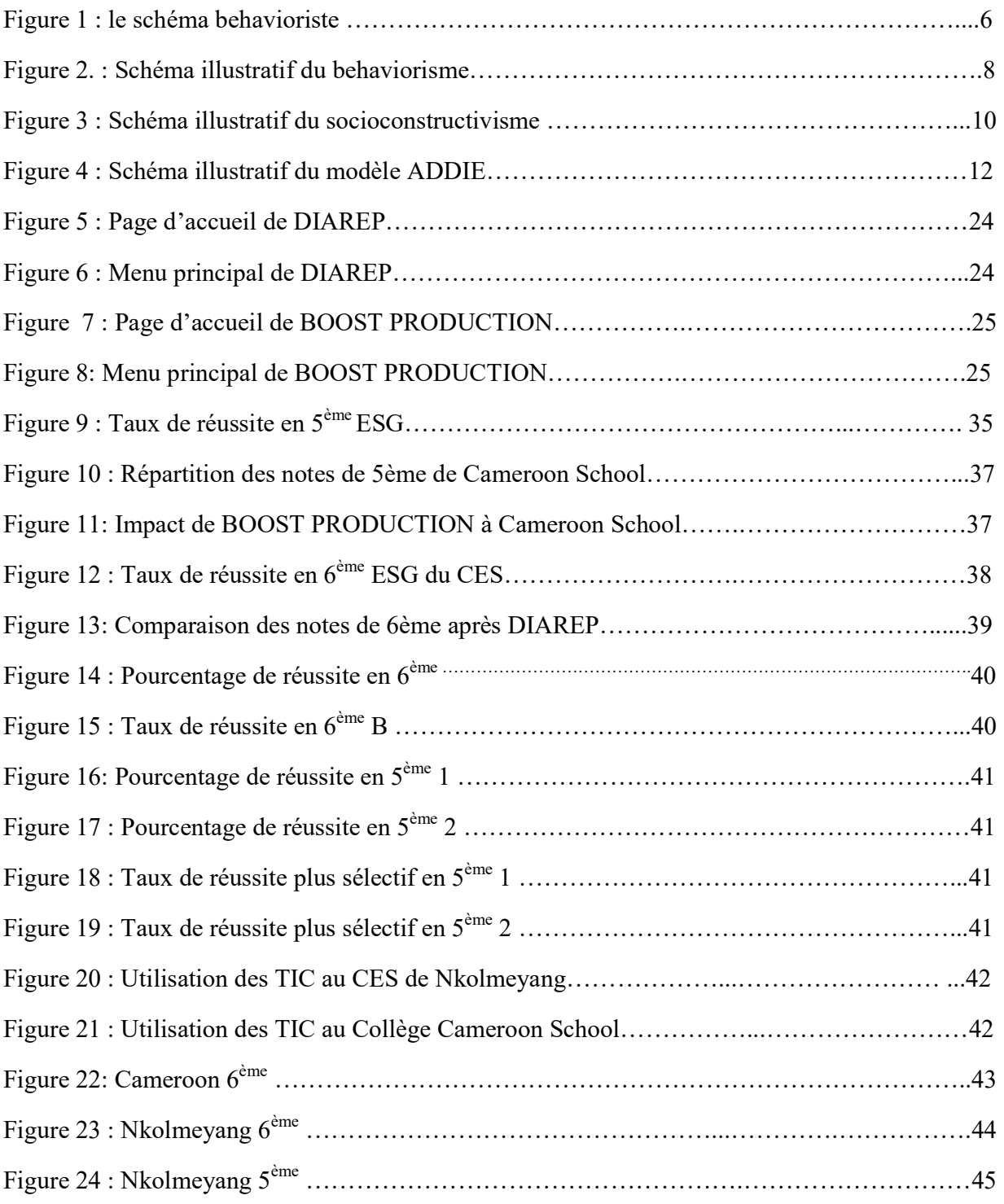

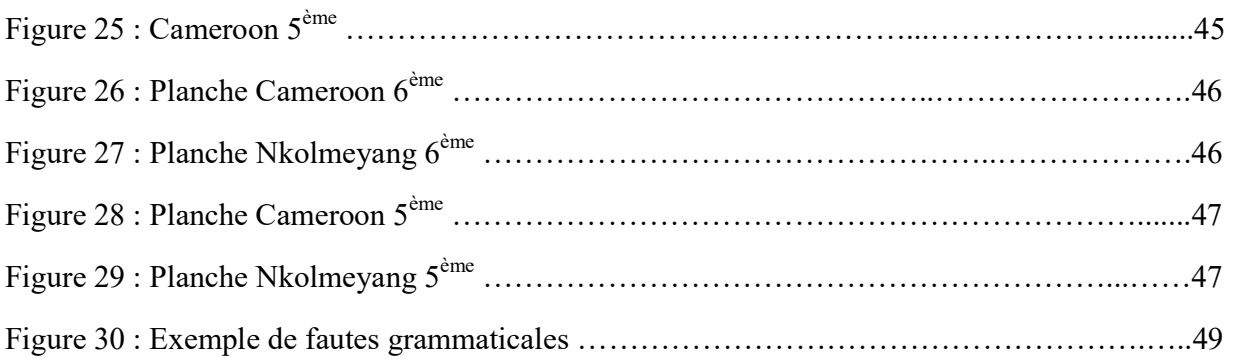

# LISTE DES TABLEAUX

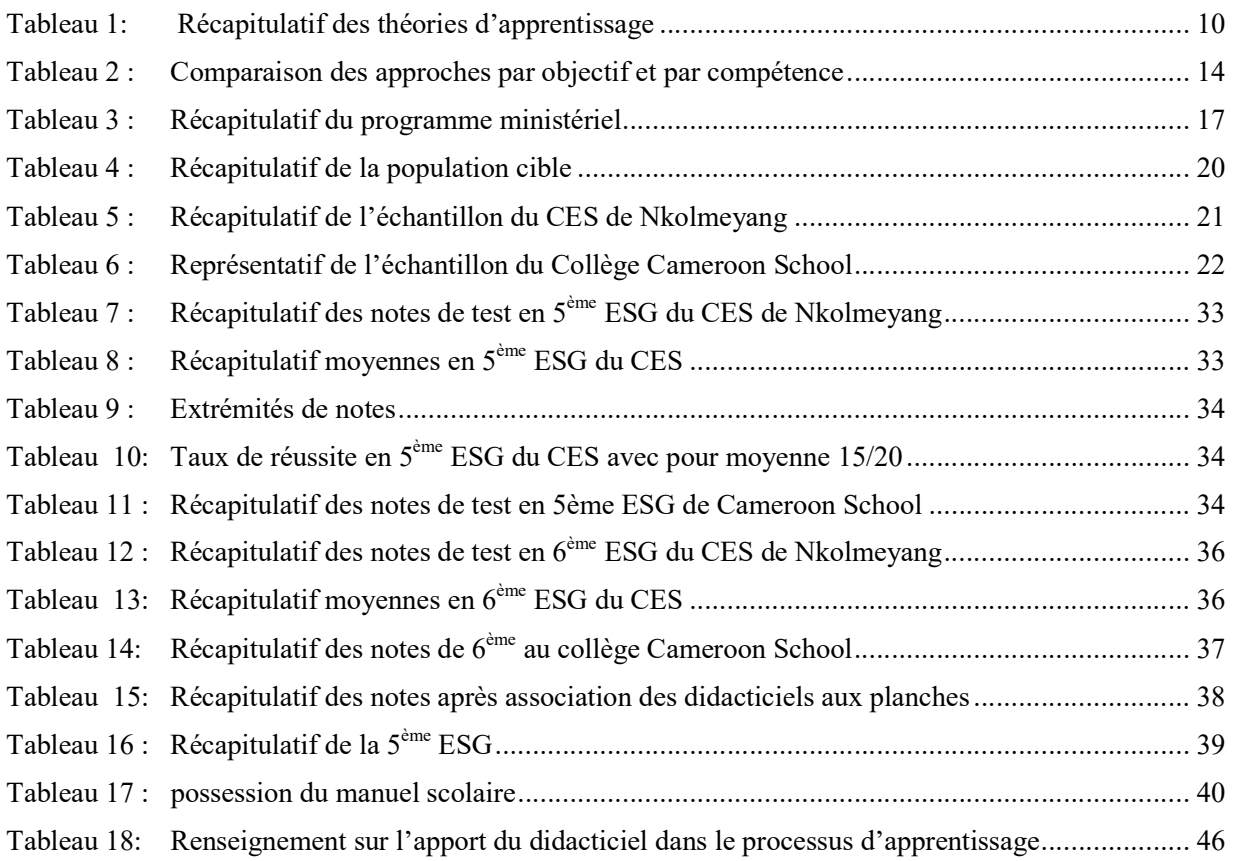

# CHAPITRE 1 : INTRODUCTION GÉNÉRALE

#### 1.1 CONTEXTE D'ÉTUDE

La pédagogie employée pour transmettre des connaissances a toujours été traditionnelle ; basée sur l'enseignement magistral qui met l'enseignant au centre de l'éducation ; celui-ci est considéré comme le détenteur du savoir ; maître d'où sa relation avec le savoir est privilégiée. Par contre ses élèves, relégués au second plan, sont considérés comme des vases vides qu'il doit à cet effet remplir. Bertrand Hozé, septembre (2004).

Au cours d'une réunion au sujet du sommet mondial sur la société de l'information en décembre 2003 à Genève, les chefs d'Etats et de gouvernements du monde entier ont reconnu l'importance des TIC pour l'édification de « la société du XXIeme siècle ». C'est ainsi que chacun dans son pays œuvre pour l'introduction de l'informatique et des TIC dans son système scolaire tel est le cas du Cameroun qui s'est engagé à développer ces technologies à travers la promulgation de certains décrets tels :

 L'arrêté N° 3745/D/63/MINEDUC/CAB du 17/06/2003 portant introduction de l'Informatique dans les programmes de formation des 1er et 2nd Cycles de l'Enseignement Secondaire Général et des ENIEG, et l'entrée en vigueur des programmes d'enseignement dès l'année scolaire 2003/2004 ;

 La révision des programmes d'Informatique du Second Cycle de l'Enseignement Secondaire Technique et professionnel à travers l'arrêté N° 053/B1/1464/L/MINEDUC/SG/IGP/ESTP du 28 mars 2000

Après nos études et au regard du pourcentage très bas d'élèves possédant un livre de SVTEEHB dans nos Lycées et Collèges d'Enseignement Secondaire Général tel celui noté au cours de notre recherche à savoir 13.64% d'élèves détenteur d'un livre, les Ecoles Normales Supérieures du Cameroun, et celle de Yaoundé en particulier créée par décret le 3 septembre 1961, comptant dans leur enceinte la filière informatique créée en 2008 par décret œuvre pour pallier au besoin de cadres compétents, capables de proposer des outils informatiques pour faciliter l'enseignement et l'apprentissage dans différents domaines. Dès lors, plusieurs logiciels d'apprentissage comme les didacticiels dont il est question ici, voient le jour pour vulgariser les TIC chaque année. Avec le besoin d'informatisation des enseignements, le jadis « maitre » se voit attribué d'autres missions afin de s'arrimer aux nouvelles normes éducatives qui introduisent à l'école les technologies qui l'aideront à mieux transmettre ses connaissances. En effet, dans la recherche des méthodes efficaces pouvant favoriser le processus d'enseignement-apprentissage, les enseignants en général et ceux de SVTEEHB en particulier ont toute une panoplie de logiciels éducatifs entre lesquels ils se doivent de faire le choix de celui à présenter aux élèves.

Avant qu'un enseignant ne décide d'introduire un didacticiel dans sa démarche pédagogique, celui-ci doit au préalable l'évaluer ; Colette F. et al. (1991) déclarent que l'évaluation d'un didacticiel passe par plusieurs étapes qui aboutiront ou non à son utilisation dans le système scolaire ; après que l'enseignant ait été informé de l'existence d'un didacticiel, il doit le consulter en examinant la documentation et le contenu puis en le pratiquant et en réfléchissant sur « les possibilités pédagogiques ». Après quoi il décide ou non de le faire utiliser par ses élèves qui permettront de répondre à la question de savoir si le didacticiel est efficace ou pas.

L'association du didacticiel à l'école donne lieu à L'éducation nouvelle, que Bertrand H. définit comme celle-là qui introduit les nouvelles technologies éducatives. Les technologies utilisées dans l'enseignement sont porteuses de changement pour l'école car les technologies de l'éducation visent à faciliter l'action de l'enseignant et le travail individuel des élèves.

Pour adopter un didacticiel, nous devons vérifier qu'il remplisse certaines qualités pédagogiques, techniques et ergonomiques à l'instar des effets graphiques, des effets sonores, le temps des séances,…et surtout qu'il est adapté à la population cible avec ses qualités et ses défauts. En effet « Un didacticiel, quel que soit le public auquel il est destiné, enfant ou adulte, quelle que soit la situation d'apprentissage scolaire ou autodidactique, doit être agréable à regarder et à manipuler. » Gabriel O..(1989).

A travers l'EAO, l'informatique tente d'apporter un plus à l'éducation avec la facilitation des apprentissages. Pour un enseignant, il est important de connaître précisément un logiciel, avant de pouvoir l'intégrer dans sa démarche didactique vu la pléthore de logiciels existants. Il trouve donc intéressant de s'intéresser aux processus mentaux qu'un didacticiel déclenche chez un apprenant et ses caractéristiques fonctionnelles.

#### 1.2 PROBLÉMATIQUE

Dans le but d'atteindre les objectifs de l'Etat à travers le MINESEC en matière d'éducation en SVT à savoir doter les apprenants des compétences scientifiques suivantes : Acquérir des éléments fondamentaux de culture scientifique pour comprendre le fonctionnement du corps humain, le monde vivant, la Terre et l'environnement ; Acquérir des méthodes et des connaissances pour comprendre et maîtriser le fonctionnement d'objets techniques, fabriqués par l'homme pour la satisfaction de ses besoins ; Manifester des comportements qui protègent sa santé, son environnement PROGRAMMES D'ÉTUDES DE 6<sup>ème</sup> et 5<sup>ème</sup> : Sciences, ( Décembre 2014); également, dans l'optique de s'arrimer aux nouvelles normes mondiales, les acteurs du système éducatif prônent pour l'utilisation des TIC dans le processus d'éducation des plus jeunes générations.

 En effet, l'intégration des TIC dans l'éducation révèle une volonté d'adaptation du système scolaire face à l'évolution de la société en général qui vire vers l'économie numérique. De ce fait, les enseignants en général et ceux de SVTEEHB en particulier se doivent de s'arrimer à cet objectif en acceptant de se faire aider par des logiciels informatiques dans le cadre de l'exercice de leur métier qui est la transmission des connaissances dans un domaine précis.

 En observant les nombreuses difficultés auxquelles font face les apprenants dans l'assimilation des leçons de SVTEEHB, nous nous sommes donner pour objectif d'évaluer l'efficacité de certains logiciels éducatifs à savoir BOOST PRODUCTION (FOKO TAGNE Brice Albin. (2018)) en 5ème ESG et DIAREP (KAMEGNE WAMBO-2018) en 6èmeESG. C'est ainsi que pour aider nos professeurs de SVT de l'enseignement général, nous nous donnons pour mission de recherche d'essayer de trouver comment à l'aide des didacticiels suscités il est possible d'apporter un coup de main dans nos lycées et collèges d'enseignement général dans le processus d'enseignement-apprentissage pour la meilleure transmission des connaissances dans le domaine des SVT ?

### 1.3 OBJECTIFS

#### 1.3.1 Général

 L'objectif principal de notre travail est de déployer et évaluer deux didacticiels ; BOOST PRODUCTION et DIAREP en vue de leur intégration dans le processus d'apprentissage de la SVTEEHB.

#### 1.3.2 Spécifiques

analyser le niveau d'utilisation des outils TIC par les élèves du secondaire au Cameroun

 évaluer l'adéquation du contenu et de la scénarisation de BOOST PRODUCTION et DIAREP avec le programme ministériel

 Élaborer une stratégie d'enseignement permettant à BOOST PRODUCTION et DIAREP d'améliorer le niveau des élèves en SVTEEHB dans nos établissements d'enseignement général.

#### 1.4 QUESTIONS DE RECHERCHE

#### 1.4.1 Principale

 Quelles utilisations des didacticiels permettent d'améliorer l'enseignementapprentissage des leçons de SVTEEHB ?

#### 1.4.2 Spécifiques

 Quel est le niveau d'utilisation des outils technologiques pour les élèves du secondaire au Cameroun ?

 Le contenu et la scénarisation de BOOST PRODUCTION et DIAREP sont-ils conformes au programme officiel de la SVTEEHB des classes concernées ?

 $\bullet$  Comment amener les élèves des classes de 6<sup>ème</sup> ESG et 5<sup>ème</sup> ESG à mieux assimiler leurs leçons de SVTEEHB à travers l'utilisation des didacticiels BOOST PRODUCTION et DIAREP ?

### 1.5 DÉFINITION DES CONCEPTS

Didacticiel : logiciel spécialement conçu pour l'enseignement assisté par ordinateur.

Enseignement : l'action de transmettre des connaissances à un élève de façon à ce qu'il comprenne et assimile des connaissances (dictionnaire « Le Robert »).

Apprentissage : le fait de chercher à acquérir un ensemble de connaissances (dictionnaire « Le Robert »).

Théories d'apprentissage : MOHAMMED Chekour (2015), ensemble de théories visant à expliquer le phénomène d'acquisition de connaissances ».

L'efficacité : la capacité de produire un résultat avec un minimum d'effort (Le Robert).

Ingénierie pédagogique : Basque (2004) ensemble des phases du cycle de vie d'un système d'apprentissage.

Pédagogie : ensemble des méthodes et techniques d'enseignement dans le but de rassurer dans de meilleures conditions la transmission des connaissances en relation avec la psychologie.

Stratégie pédagogique : manière de présenter le contenu de la leçon à l'apprenant.

Didactique : étude systématique des méthodes et des pratiques de l'enseignement en général, ou de l'enseignement d'une discipline ou d'une matière particulière (grand dictionnaire terminologique de l'Office de la langue française).

Laptop : ordinateur portable (dictionnaire « l'internaute »).

Évaluer : porter un jugement sur la valeur (Le Robert).

Analyste : un individu ou un outil dont la fonction primaire est l'examen approfondi d'un domaine spécifique .

Concepteur : une personne qui crée par l'imagination (Le Robert).

Echantillon : spécimen remarquable d'une espèce (Le Robert).

Echantillonnage : l'ensemble des opérations permettant de sélectionner un sous ensemble d'une population donnée en vue de constituer un échantillon (Angers (1992)).

 Ergonomie : étude scientifique de la relation entre l'homme et ses moyens, méthodes et milieux de travail (bastien et scapin 1993).

# CHAPITRE 2 ; REVUE DE LA LITTÉRATURE SUR L'ÉVALUATION DE L'EFFICACITÉ DES LOGICIELS ÉDUCATIFS

Pour mettre sur pied nos travaux, nous nous sommes documentés et avons pris en compte certains livres qui nous ont permis d'orienter notre recherche.

Dans le but d'intégrer les TIC dans le système éducatif, plusieurs jeunes des logiciels d'aide à l'apprentissage dans divers domaines. C'est ainsi que nous pouvons en rencontrer dans toute l'étendue du territoire africain. Au Cameroun nous pouvons en citer plusieurs tels que : DIAHC Didacticiel d'Apprentissage de l'Histoire du Cameroun de DONG (2016)., orthodisney Didacticiel d'apprentissage des homophones et des homographes de NDJANA (2016).

#### 2.1 THÉORIES D'APPRENTISSAGE

#### 2.1.1 Behaviorisme

Pour le béhaviorisme, on ne peut pas aller voir ce qui se passe dans la tête de celui qui apprend. C'est pourquoi, celle-ci est considérée comme une «boîte noire» dont la connaissance n'est pas nécessaire à la compréhension de ce qui est déterminant dans l'apprentissage. L'essentiel se passe ailleurs. Ce qui est important, ce sont les conditions dans lesquelles s'effectue un apprentissage. Comprendre le problème se ramène à connaître les facteurs de l'environnement qui influencent significativement cet apprentissage. Cette influence se vérifiera à travers des indicateurs, essentiellement comportementaux donc observables. La figure 1 nous présente le schéma béhavioriste simplifié de l'apprentissage.

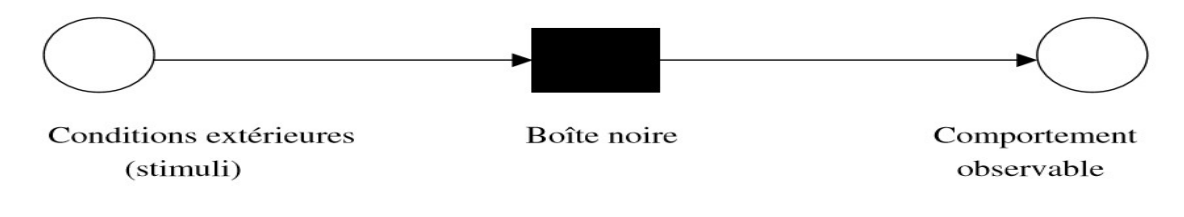

#### Figure 1 : Le schéma behavioriste

Le béhaviorisme plonge ses racines dans les découvertes de personnes telles le grand savant russe Pavlov (1901) avec ses travaux, sur les réflexes conditionnels (conditionnement classique) et l'américain Watson (1913). Ce dernier soutient que les animaux et les hommes acquièrent de nouvelles conduites par le mécanisme du conditionnement, et que .ces conduites continuent à se manifester aussi longtemps que les stimuli appropriés sont présentés. L'apprentissage chez les animaux et les humains se ramènerait donc à un mécanisme de conditionnement. Il exclut la conscience dans l'explication du comportement. C'est le psychologue américain Skinner(1971) qui théorise le mieux l'apprentissage humain à la lumière du conditionnement en introduisant la notion de conditionnement opérant. Il justifie la prise en compte de cette notion de la manière suivante: «Aucune description de l'interaction entre l'organisme et son milieu n'est complète si elle n'inclut l'action du milieu sur l'organisme après qu'une réponse a été produite». Skinner a expérimenté de manière systématique sur des animaux (rats et pigeons) ses conceptions sur l'apprentissage basées sur le conditionnement opérant. Après les conditions de milieu, on passe directement aux effets produits. Ce qui se passe entre les deux éléments du couple n'intéresse pas le béhavioriste. Skinner affirme : « le comportement engendré par un ensemble donné de contingences peut être expliqué sans faire appel à des états ou des mécanismes internes purement hypothétiques».

#### 2.1.2 L'influence des positions behavioristes sur les apprentissages:

Les théories béhavioristes de l'apprentissage ont eu une influence considérable sur les projets pédagogiques jusque dans les années 70. Elles ont notamment trouvé un terrain d'application dans ce qu'on a appelé la pédagogie par objectif (P.P.O.). La rencontre entre les théories béhavioristes de l'apprentissage et la définition des objectifs en pédagogie a propulsé celles-là dans le système éducatif. Entendons-nous bien. Il s'agit bien de rencontre et celle-ci n'est réalisée qu'au niveau de la spécification des objectifs, plus précisément, au niveau de leur opérationnalisation en termes de comportements observables. On assiste ainsi, assez souvent, à une atomisation des objectifs d'enseignement, éclatés en un certain nombre de comportements indicateurs de la réussite ou de l'échec de l'apprentissage. Ils sont utilisés pour asseoir un enseignement programmé. Skinner parle de contingences programmées. Il déclare: «Il n'est généralement guère pratique de conditionner un comportement opérant d'une certaine complexité en attendant qu' 'i! Se présente pour le renforcer. On atteint une performance finale en passant par des contingences intermédiaires (c'est le principe de l'instruction programmée)». Qu'il soit basé sur un modèle linéaire ou ramifié, il consiste à subdiviser la capacité globale visée en capacités élémentaires hiérarchisées et ordonnées, l'acquisition d'une capacité donnée étant conditionnée à la maîtrise de celle qui la précède. Cette conception béhavioriste de l'enseignement a coïncidé avec l'avènement des premiers ordinateurs. La tentation a été forte, vu la simplicité affichée des problèmes d'enseignement par l'approche béhavioriste, de chercher à remplacer l'enseignant par la machine, réaliser le vieux rêve de la machine à enseigner. L'implémentation d'un tel programme fut relativement facile aux informaticiens. C'est la naissance de l'Enseignement Assisté par Ordinateur (E.A.O.).

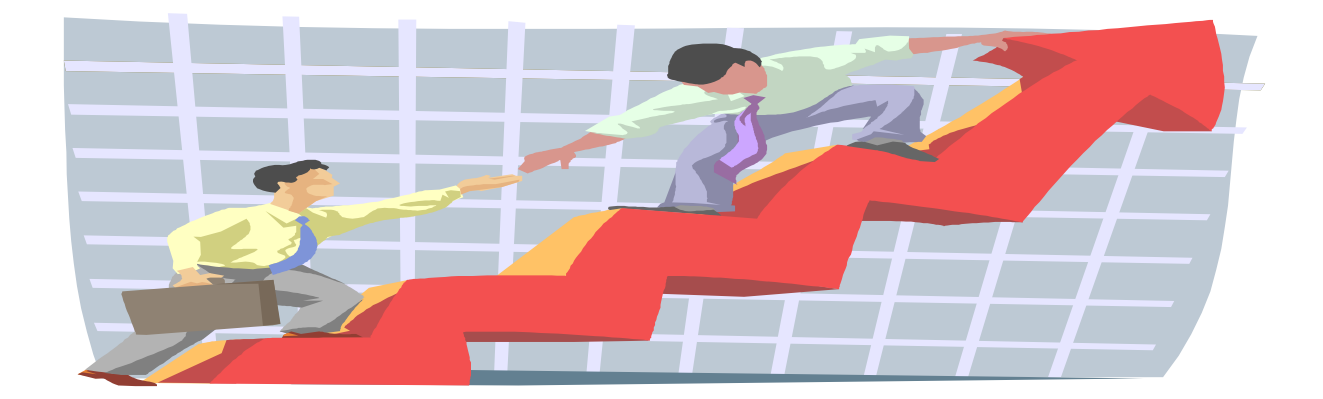

Figure 2. : Schéma illustratif du behaviorisme

#### 2.1.3 Constructiviste

L'approche constructiviste reconnaît, que l'apprentissage est une activité mentale. Pour les constructivistes, il n'existe pas de réalité externe objective, comme le soutiennent les cognitivistes et les béhavioristes; la réalité n'existe que dans la tête des individus. L'apprentissage est donc un processus actif de construction de cette réalité. La réalité est construite par chaque individu qui lui donne une signification unique à partir de ses propres expériences. L'apprenant ne transfère ou n'intègre pas simplement le savoir provenant du monde externe dans sa mémoire plutôt, il construit ses propres interprétations du monde à partir de ses interactions avec celui-ci. Les connaissances n'existent pas en soi en tant que vérités absolues; ce sont simplement des consensus sociaux à un moment donné du contexte sociohistorique. Ainsi, le savoir est ouvert à la négociation et en ce sens, le contexte social joue un rôle majeur dans l'apprentissage. L'enseignement ne consiste pas à transmettre à l'apprenant les significations d'un autre individu qui « sait ». L'enseignement consiste plutôt à mettre les significations de l'apprenant au défi. Pour ce faire, l'enseignant ,mais aussi les autres élèves, le supportent dans sa recherche de sens : ils lui posent des questions, stimulent sa curiosité, mettent ses conceptions à l'épreuve, le guident au besoin, l'orientent non pas vers des buts d'enseignement définis à l'avance mais vers l'élaboration d'une interprétation personnelle des choses. Une vision constructiviste de l'éducation valorise donc une pédagogie active et non directive et donne priorité à des aspects tels qu'un contexte réel d'apprentissage, un enseignement-soutien plutôt qu'un enseignement intervention, la découverte guidée, l'encouragement à explorer divers points de vue sur un thème, l'apprentissage collaboratif, une approche par projet, etc. L'élève a un rôle proactif car il est un décideur dans sa démarche de construction du savoir, bien qu'il soit accompagné par l'enseignant ce dernier a notamment pour tâche de lui offrir un environnement d'apprentissage riche et stimulant.

Sur le plan de l'utilisation des TIC, l'enseignant constructiviste aura tendance à choisir des environnements d'apprentissage très ouverts, tels que des micros mondes, dans lesquels les

apprenants peuvent tester leurs propres hypothèses, confronter des points de vue, etc. Il pourra aussi favoriser l'utilisation de logiciels-outils\* pour effectuer des productions dans des contextes de projets se rapprochant de la « vie réelle » et non pas pour simplement enregistrer des données. Les technologies hypermédias peuvent être aussi utilisées non pas pour guider l'apprenant dans des voies prédéterminées, mais bien pour lui offrir un environnement flexible d'exploration et de construction de ses propres connaissances. Enfin, les technologies qui permettent d'établir un lien avec la communauté d'apprentissage élargie et de consulter diverses ressources (courrier électronique, Internet, etc.) sont particulièrement favorisées par l'enseignant adoptant une approche constructiviste de l'apprentissage.

#### 2.1.4 Socioconstructiviste

Le socioconstructivisme est une théorie qui met l'accent sur la dimension relationnelle de l'apprentissage. Issu en partie du constructivisme, le socioconstructivisme ajoute la dimension du contact avec les autres afin de construire ses connaissances. Le socioconstructivisme remet également en cause certains principes du cognitivisme, centrés sur des mécanismes individuels, et actualise des approches théoriques qui insistent davantage sur les dimensions sociales dans la formation des compétences. La construction d'un savoir, bien que personnelle, s'effectue dans un cadre social. Les informations sont en lien avec le milieu social, le contexte culturel et proviennent à la fois de ce que l'on pense et de ce que les autres apportent comme interactions. En pédagogie, on dira que l'étudiant élabore sa compréhension de la réalité par la comparaison de ses perceptions avec celles de ses pairs et du professeur.

Le socioconstructivisme est un modèle d'enseignement et d'apprentissage pour lequel trois éléments didactiques sont indissociables pour permettre le progrès

1. la dimension constructiviste qui fait référence au sujet qui apprend : l'étudiant.

2. la dimension sociale qui fait référence aux partenaires en présence : les autres étudiants et l'enseignant.

3. la dimension interactive qui fait référence au milieu : les situations et l'objet d'apprentissage organisé à l'intérieur de ces situations. L'objet de l'apprentissage proposé est le contenu d'enseignement.

Le socioconstructivisme a introduit le paramètre déterminant de la médiation de l'autre, négligé par Piaget (l'influence du monde extérieur sur le développement des habiletés). Pour Piaget, il ne sert à rien de vouloir enseigner quelque chose à quelqu'un tant qu'il n'est pas mûr pour l'assimiler. Vygotsky a posé les premiers jalons de la théorie socioconstructiviste qui s'oppose à une vision individualiste de l'apprentissage, pour qui apprendre c'est élaborer soimême ses connaissances en passant nécessairement par une phase d'interaction sociale avec autrui, et cela à tout âge. Vygotsky prétend que les interactions sociales sont primordiales dans un apprentissage et le langage sert d'outil d'appropriation, tant du point de vue de l'attribution de

sens par l'apprenant, que du point de vue du développement de fonctions cognitives en vue de l'acquisition visée par l'enseignant.

Après ce tour d'horizon des principaux modèles d'enseignement et d'apprentissage, il est sans doute opportun de se poser la question quant au modèle à privilégier. La réponse repose, bien sûr, sur plusieurs facteurs et nécessite une analyse attentive des conditions de la situation d'enseignement qui prévaut. Il est nécessaire que l'enseignant prenne en considération, entre autres, les caractéristiques des élèves, le contenu du cours, les ressources à sa disposition ainsi que le temps de préparation. En terminant, les conceptions plus ou moins explicites qu'un enseignant se fait de l'apprentissage et de la connaissance peuvent aussi jouer un rôle important dans sa façon d'approcher les tâches d'enseignement et d'interagir avec les élèves. Ces croyances, qui servent de cadre de référence pour comprendre des phénomènes tel que l'apprentissage scolaire, peuvent avoir un impact significatif sur les choix des méthodes d'enseignement et sur la qualité des apprentissages. Dans l'éventail des approches que nous venons de vous présenter, nous allons utiliser dans l'évaluation de nos didacticiel de conjugaison, l'approche socioconstrustiviste.

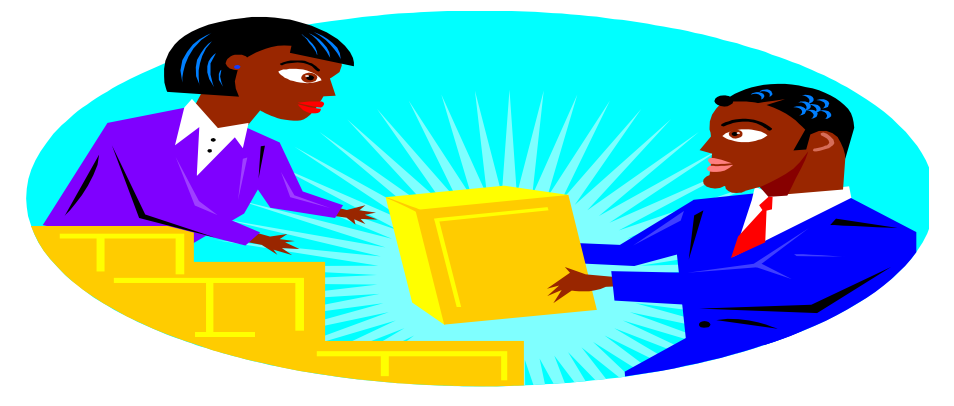

Figure 3 : Schéma illustratif du socioconstructivisme

## Tableau 1: Récapitulatif des théories d'apprentissage

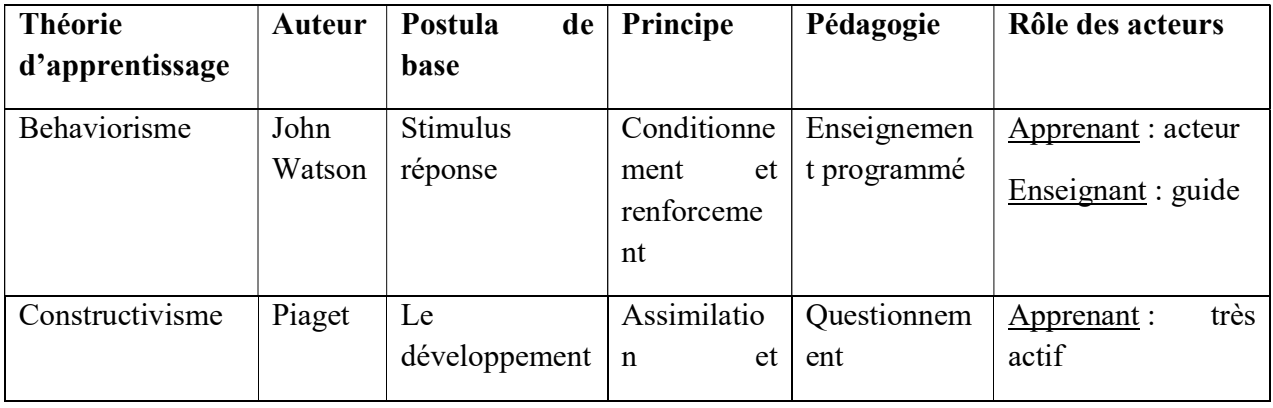

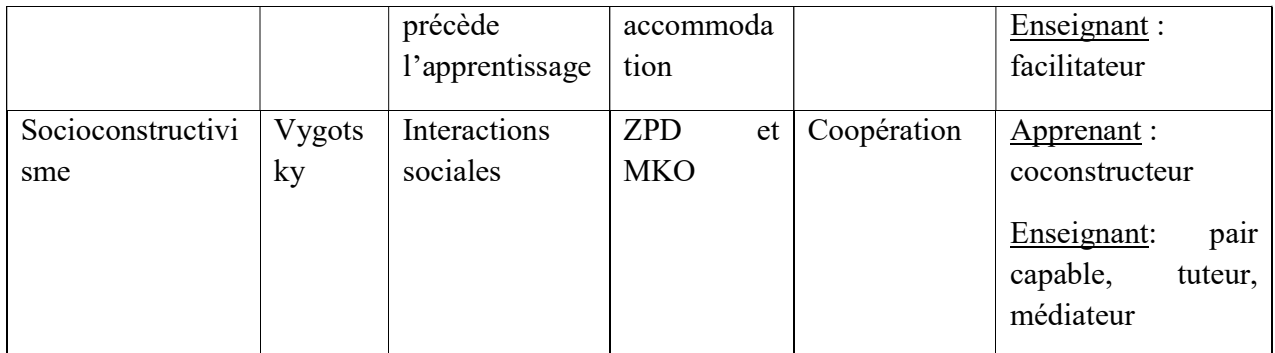

### 2.2 MODÈLE D'INGÉNIERIE PÉDAGOGIQUE (ADDIE)

Selon Josiane Basque, ADDIE est un modèle générique sur lequel repose les différentes phases d'un projet d'ingénierie pédagogique. C'est un modèle qui renferme cinq phases nécessaires pour conduire un projet pédagogique ; La première "phase", "étape" ou "jalon" consiste à analyser la situation de départ par un diagnostic, la deuxième à concevoir un dispositif, la troisième à développer des outils et supports, la quatrième à conduire l'action de formation, enfin la cinquième à évaluer et à réguler le fonctionnement. Dans la réalité ces phases ne s'appliquent pas de manière linéaire mais plus ou moins simultanément avec des rétroactions.

Analyse. Cette phase consiste en une analyse préliminaire de la demande de formation, une identification globale du travail de design à accomplir minutieusement. Les besoins de formation découlant des analyses de l'ingénierie de formation, c'est-à-dire les compétences visées ainsi que leurs modalités d'évaluation les caractéristiques du public. Les moyens du projet ; les ressources et les contraintes.

Design : vise à formaliser les données de la phase "analyse" en projet pédagogique ou en cahier des charges (pour une action de grande ampleur).

Développement : concerne l'identification et/ou élaboration des outils et supports de formation. Il existe deux types de développement suivant leur ampleur : le développement des techniques et outils habituels du formateur et le développement d'outils utilisant les TIC.

Implantation : elle consiste à diffuser le système d'apprentissage aux apprenants; rendre disponible la formation. Elle se déroulera sur deux plans selon la position de l'acteur concerné par cette phase (formateur, responsable pédagogique…) :

Évaluation. Cette phase permet d'évaluer le dispositif pédagogique, ce qui permet de le réguler. Des évaluations peuvent être faites à différentes phases du processus de design pédagogique et/ou à la fin du processus.

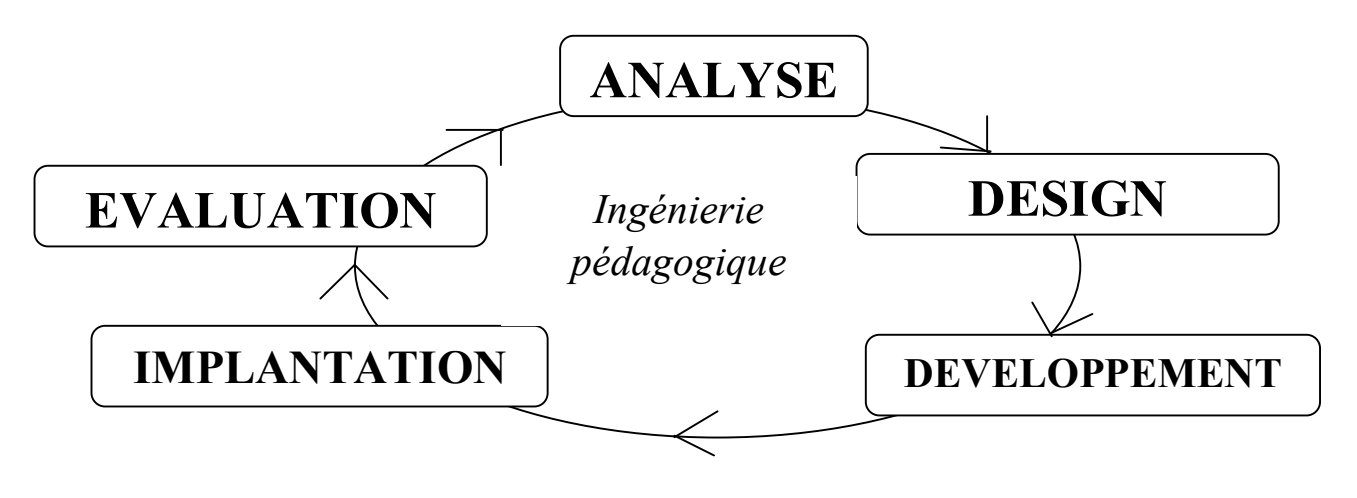

## Figure 4 : Schéma illustratif du modèle ADDIE

### 2.3 FORMES D'ÉVALUATION

C'est le processus qui consiste à porter un jugement sur les apprentissages, à partir des données recueillies, analysées et interprétées en vue de décision pédagogiques et administratives. L'évaluation est liée aux méthodes d'enseignement et a pour raison d'être la réussite des élèves

## 2.3.1 Evaluation diagnostique

Encore appelée évaluation pronostive, elle se fait au premier cours, elle permet d'identifier les causes des difficultés d'apprentissages, de déterminer les modifications à apporter a programme

#### 2.3.2 Evaluation formative

Encore appelée évaluation de régulation, elle se fait de la première à la cinquième séquence et s'intègre au processus d'apprentissage. Elle permet de vérifier en cours d'apprentissage, l'efficacité des enseignements et de soutenir les élèves dans leurs efforts

#### 2.3.3 Evaluation sommative

De son autre nom sanction, elle se fait à la sixième séquence et est une démarche qui vise à porter un jugement sur le degré de réalisation des apprentissages visés par un programme pour prendre des décisions relatives aux passage en classe supérieure, à la sanction des études, à la reconnaissance des acquis

#### 2.4 APPROCHES PÉDAGOGIQUES

C'est elle qui détermine le processus d'enseignement, il en existe plusieurs entre autres :

#### 2.4.1 Approche Par Objectifs

La logique de cette approche est que l'on décompose le grand savoir en sous-savoir MARTINAND, Jean-Louis. Histoire et didactique de la physique et de la chimie: quelles relations? Didaskalia (Paris), 1993.

Est celle découlant des travaux de Bloom et al (1964) où il en ressort que l'enseignant devrait se baser sur des objectifs pédagogiques afin d'orienter le processus d'enseignementapprentissage. Cette approche présente plusieurs avantages parmi lesquels :

- Elle permet de vérifier les résultats et les effets obtenus
- Elle permet de faire une bonne planification rationnelle en pédagogie
- Elle oblige les enseignants à organiser les cours de façon spécifique et détaillée
- Elle fournit une base relationnelle pour l'évaluation formative et l'autoformation
- Elle favorise la relation entre enseignants et apprenants
- Elle établit les bases d'un apprentissage autonome

#### 2.4.2 Approche Par Compétences

Les compétences sont définies comme des séries d'habiletés (ou d'objectifs) acquises en situation d'apprentissage et qui rendent apte à « remplir des rôles et des tâches ». Exemples : régler la sonnerie d'une horloge à une heure précise, conduire une voiture. Les compétences ont des facettes différentes selon le domaine :

• Dans le domaine professionnel, la compétence résulte de la mobilisation et de l'utilisation d'un ensemble de ressources internes ou externes dans des situations relevant d'un contexte professionnel.

• Dans l'enseignement, la compétence désigne la mobilisation d'un ensemble de ressources en vue de résoudre une situation problème.

Selon Philippe Perrenoud, «une compétence est une capacité d'action efficace face à une famille de situations, qu'on arrive à maîtriser parce qu'on dispose à la fois des connaissances nécessaires et de la capacité de les mobiliser à bon escient, en temps opportun, pour identifier et résoudre de vrais problèmes». Cette réflexion est de nature à nous faire réfléchir sur l'importance d'une pédagogie centrée sur les connaissances et les compétences, pour éviter de former des gens instruits qui seront malheureux. Certains auteurs ont voulu démontrer que l'Approche par Compétences (APC) se trouvait déjà dans la PPO. Rien n'est moins vrai, car il existe entre les deux des différences fondamentales. Le tableau suivant compare la pédagogie par compétences avec la pédagogie par objectifs.

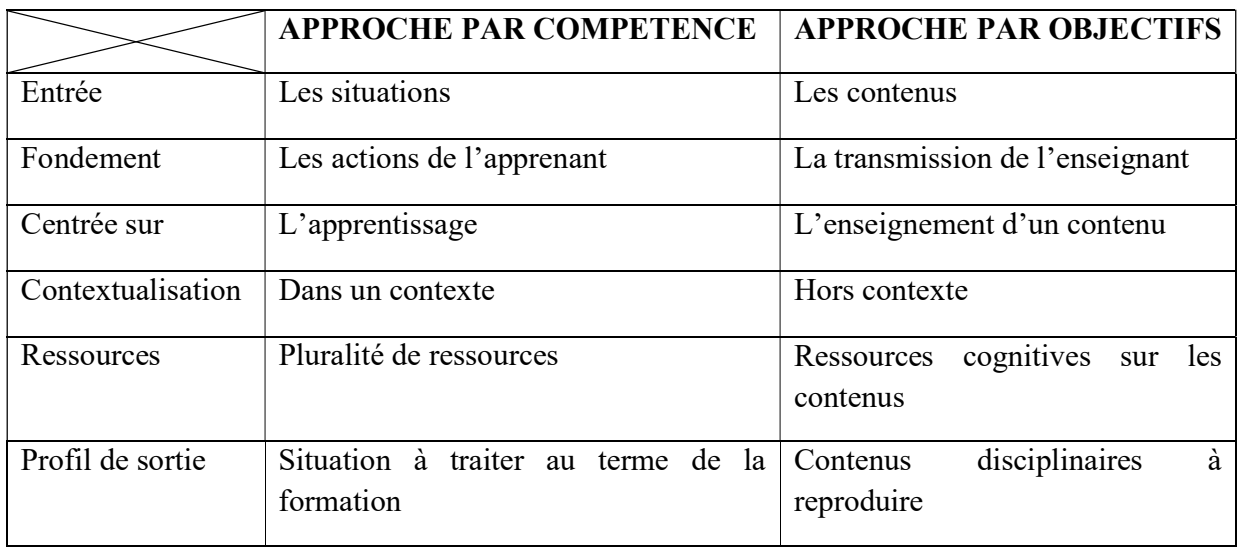

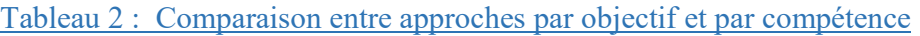

#### 2.5 CRITERES ERGONOMIQUES D'UN DIDACTICIEL

Parler d'ergonomie selon WIKIPEDIA revient à parler de l'étude scientifique de la relation entre l'homme et ses moyens, méthodes et milieux de travail. En d'autres termes, l'ergonomie « recouvre tous les éléments qui contribuent à réduire la fatigue de l'utilisateur par un usage efficace et rationnel du matériel et du logiciel ». Cette science multidisciplinaire est fondée sur des sciences liées au comportement humain telles la psychologie, physiologie, sociologie,…

Plusieurs chercheurs ont mené des études pour déterminer les principales caractéristiques d'une interface qui déterminent son utilisabilité. C'est le cas de Bastien C. et Scapin D. (1993) dont les travaux de recherche en ont répertorié 8 à savoir :

## 2.5.1 Le guidage

Le guidage regroupe l'ensemble des moyens mis en œuvre pour conseiller, informer, orienter et conduire l'utilisateur dans l'usage de l'interface du logiciel. Ce critère Facilite l'utilisation et l'apprentissage.

#### 2.5.2 La charge de travail

Il s'agit de l'ensemble des moyens visant à réduire la charge perceptive et mnésique de l'utilisateur et à augmenter l'efficacité du dialogue

#### 2.5.3 Le contrôle explicité

Le contrôle explicité concerne le degré de maîtrise de l'utilisateur sur les traitements réalisés par le système et le contrôle qu'ont les utilisateurs sur le traitement de leurs actions. Ce critère favorise la compréhension du système et permet de rendre l'utilisateur plus autonome.

#### 2.5.4 L'adaptabilité

C'est la capacité de l'interface à s'adapter à différents contextes, besoins et préférences des utilisateurs. En effet, les connaissances, les exigences de la tâche et les habitudes de travail sont propres à chaque utilisateur.

#### 2.5.5 La gestion des erreurs

L'ergonomie à ce niveau regroupe les différents moyens visant d'une part à protéger l'utilisateur des erreurs et d'autre part à lui permettre de les corriger lorsqu'elles surviennent. Ainsi, si les erreurs sont traitées efficacement, l'exploration est facilitée et l'apprentissage du système est favorisé.

#### 2.5.6 L'homogénéité et la cohérence

Ici, il s'agit de l'harmonie globale existante entre les éléments de l'interface.

#### 2.5.7 La signifiance des codes et les dénominations

À ce niveau, il s'agit d'installer une adéquation entre le référent et le référé, avec un vocabulaire explicite.

#### 2.5.8 La compatibilité

Capacité de l'interface à s'intégrer dans l'activité réelle des utilisateurs. Ce critère consiste à réduire le transfert de connaissances pour une meilleure intégration du logiciel et de la tâche qu'il permet de réaliser la logique d'utilisation.

#### 2.6 LES STYLES D'APPRENTISAGE

La capacité à intégrer une information dans son cerveau et à y faire facilement recours au moment opportun varie d'un individu à un autre. C'est pourquoi nous pouvons distinguer plusieurs types de mémoires humaines parmi lesquelles la mémoire visuelle d'où l'apprentissage visuel, la mémoire auditive qui donne naissance à l'apprentissage auditif et la mémoire kinesthésique ; apprentissage kinesthésique : les plus utilisés dans la mémorisation des cours. À cet effet, connaître votre style vous permettrait de maximiser les stratégies d'apprentissage qui seraient les plus efficaces pour vous.

#### 2.6.1 Apprentissage auditif

Certaines personnes retiennent plus facilement à travers des sons plutôt que des notes. Pour retenir des cours, les personnes concernées par la mémoire auditive lisent les cours à voix haute et répètent plusieurs fois afin de les graver dans leur mémoire. Celle-ci est considérée comme étant l'une des plus actives car une simple discussion sur un cours pourra vous permettre d'enregistrer des informations y affairant. Ici, l'enfant Apprend mieux en écoutant et a besoin de s'entendre pour retenir l'information c'est ainsi qu'il répète facilement ce qu'il a entendu raison pour laquelle il parle à haute voix et chantonne afin de se remémorer l'information.

#### 2.6.2 Apprentissage Visuel

L'apprentissage visuel se base sur l'enregistrement via les yeux. Ceci concerne les individus qui retiennent mieux avec les images plutôt qu'avec les sons. Pour optimiser la mémorisation, il est souhaitable d'utiliser des croquis, schémas, tableaux et couleurs pour illustrer l'information à garder que le cerveau va « photographier ».Ici, l'enfant résoud des problèmes en les visualisant dans leur ensemble et apprend bien par des démonstrations ainsi qu'avec des éléments visuels (diagrammes, photos, cartes, tableau, graphiques…)

#### 2.6.3 Apprentissage kinesthésique

Certains ont une mémoire qui n'est ni auditive ni visuelle ; celle-ci est surement kinesthésique. Ceux-ci, pour mémoriser une information ont besoin de « toucher ». C'est ainsi que ces derniers devront par exemple réécrire les concepts à enregistrer plutôt que de les visionner, observer, écouter. Ici, l'enfant est habile dans les activités de manipulation. Il aime toucher pour communiquer et apprend mieux en faisant, en bougeant et en participant. Ce style d'apprenant apprend vite face à de vraies situations vécues.

#### 2.7 PROGRAMME MINISTÉRIEL

Le ministère chargé de réguler les enseignements secondaire au Cameroun promulgue des lois que les enseignants doivent respecter dans l'organisation du processus de transmission des connaissances aux apprenants. C'est ainsi qu'en mettant en relation l'arrêté n° 263/14/MINESEC/IGE du 13 aout 2014 définissant les PROGRAMMES D'ÉTUDES DE 6ÈME ET  $5^{\text{ÈME}}$ : SCIENCES, vulgarisé par le ministère des enseignements secondaires et nos didacticiels, il en ressort les informations suivantes regroupées dans un tableau :

## Tableau 3 : Récapitulatif du programme ministériel

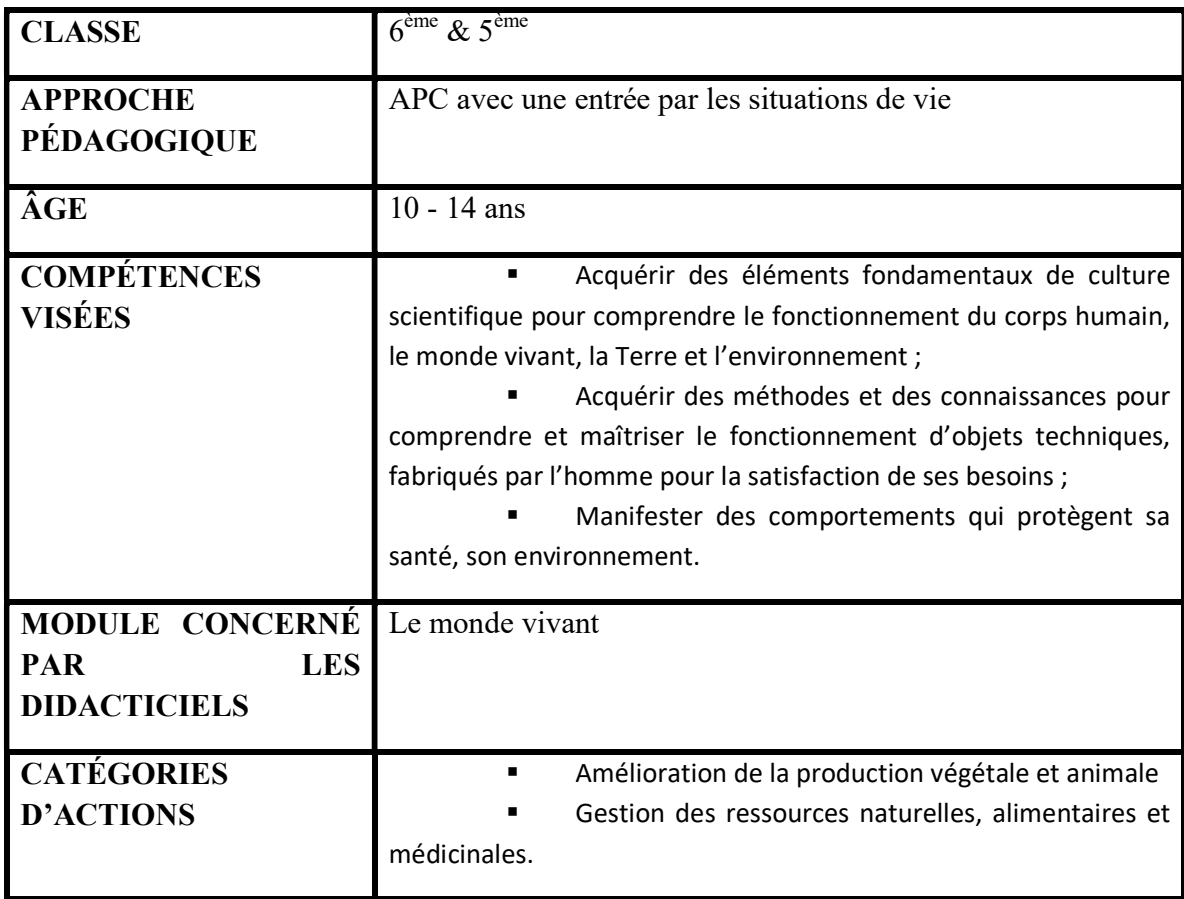

#### 2.8 LES FONCTIONS D'UN MANUEL SOLAIRE

GERARD, F.M., ROEGIERS, X., (1994), considèrent un outil comme un manuel scolaire lorsqu'il rempli un ensemble de fonctions qu'ils ont récencé dans leur document.Pour savoir si nos didacticiels peuvent être adoptés comme manuel dans l'éducation, nous allons devoir les analyser en considérant les sept fonctions d'un manuel scolaire qui suivent :

 Fonction de transmission de connaissances : c'est le cas des didacticiels dont l'objectif est de communiquer à l'apprenant une série d'informations. L'ordinateur permet une découverte progressive, très structurée, et une adaptation constante au cheminement de l'élève.

Fonction de développement de capacités et de compétences : ces manuels permettent à ses utilisateurs d'acquérir les agir compétents, savoirs, savoirs faire et savoirs être visés par le programme ministériel

 Fonction de consolidation de l'acquis, ou d'exercice : l'informatique pédagogique utilise beaucoup cette fonction où il y'a on exploite les possibilités de se répéter ainsi que des possibilités de « génération aléatoire » sous de multiples modalités, à l'instar du fait de demander à l'élèves de traduire en d'autres langues certaines expressions tirées au hasard.

 Fonction d'évaluation de l'acquis : c'est une fonction que poursuivent de nombreux didacticiels destinés à la réalisation de bilans des connaissances, que ce soit de manière individuelle ou à une échelle collective. Dans la perspective de l'évaluation formative, deux fonctions complémentaires s'y rattachent :

 la fonction de diagnostic qui consiste à analyser l'erreur, c'est-à-dire à en rechercher les causes probables.

 la fonction de remédiation qui consiste à proposer des activités idoines permettant de corriger l'erreur

 Fonction d'aide à l'intégration des acquis : fonction que peut poursuivre un didacticiel orienté vers l'aide à la décision ou vers la résolution de problèmes, à partir d'un ensemble d'éléments donnés.

 Fonction de référence : fonction qui permet par le texte, l'image et le son de prendre connaissance de nombreuses informations.

Fonction d'éducation sociale et culturelle : cette fonction peut être celle de didacticiels qui ont pour objectif premier de sensibiliser à une problématique, comme celle de l'environnement par exemple, (DEPOVER, GILLET & VERBRUGGEN, 1993).

## CHAPITRE 3 ; DEMARCHE METHODOLOGIQUE

Lors de notre travail de recherche, nous utiliserons le modèle d'ingénierie pédagogique ADDIE qui se décline en 4 phases à savoir :

#### 3.1 ANALYSE

#### 3.1.1 POPULATION CIBLE ET ENVIRONNEMENT D'APPRENTISSAGE  $\triangleright$  LES APPRENANTS

L'apprenant étant au centre de tout processus éducatif, nous nous sommes tournés vers ce dernier pour évaluer nos didacticiels. C'est ainsi que pour mener à bien notre étude, nous avons côtoyé les élèves de 6ème ESG et de 5ème ESG d'une part, et d'autre part leurs enseignants de Sciences respectifs. Etant donné la panoplie d'établissements secondaires dont dispose notre pays, nous avons ciblé deux en raison de leurs différences à savoir un en zone rurale ; le CES de Nkolmeyang et un autre en zone urbaine le Collège Cameroon School. Tout ceci pour ressortir l'impact de nos didacticiels sur les élèves situés en zone rurale et ceux situés en zone urbaine.

#### $\triangleright$  Les apprenants du CES de Nkolmeyang

Dans le cadre de notre travail, nous nous sommes dirigés vers deux classes de 5<sup>ème</sup> ESG enseignées par un même enseignant et deux autres de 6<sup>ème</sup> ESG ayant également en commun le même enseignant et tous les deux niveaux composés des élèves des deux sexes dans l'enceinte du CES de Nkolmeyang, une banlieue de la localité de Yaoundé. Cet établissement public d'enseignement secondaire général francophone est situé sur la route d'Akonolinga à cinq kilomètres de Nkoabang. Ici les élèves font face à de nombreux problèmes comme le manque d'électricité, également d'un centre de ressources multimédia ce qui fait d'eux des individus qui ne côtoient pas l'outil informatique. Chaque classe étant constituée d'une trentaine d'élèves dont l'âge se varie entre 11 et 14 ans.

#### Les apprenants du collège Cameroon School.

Ici, nous nous sommes rendus au Collège Cameroon School. Situés en plein cœur du centre ville de Yaoundé, la capitale politique de notre terre natale, le Cameroun. Ses élèves bénéficient

de toutes les commodités nécessaires à l'éducation comme la lumière, les ordinateurs mis à leur disposition par l'établissement. Dans l'enceinte de cet établissement scolaire nous nous sommes données pour objectifs d'évaluer l'efficacité de nos didacticiels d'aide à l'apprentissage de la Sciences. Pour cela, nous nous sommes tournées vers quatre classes dont deux de 6<sup>ème</sup> ESG et deux de 5ème ESG dirigées deux à deux par le même enseignant.

#### LES ENSEIGNANTS

Le processus d'apprentissage étant quasi indissociable de celui de l'enseignement, nous nous sommes également tournés vers ceux là qui transmettent le savoir aux plus jeunes générations et que les didacticiels visent à aider à mieux se faire comprendre. Dans chaque établissement, nous avons eu à rencontrer trois (3) dont deux tenant les classes qui nous intéressent dans notre étude et un tiers, également professeur de Sciences pour nous donner un avis supplémentaire.

## Tableau 4 : Récapitulatif de la population cible

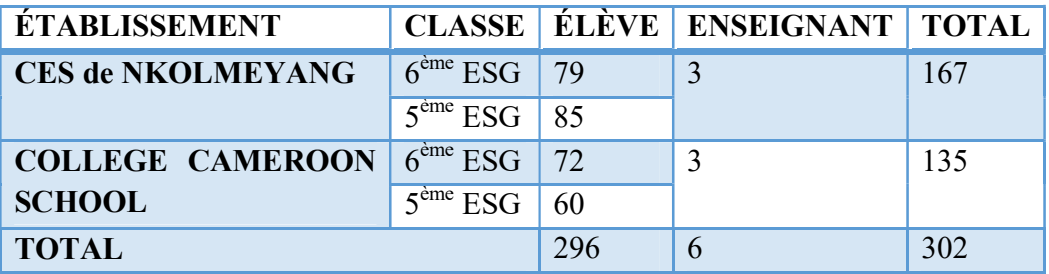

#### L'ECHANTILLONNAGE

Parmi les individus concernés par nos didacticiels (apprenants et enseignants des classes de 6<sup>ème</sup> ESG et de 5<sup>ème</sup> ESG), nous avons sélectionné certains sur qui nous avons eu à expérimenter lesdits logiciels.

## CES DE NKOLMEYANG

Rendus dans cet établissement, nous avons au premier coup d'œil remarqué que les salles de classe sont mixtes à savoir formées de filles et de garçons. Etant donné qu'à chaque niveau, nous prenions en compte deux classes, nous avons considéré l'une des deux comme notre échantillon, c'est ainsi que nous avons opté pour la répartition suivante comme le montre Tableau 5 :

considérant que nous avons devant nous, deux classes de  $6<sup>ème</sup>$  et deux classes de  $5<sup>ème</sup>$ , nous avons aléatoirement procéder en considérant dans chaque couple, une des deux comme échantillon dans lequel nous avons eu à faire passer le didacticiel pendant que les apprenants de l'autre classe n'avaient à leur actif que les connaissances transmises par l'enseignant commun lors du cours conventionnellement dispensé ; l'enseignement magistral ou théorique. Les notes obtenues dans les deux classes nous ont permis d'évaluer l'impact de cet outil TIC en situation d'apprentissage.

### $\div$  5<sup>ème</sup> ESG

Notre classe échantillon de 5ème, ici appelée « 5ème 2 » est composé des 41 élèves de caractéristiques diversifiées pendant que l'autre ; « 5ème 1 » en comporte 41.

## $\div$  6<sup>ème</sup> ESG

Au CES de Nkolmeyang, nous avons travaillé avec 79 élèves comme le montre le tableau 5, récapitulant ainsi notre population cible à savoir 40 élèves de la  $6<sup>eme</sup>$  B, constituant notre échantillon face à DIAREP et 39 autres élèves de la 6ème A dont les notes seront comparées à celles de notre échantillon afin de voir l'effet de DIAREP sur nos élèves.

| <b>Classe</b>    |                        | <b>Effectif</b> | total |
|------------------|------------------------|-----------------|-------|
| 6 <sup>ème</sup> | $6^{\text{eme}}$ A     | 39              | 79    |
|                  | $6eme$ B (échantillon) | 40              |       |
| 5 <sup>eme</sup> | $5^{\text{ème}}1$      | 44              | 85    |
|                  | $5eme 2$ (échantillon) | 41              |       |

Tableau 5 : Récapitulatif de l'échantillon du CES de Nkolmeyang

#### COLLÈGE CAMEROON SCHOOL.

Après avoir sélectionné notre échantillon au Collège Cameroon School que nous avons appelé  $6^{\text{ème}}$  B pour les élèves du niveau de  $6^{\text{ème}}$  ESG et  $5^{\text{ème}}$  2 pour celui de  $5^{\text{ème}}$  ESG, nous les avons regroupés dans Tableau 6 qui nous présente également l'échantillon représenté en 6ème ESG où nous pouvons lire qu'il est constitué de 37 élèves face 35 autres de l'autre classe de 6ème de Cameroon School.

| <b>CLASSE</b>    |                        | <b>EFFECTIF</b> | <b>Total</b> |
|------------------|------------------------|-----------------|--------------|
| 6 <sup>eme</sup> | $6^{\text{eme}}$ A     | 35              | 72           |
|                  | $6eme$ B (échantillon) | 37              |              |
| 5 <sup>eme</sup> | $5^{\text{eme}}$ 1     | 31              | 60           |
|                  | $5eme$ 2 (échantillon) | 29              |              |

Tableau 6 : Représentatif de l'échantillon du Collège Cameroon School

#### 3.1.2 LES MATÉRIELS DIDACTIQUES

Parler de matériels didactiques revient à parler de tout instrument nécessaire pour la transmission du savoir et de ce fait, nous avons relevé certains outils qui nous seront utiles dans l'intégration des TIC dans l'enseignement-apprentissage de notre leçon à savoir, l'ordinateur, nos deux didacticiels (DIAREP & BOOST PRODUCTION) et le vidéoprojecteur.

#### L'ordinateur

Dans l'enseignement classique, il suffisait d'un tableau, une craie, un livre, un cahier, pour transmettre des leçons. Avec la nouvelle norme voulant l'intégration des outils TIC dans l'enseignement et que notre didacticiel suit, on a besoin d'un ordinateur ayant les logiciels indispensables pour mettre en route nos didacticiels ; comme FLASH et qui nous servira de support pour installer et utiliser nos logiciels d'aide à l'apprentissage.

#### $\triangleright$  DIARFP

Pour aider les élèves de la classe de  $6<sup>eme</sup>$  ESG du sous système francophone dans le processus d'apprentissage de leur leçon portant sur la reproduction des plantes, les élèves de l'ENS ; MENGUE Goldrigue l'analyste et KAMEGNE Wambo Prudence la conceptrice, ont mis sur pied en 2018 dans le cadre de leur mémoire de fin de formation, un didacticiel :DIAREP. ces jeunes camerounais ont travaillé en étroite collaboration parcourant ainsi quatre des cinq phases du modèle d'ingénieurie pédagogique ADDIE. En effet, ils ont ensemble traversé la phase d'analyse jusqu'à celle d'implantation ; ils ont dû analyser le besoin, les caractéristiques du public cible,les attentes des apprenants,… ensuite, ils ont eu à définir les objectifs, contenus et modalités d'apprentisage. À la suite de quoi ils ont eu la charge de créer les contenus et activités à inclure dans Diarep. À la fin de leur travail ils ont produit la didacticiel dont nous avons aujourd'hui la charge d'évaluer :DIAREP.

Le Didacticiel d'aide à l'apprentissage de la reproduction des plantes à fleurs DIAREP, après démarrage de ce dernier, se presente comme l'indique la figure 5 :

Une page d'accueil dans laquelle l'utilisateur est informé du nom du didacticiel et sur quoi il porte, sans oublier le chemin d'accès à DIAREP.

Une fois dans le logiciel, un menu principal s'affiche tel que le montre la figure 6, présentant ainsi les différentes parties de DIAREP qui, au travers de six boutons ; « reproduction sexuée », « multiplication végétative », « exercices », « animations », « jeux » et « glossaire », aboutit à son contenu.

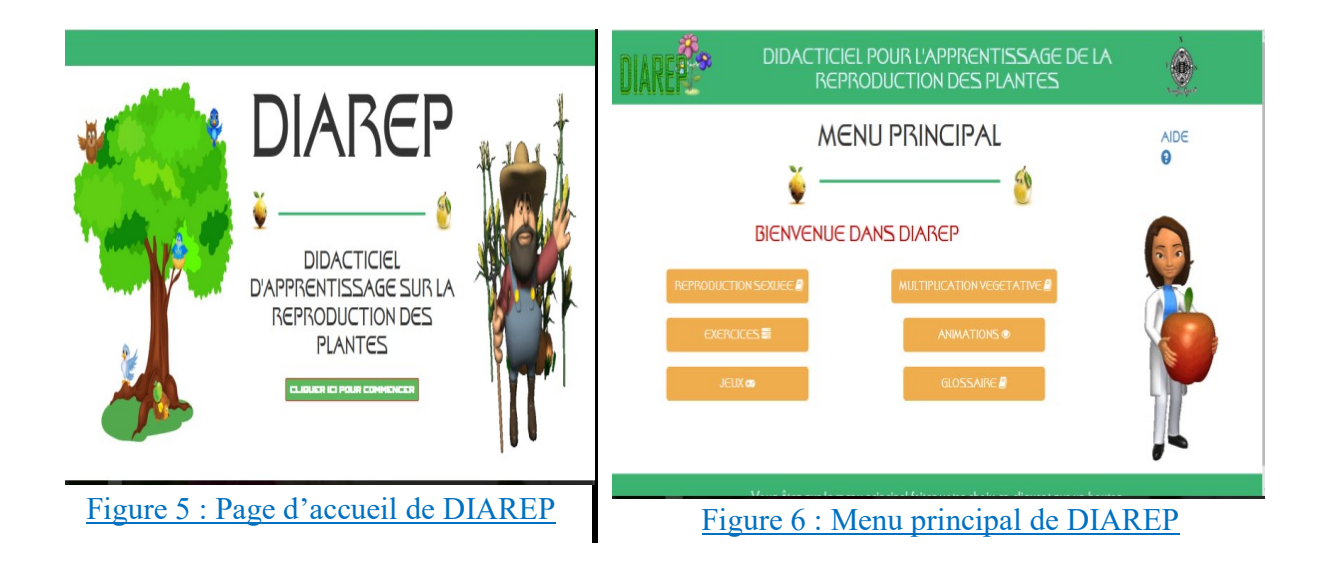

## $\triangleright$  BOOST PRODUCTION

BOOST PRODUCTION est un outil d'aide à l'apprentissage des SCIENCES mis sur pied par DJANSEU Liliane Flore (analyste) et FOKO TAGNE Brice Albin (concepteur) ; deux élèves professeurs du DITE de l'ENS de Yaoundé au cours de l'année académique 2017-2018 dans le cadre de la rédaction de leurs mémoires de fin de formation, portant sur l'amélioration de la qualité et de la quantité des productions animales et végétales en classe de  $5<sup>eme</sup> ESG$ .

Suite aux travaux de Djanseu, ayant joué son rôle en analysant le besoin, la population cible, les moyens, l'environnement et autres dans cinq (5) établissements scolaires d'Enseignement Secondaire Général (Lycée Bilingue d'Essos, Lycée Bilingue d'Application, Lycée de Ngoa Ekelé, le Lycée de Efoulan et le Collège Victor Hugo) avec un échantillon de vingt deux (22) élèves et huit (8) enseignants, Foko s'est mis à l'œuvre en créant les contenus et en développant l'application sur la leçon concernée en tenant compte de l'APC. Tout ceci pour nous produire le résultat que les figures 7 et 8 illustrent.

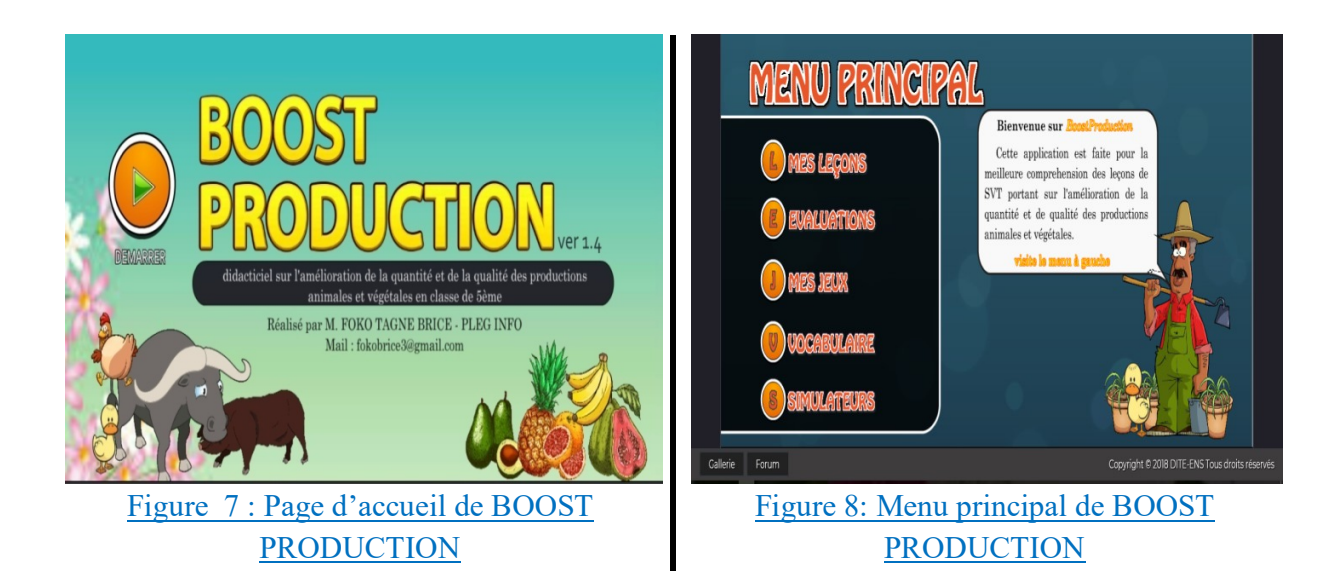

Au lancement dudit logiciel, il s'affiche la figure 7 représentant la page d'accueil de notre didacticiel sur l'amélioration de la quantité et de la qualité des productions animales et végétales.

Ce didacticiel renferme en son sein, sous forme de boutons cliquables, comme le présente son « menu principal » ; page qui apparait après avoir cliqué sur le bouton « DEMARRER » de la page d'accueil ; « mes leçons », « évaluations », « mes jeux », « vocabulaire » et « simulateurs », s'ouvrant chacun vers le contenu du cours traité dans ledit didacticiel.

## E VIDEOPROJECTEUR

Cet instrument que nous nous sommes procuré est utilisé pour des projections.il nous a aider lors de la première présentation du didacticiel aux élèves pour leur permettre de prendre connaissance de ce qu'ils devront utiliser avant de les amener à le manipuler.

#### 3.2 DESIGN

Avant d'initier notre travail, nous avons recensé tous les paramètres qui pourront nous être utiles sur le terrain dans notre recherche. C'est ainsi que nous avons réalisé que nous avons besoin d'instruments de collecte des données (questionnaire et guide d'entretien), les didacticiels déployés dans l'ordinateur, les planches que nous avons utilisé en soutien à nos didacticiels

#### 3.2.1 LES INSTRUMENTS DE COLLECTE DES DONNÉES

Ayache et Dumez (2011) pensent que, les instruments de collecte de données nous aident à étudier les faits et donc « […] d'établir des liens avec des théories qui n'étaient pas présentent à l'origine de la recherche et qui sont apparues durant la recherche elle-même, de créer des concepts, de mettre en évidence des mécanismes, des enchaînements ».dans le but de recueillir et analyser les données concernées par notre recherche, nous avons dû au préalable recensé des instruments de collecte parmi lesquels, notre intérêt s'est porté sur le questionnaire que nous avons adressé aux élèves, et l'entretien auquel ont été soumis les différents enseignants, qui nous ont tous les deux générés des données tant quantifiables que non , et que nous allons analyser dans la suite de notre travail de recherche.

#### $\triangleright$  Le questionnaire

Le questionnaire, selon PAUL N'DA, (2002), est une suite de questions écrites que l'on pose à des personnes en relation avec une situation, leurs opinions, leurs attentes. Ce questionnaire nous a permis de recueillir des données chiffrées nécessaires dans notre travail chacun de nos apprenants soumis au questionnaire a devant lui une diversité de questions regroupées en quatre parties à savoir :

 $\mathbf{\hat{P}}$  Une partie qui donne les informations sur le questionné ;

 Une autre intitulée « difficultés rencontrées dans l'apprentissage de la SCIENCES » l'amène à dire comment se déroule son processus d'apprentissage de cette discipline ;

 Egalement, « TIC & Éducation », lui permet de donner son avis sur l'intégration des TIC dans le processus d'enseignement/apprentissage en général et de la SCIENCES en particulier ;

 Enfin, une dernière rubrique liée à l'appropriation et à l'assimilation des concepts liés à la leçon traitée dans le didacticiel.

#### $\triangleright$  L'entretien

Parler d'entretien reviendrai à parler selon Grawitz M.(1965), d'un procédé scientifique utilisant la communication verbale (discussion, échange) pour recueillir de données qualitatives brutes sur le terrain. C'est donc dans cet ordre d'idées que, lors de notre enquête, nous nous sommes permis de soumettre un guide d'entretien aux enseignants afin de recueillir leurs différentes opinions face à l'enseignement de leur discipline qui est la SCIENCES. En effet, nous avons structuré notre entretien comme suit ;

 Tout d'abord, nous présentons une petite introduction sur l'objet de notre recherche tout en demandant de l'aide de la part de notre enquêté ;

 Ensuite, ce dernier est soumis à des questions concernant sa vie professionnelle auxquelles il devra répondre ;

 Enfin, nous le soumettons à des interrogations relatives à l'enseignement de la SCIENCES.

#### $\triangleright$  L'observation directe

En plus des données qualitatives et quantitatives recueillies sur le terrain, nous avons trouvé intéressant d'observer le comportement de notre échantillon pour en ressortir les sentiments éprouvés à partir de l'expression du visage, leur différentes questions et plaintes. Ici, nous avons utilisé notre sens de l'observation pour déceler le niveau d'intérêt et l'enthousiasme que les apprenants accordent au didacticiel qui leur est soumis. L'expression du visage, la gestuelle, l'enthousiasme sont certains des traits qui nous ont guidé dans notre recherche avec cette méthode.

#### 3.2.2 LES PLANCHES

Tenant compte de la leçon traitée dans les didacticiels, nous nous sommes permis de mettre sur pied des planches traitant de la reproduction des plantes pour DIAREP et celle concernant l'amélioration de la quantité et de la qualité des productions animales et végétales, planches jointes dans la partie annexe de notre document.

En effet, en ce qui concerne les élèves de 6ème ESG, nous avons collecté des images qui, une fois en notre possession, ont été traitées et associées à l'aide du logiciel Microsoft Office Word 2007 qui nous a permis de faire le montage de notre planche. Ces images traitent tour à tour de :

 La coupe d'une fleur : ici, il s'agit de l'image d'une fleur annotée qui permet à l'élève de visualiser très clairement les parties de cette dernière.

Le mécanisme de reproduction sexuée chez les plantes ; à ce niveau, nous avons intégré les images de deux fleurs et une abeille, ainsi que quelques zones de texte expliquant à l'élève le processus de reproduction sexuée chez lez végétaux.

Enfin, la dissection d'une fleur ; Cette partie de notre planche contient deux images ; une en entrée du processus de dissection et une autre en sortie. Ces deux images s'accompagnent d'opérations intermédiaires permettant à l'élève de pouvoir à son tour disséquer une fleur.

Quant à la planche concernant BOOST PRODUCTION, elle est constituée de deux grandes parties à savoir le croisement et les parasites des animaux ;

La partie du croisement comporte des images d'animaux (mammifères) de race, sélectionnés en fonction de certains critères et croisés pour aboutir à une nouvelle espèce porteuse des caractères souhaités.

La seconde partie concernant les parasites classifie ces derniers en deux groupes présentant chacun des images de parasites internes pour l'un et de parasites externes pour l'autre

#### 3.2.3 DEPLOIEMENT DU DIDACTICIEL
Avoir en notre possession les didacticiels n'a pas suffit, il a également fallu les faire fonctionner dans les ordinateurs et ceci en les déployant. Pour se faire, nous avons suivi à la lettre les instructions de déploiement intégrées dans le dossier contenant l'application par son concepteur.

#### 3.3 DEVELOPPEMENT

L'idée selon laquelle, tout bon travail espérant de bons résultats nécessite une préparation nous a guidé dès le début de notre recherche. C'est ainsi que, Avant même d'aller sur le terrain, nous avons dû nous questionner sur la démarche que nous allions suivre pour mener à bien notre travail dans deux établissements d'enseignement général au Cameroun. De là nous avons ressorti une procédure à diverses étapes, de l'arrivée sur le terrain jusqu'à notre départ qui feront l'objet de la partie implémentation. En effet, détenant, tous les outils préalablement conçus soit par nous, soit par les parents de nos didacticiels, il nous a été donnée la charge de trouver une façon de les agencer conduisant ainsi à une suite d'opérations finies, logiques, nous permettaient de diriger notre travail devant les élèves.

#### 3.4 IMPLEMENTATION

Notre séjour dans les établissements d'enseignement secondaire Général a été dirigé par une suite d'opérations qui nous ont au final, permis d'évaluer l'impact qu'ont nos logiciels d'aide à l'apprentissage de la SVTEEHB (DIAREP et BOOST PRODUCTION) sur le rendement scolaire de notre population cible. En effet, dès notre premier jour de décente sur le terrain(le mardi 13 novembre 2018), nous avons traversé les étapes se déclinent comme suit :

### 3.4.1 Choisir l'établissement

Ayant la charge d'évaluer DIAREP et BOOST PRODUCTION dans le processus d'enseignement-apprentissage, nous avons songé, au regard de notre environnement qui n'est pas toujours favorable, nous rendre vers deux établissements diamétralement opposés du fait de leur situation géographique. La rédaction de notre mémoire de fin de formation à l'ENS de Yaoundé nous a conduit vers des expériences diverses et parfois difficiles ; de la phase de recherche d'établissement à celle d'évaluation des élèves en passant par la rencontre avec les chefs d'établissements, enseignants,… nous avons fait des rencontres plus ou moins intéressantes. En effet, après avoir localisé un établissement, nous nous dirigions vers le chef, c'est l'exemple du directeur du CES de Nkolmeyang, un monsieur, également professeur de SCIENCES de formation qui a bien entendu été conquis par notre domaine d'étude ayant suscité sa curiosité et a de ce fait voulu jeter un coup d'œil sur nos didacticiels afin d'y prendre connaissance, s'est montré courtois, compréhensif, accueillant et paternel en nous ouvrant les portes de son école. Ce

dernier nous a mis en contact avec les enseignants des classes qui nous intéressaient, après que nous lui ayons expliqué notre travail de recherche et la stratégie élaborée à savoir travailler dans deux classes de  $6<sup>eme</sup>$  ESG tenues par le même enseignant pour déployer notre DIAREP et deux autres classes de 5<sup>ème</sup> ESG tenues également par un même enseignant pour le didacticiel BOOST PRODUCTION. Rendus auprès des enseignants, nous avons tout d'abord pris le soin de présenter à chacun le didacticiel concernant ses élèves tout en se rassurant de son niveau dans la progression. C'est ainsi que nous nous sommes retrouvé avec deux établissements : le CES de Nkolmeyang et le Collège Cameroon School.

#### $\triangleright$  CES de Nkolmeyang

Dès la prise de contact avec le Directeur de Nkolmeyang, celui-ci nous a fait part du niveau infrastructurel de son établissement. Notre détermination à vouloir atteindre notre objectif qui était de déployer nos didacticiels dans cette enceinte nous a fait mettre en jeu notre esprit de créativité qui nous a conduit à la mise sur pied d'une salle de machines. En effet, nous avons rassemblé des laptops avec bien sûr des souris à fil, cinq, que nous avons avec l'aide de nos collaborateurs, transporté dans des sacs à dos tout le long du voyage vers le village Nkolmeyang. Nous nous sommes rassuré de la bonne autonomie desdits ordinateurs en plus de celui de l'enseignant qui par sa générosité et sa gentillesse a bien voulu nous céder.

#### Collège Cameroon School.

En outre, la situation rencontrée au CES de Nkolmeyang fut la meilleure expérience de notre recherche sur le terrain, puisque nous avons à plusieurs reprises étés découragé parfois par des chefs d'établissements qui ont catégoriquement refusé de nous ouvrir les portes de leur établissement, et d'autres fois par les enseignants qui ont constitué des obstacles lors de notre travail. Car ces derniers utilisaient des prétextes tels le manque de temps, les faux rendez-vous,… pour ne pas nous aider à mener à bien notre recherche. Cependant notre engagement à aller jusqu'au bout nous a permis de nous relever face à cette bataille et d'aller vers d'autres horizons à la recherche d'un établissement favorable. Au terme de notre recherche effrénée d'établissement, nous nous sommes retrouvés au Collège Cameroon School, un établissement d'enseignement primaire et secondaire, où les choses ont été moins pénibles.

### 3.4.2 Déployer le didacticiel

À ce niveau, nous avons veillé à déployer les didacticiels dans tous les ordinateurs que nous utiliseront lors de notre travail ; tant dans la vingtaine présente dans la salle d'informatique du Collège Cameroon School, que ceux que nous transportions dans nos sacs à dos ; travail qui tant bien que mal a abouti au résultat escompté.

Au CES de Nkolmeyang, le processus de déploiement a été facile puisque les ordinateurs que nous avions à notre disposition nous appartenaient. Ceci dit, ils étaient équipés de divers logiciels.

Par ailleurs, l'ordinateur qui nous a été confié par l'enseignant de SVTEEHB était simplement son « outil de saisie de leçons », alors, il n'y avait que des logiciels de bases tels que ceux de la famille Microsoft Office. Le déploiement dans cet autre ordinateur a été difficile et semblable à celui effectué au Collège Cameroon School en ce que, pour y parvenir, il nous a fallu avoir en notre possession une clé USB contenant le logiciel ADOBE FLASH, indispensable au fonctionnement de nos deux didacticiels. Dans un premier temps, nous avons envoyé les didacticiels dans les machines étrangères sans au préalable avoir vérifié leur état. Après lancement de l'application, le résultat nous a donné des sueurs froides dans ce sens où elle ne démarrait pas.

Après des recherches et lecture du dossier « readme » incorporé dans le dossier porteur du didacticiel, nous avons réalisé qu'il faudrait d'abord installer FLASH. Une fois cette action effectuée, le déploiement et le lancement de l'application ont été plus aisés, en nous permettant ainsi de continuer notre travail.

### 3.4.3 Suivre le cours magistral (théorique)

Après nous être rassurés que nos didacticiels sont bels et bien dans chacun de nos ordinateurs, nous nous sommes remis à l'enseignant de SVTEEHB. Celui-ci a déroulé, en une semaine, son cours comme d'habitude selon l'APC. Ici, l'enseignant parcours la leçon étape par étape ;des pré requis à la trace écrite en passant par la situation problème.après avoir suivi studieusement le déroulement de la leçon théorique par l'enseignant titulaire de SVTEEHB, nous sommes passés à une autre étape qui est celle de la prise en main de l'ordinateur.

### 3.4.4 Faire une prise en main de l'ordinateur

Cette phase, tenue au lendemain du cours magistral et en une journée pour chaque classe, a été conditionnée par l'environnement où on se trouvait. En effet, ici, nous avons dû diviser notre population en deux ; les élèves du Collège Cameroon School (technologiquement en avance) et ceux du CES de Nkolmeyang. La seconde catégorie a nécessité une séance de prise en main de l'ordinateur pendant laquelle, nous nous sommes érigés avec le soutien de certains collaborateurs parmi lesquels le professeur d'informatique du CES en enseignants d'informatique pour leur inculquer des notions de base nécessaires à la manipulation de l'ordinateur. Une fois le pré requis de la manipulation du didacticiel atteint, nous avons regroupé de nouveau notre population pour continuer notre travail. Au terme de cette étape, nous avons dû choisir notre échantillon pour le didacticiel. C'est ainsi que nous avons retenu la salle « B » pour la 6ème et la salle « 2 » pour la  $5^{\text{eme}}$ .

#### 3.4.5 Utiliser le didacticiel

Une fois le cours dans les cahiers des élèves et la capacité à manipuler un ordinateur atteinte, la semaine suivant le cours magistral, nous sommes passés avec l'aide de l'enseignant de SVTEEHB, à l'enseignement assisté par le didacticiel. En effet, Pendant cette séance, l'enseignant dirigeait la navigation dans le logiciel pendant que nous étions de simple observateur lors de cette séquence d'enseignement.

Ici, l'enseignant avait pour rôle de données des instructions aux élèves tout en commentant les interfaces qui s'offrent à l'élève lorsque celui-ci parcours le didacticiel.

Lors de cette séance, les élèves ont l'occasion de visiter de fond en comble le contenu du didacticiel. Néanmoins en dirigeant le travail, l'enseignant, après les leçons intégrées dans le didacticiel, s'attarde beaucoup plus sur les jeux et exercices qu'offrent DIAREP et BOOST PRODUCTION aux utilisateurs.

À ce niveau, l'enseignant, organise des petits jeux concours pour suscités la motivation et la participation de l'élève. Pendant ces jeux, il prend tout d'abord le soin de constituer des petits groupes de trois ou quatre élèves qui vont s'affronter mutuellement.

## 3.4.6 Évaluer les acquis

Suite à l'enseignement assisté par le didacticiel donné à notre échantillon, l'enseignant de SVTEEHB a proposé une épreuve unique sous forme d'évaluation sur table, à tous ses élèves regroupés qui déterminerait le niveau de compréhension de la leçon en rapport avec la présence de DIAREP en  $6^{<sup>ème</sup> et BOOST PRODUCTION en  $5^{<sup>ème</sup>. En effet les copies corrigées ont donné$$ lieu à des notes qui ont été analysées et traitées puis condensées dans le chapitre résultat et discussion. Ce jour, chaque élève avait une épreuve sur laquelle il était appelé à inscrire ses réponses.

### 3.4.7 Utiliser le didacticiel et la planche

Lors du passage du didacticiel ainsi que lors de l'analyse des notes des élèves comptant pour l'évaluation des acquis, nous avons relevé certains points causés par le fait que nos logiciels n'offrent pas la possibilité à l'utilisateur de modifier le contenu. En effet, nous avons grâce au comportement des élèves remarqués qu'il y'avait certains paramètres comme les fautes et brouhaha qui détournaient l'attention de l'élève de l'essentiel à retenir. Face à tout cela nous avons pris la latitude de concevoir des planches que, associées au didacticiel, nous avons soumis à l'autre partie de la population qui dans un premier temps n'avaient aucune connaissance du didacticiel trois semaines après le premier cours assisté par le didacticiel.

À ce niveau, après installation de l'échantillon devant les ordinateurs, il était question de leur remettre individuellement les planches. Ces planches qui ont constitué un soutien au didacticiel. En effet, il renferme des éléments sur les notions clés du didacticiel. De ce fait, l'élève avait la possibilité de fixer son regard sur une image stable, différente de celles incorporées dans le didacticiel. Images qui, sous l'effet des animations, n'offrent pas la possibilité de focaliser son regard à un endroit. Ceci s'aggrave avec le manque de bouton « pause » dans les animations.

### 3.4.8 Évaluer les acquis

Ayant pensé à une autre façon d'utiliser le didacticiel dans l'enseignement, il nous a fallu évaluer cette méthode et pour cela, un enseignant de SVTEEHB a encore proposé une épreuve ayant pour objectifs de sanctionner la différence entre l'apport des deux méthodes.

#### 3.4.9 Remplir le questionnaire et le guide d'entretien

Au terme de chaque évaluation, nous avons passé un questionnaire aux élèves et un guide d'entretien à l'enseignant dont les données recueillies nous ont aidés à analyser nos résultats d'enquête.

#### 3.5 EVALUATION

Notre enquête nous a permis de recueillir des données brutes que nous avons manuellement dépouillées. Nous avons regroupé les résultats obtenus à la suite de notre dépouillement dans des tableaux et représentations graphiques ; ce qui a été la résultante de l'utilisation du logiciel de calculs statistiques Microsoft Office Excel 2007 mis à notre disposition.

# CHAPITRE 4 : RÉSULTATS ET DISCUSSION

Après traitement des données brutes recueillies sur, le terrain, nous avons obtenu les résultats suivants qui feront l'objet de ce chapitre.

#### 4.1 RÉSULTATS

Notre travail conduit à des résultats s'articulant autour de deux (02) aspects à savoir les résultats obtenus suite au dépouillement du questionnaire élève, entretien enseignant et les résultats obtenus suite aux différents tests soumis aux élèves pour évaluer leurs acquis à propos de la leçon incorporée dans les didacticiels DIAREP et BOOST PRODUCTION.

#### 4.1.1 RÉSULTATS DU TEST

#### $\triangleright$  BOOST PRODUCTION

Dans le but d'aider les apprenants de la classe de  $5<sup>ème</sup> ESG$ , nous avons mis à leur disposition et à celle de leurs enseignants de sciences, le didacticiel d'aide à l'apprentissage nommé BOOST PRODUCTION que nous avons présenté et fait manipuler aux élèves après le cours conventionnel dispensé par l'enseignant de sciences .

#### 1- CES de Nkolmeyang

Au sortir de l'évaluation passée aux élèves des deux classes de 5<sup>ème</sup> ESG nous avons collecté des notes qui nous ont permis de mesurer l'impact qu'a eu l'utilisation de BOOST PRODUCTION dans le processus d'apprentissage. C'est ainsi que nous avons regroupé dans un tableau les différentes notes obtenues par tous les différents membres de notre population à savoir tous les quarante un (41) élèves de la 5ème 2 (ceux qui ont utilisé le didacticiel), ainsi que les quarante quatre (44) autres de la 5ème 1 qui n'ont fait recoure qu'aux méthodes d'apprentissage classiques à savoir entre autres le cahier.

Ce tableau 7 nous présente clairement la répartition des notes allant de 5 à 20 des élèves qui ont affronté l'épreuve notée sur 20 et jointe dans l'annexe de notre document. qui ont affronté l'épreuve notée sur 20 et jointe dans l'annexe de notre document.

| u 7 s itoobspituisti uto moto uto teos tir ti |   |           |    |          |             |             |    |              |
|-----------------------------------------------|---|-----------|----|----------|-------------|-------------|----|--------------|
| <b>NOTE</b>                                   | ت | 75<br>ن : | 10 | 12.5     | .LJ         | 17E<br>17.J | 20 | <b>TOTAL</b> |
| 5ème 1                                        | ◢ | 4         | 16 | $\bf{L}$ | $\mathbf o$ | -           | υ  | 44           |
| 5ème 2                                        |   | -         |    | 0        | 10          | <b>TT</b>   | ັ  | <b>41</b>    |

Tableau 7 : Récapitulatif des notes de test en 5<sup>ème</sup> du CES de Nkolmeyang

Au regard des notes présentées dans le tableau 7 que nous avons traité, il en ressort que, les apprenants ayant utilisé BOOST PRODUCTION pour apprendre le cours sur l'amélioration les apprenants ayant utilisé BOOST PRODUCTION pour apprendre le cours sur l'amélioration de la qualité et de la quantité des productions animales et végétales, ont une moyenne générale de la qualité et de la quantité des productions animales et végétales, ont une moyenne générale qui s'élève à 15/20 soit 92.68% de réussite contre 86.36% d'élèves en 5 supérieure ou égale à 10/20 pour une moyenne générale de 11/20 tel que le présentent supérieure ou égale à 10/20 pour une moyenne générale de 11/20 tel que le présentent Tableau 8 et figure 9. utilisé BOOST PRODUCTION pour apprendre le cours<br>quantité des productions animales et végétales, ont une<br>soit 92.68% de réussite contre 86.36% d'élèves en 5<sup>èm</sup><br>10/20 pour une moyenne générale de 11/20 tel que le pr 68% de réussite contre 86.36% d'élèves en  $5^{\text{eme}}$  1 avec une note

#### Tableau 8 : Récapitulatif moyennes en 5<sup>ème</sup> du CES

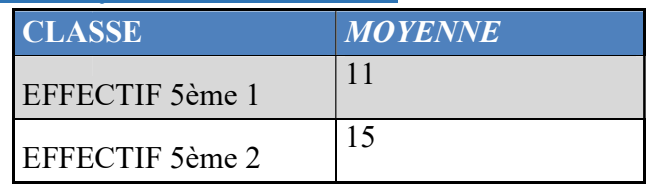

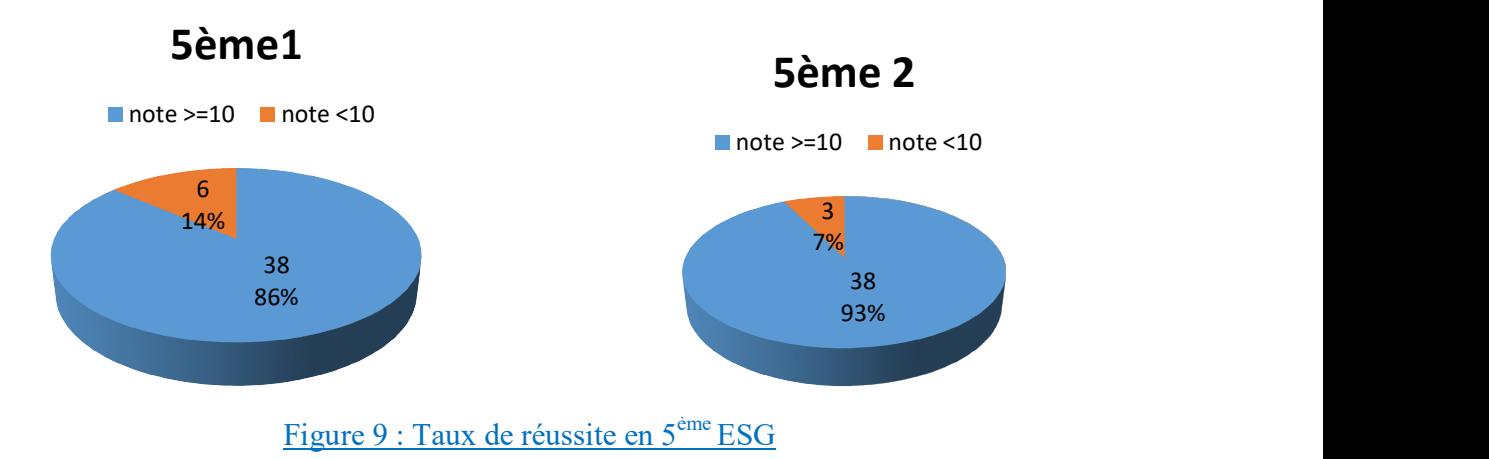

En effet, face à Tableau 7 des notes affiché plus haut, il est noté au premier coup d'œil que, dans l'une des deux classes de 5<sup>ème</sup> la plus grande note (max) s'élève à 20/20 tandis que la plus petite (min) est à 05/20. Alors que dans l'autre, le meilleur élève a une note de 17.5/20 et le dernier qui s'est retrouvé avec une note de 05/20 tel que nous le montre tableau 9 que nous avons appelé « tableau des extrémités de notes »

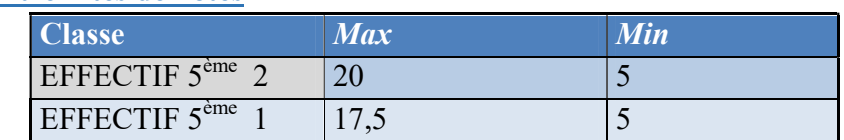

#### Tableau 9 : Extrémités de notes

Le tableau 10 montre par contre la répartition des élèves par rapport à une moyenne de 15/20. Ici, on remarquera plutôt que 26/41 élèves ayant utilisé BOSST PRODUCTION ont une note supérieure ou égale à 15/20, soit 63.42% de la classe tandis que 22.73% (10 élèves sur un effectif de 44 élèves) de l'autre classe remplit ce critère.

Tableau 10: Taux de réussite en 5ème ESG du CES avec pour moyenne 15/20

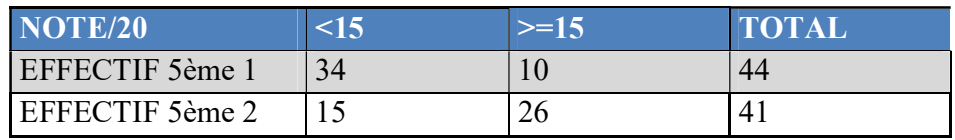

#### 2- Collège Cameroon School.

Le tableau 11 est représentatif des notes sur vingt obtenues par les élèves de  $5<sup>eme</sup> ESG$  du Collège Cameroon School suite au test à eux soumis après le cours assisté par BOOST PRODUCTION.

Tableau 11 : Récapitulatif des notes de test en 5ème ESG de Cameroon School

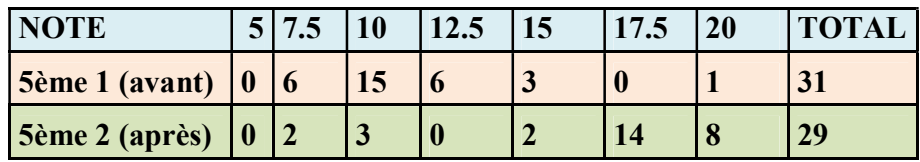

La figure 10 nous a permis de constater que, en  $5^{\text{eme}}$  1, bien que les notes aillent de 7.5/20 à 20/20 comme en 5ème 2, il existe néanmoins un écart entre les deux classes du fait que, vue la répartition des élèves selon leur note, la grande majorité (48.39%) se situe à 10/20 par contre en 5 ème 2, 48.28% se retrouve avec une note de 17.5/20.

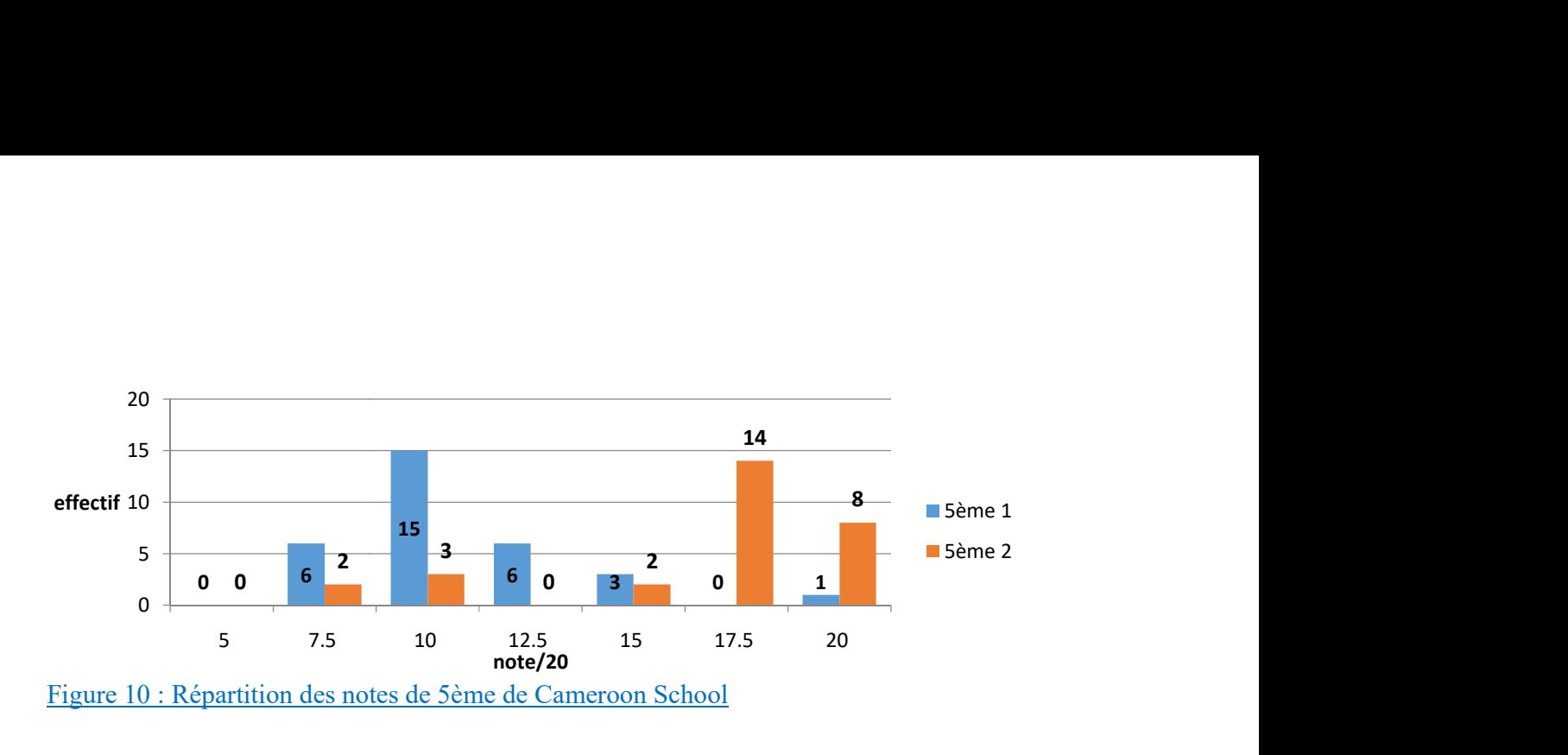

La figure 11 nous montre les pourcentages de réussite en sciences dans nos classes de 5<sup>ème</sup><br>e Cameroon School, suite à l'expérimentation de BOOST PRODUCTION à savoir 81% en<br>(sans didacticiel) et 93% de réussite pour ceux ESG de Cameroon School, suite à l'expérimentation de BOOST PRODUCTION à savoir 81% en 5 ème 1 (sans didacticiel) et 93% de réussit e pour ceux ayant utilisé ledit didacticiel.

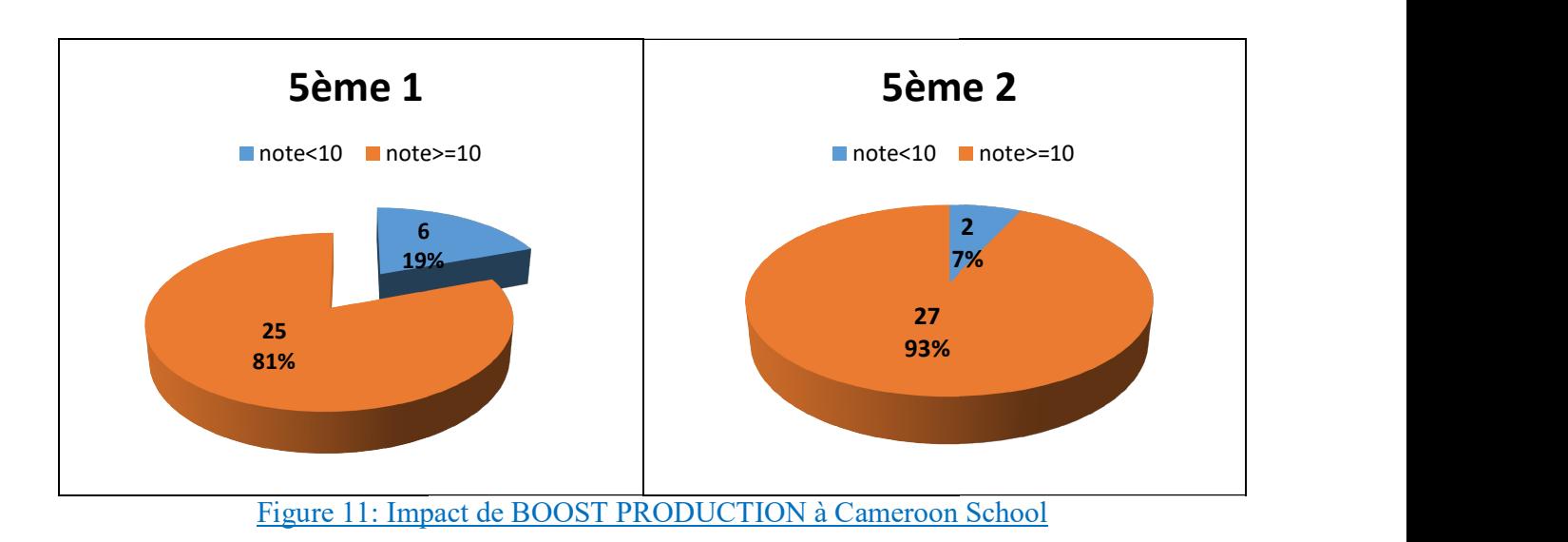

#### $\triangleright$  DIAREP

#### 1- CES de Nkolmeyang

Les élèves de 6<sup>ème</sup>, après correction de leurs copies d'évaluation d'après le didacticiel, ont mérité les notes regroupées dans un tableau. Ces notes de 79 élèves appartenant à deux classes différentes (6<sup>ème</sup> B qui a fait recours à DIAREP et 6<sup>ème</sup> A pas), s'étendent de 05/20 à 20/20 comme l'illustre Tableau 12. après correction de leurs copies d'évaluation d'après le didacticiel, ont<br>s dans un tableau. Ces notes de 79 élèves appartenant à deux classes<br>fait recours à DIAREP et 6<sup>ème</sup> A pas), s'étendent de 05/20 à 20/20 dans un tableau. Ces notes de 79 élèves appartenant à deux classes

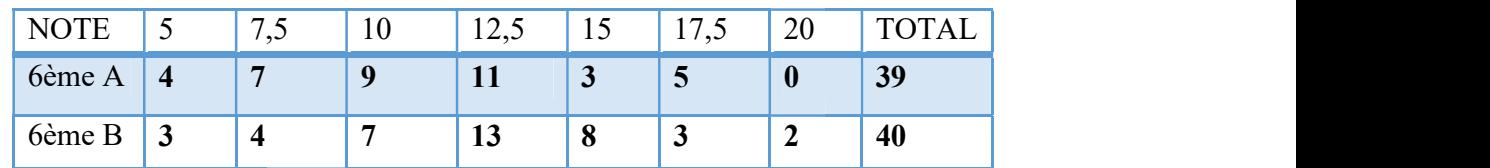

Tableau 12 : Récapitulatif des notes de test en 6<sup>ème</sup> ESG du CES de Nkolmeyang

Compte tenu de l'environnement dans lequel évoluent ces jeunes, seulement 7,59% des élèves disent avoir un ordinateur à la maison. Ils ont passé la majeure partie du temps à apprendre à manipuler l'ordinateur qu'à suivre le cours intégré dans le didacticiel d'où le résultat que à manipuler l'ordinateur qu'à suivre le cours intégré dans le didacticiel d'où le résultat que à manipuler l'ordinateur qu'à suivre le cours intégré dans le didacticiel d'où le résultat que<br>présente Tableau 13. Après traitement des notes que comporte Tableau 12, notes comprises d'une part entre 05/20 et 17.5/20 et d'autre part entre 05/20 et 20/20, il en ressort que les élèves de 6<sup>ème</sup> part entre 05/20 et 17.5/20 et d'autre part entre 05/20 et 20/20, il en ressort que les élèves de 6<sup>eme</sup><br>B, ont une moyenne générale de la classe qui s'élève à 12/20 tandis que celle de la 6<sup>ème</sup> A est à 11/20.

### Tableau 13: Récapitulatif moyennes en 6<sup>ème</sup> ESG du CES

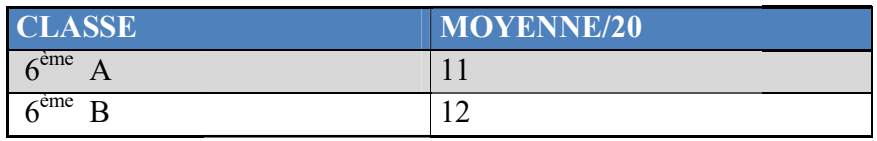

La figure 12 présente le taux de réussite observé dans chacune de nos classes de  $6^{eme}$  de Nkolmeyang.

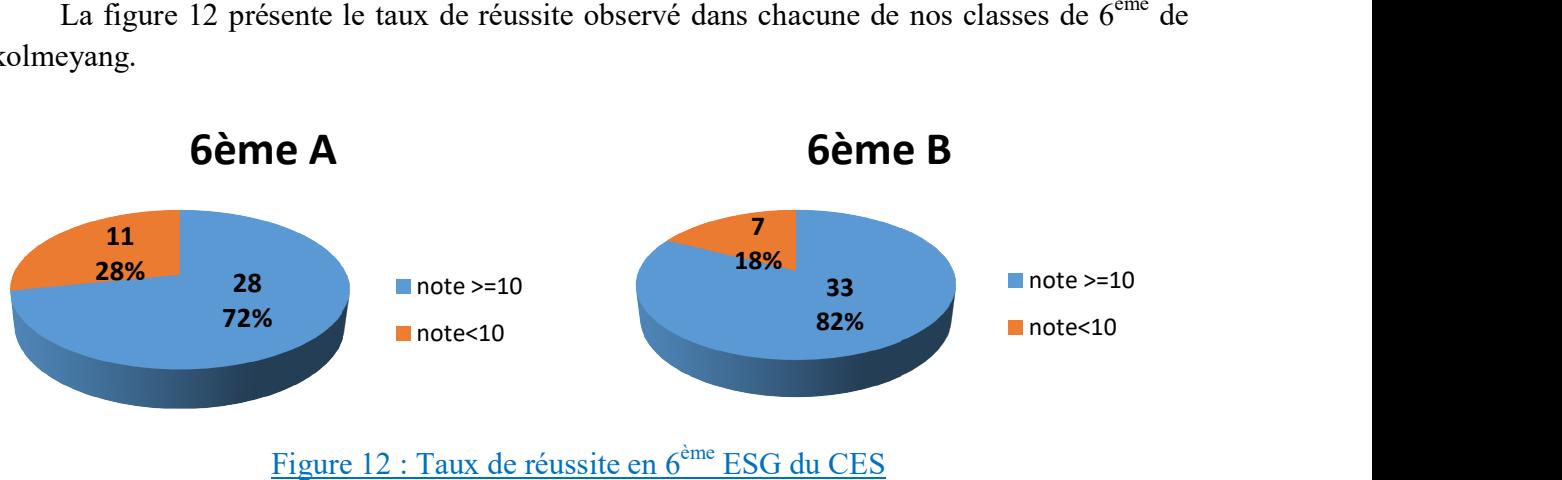

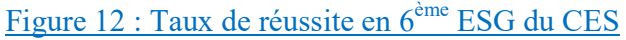

#### 2- COLLÈGE CAMEROON SCHOOL.

Un peu plus avisés sur l'utilisation des TIC, les élèves de Cameroon School ont obtenu au terme du test les notes condensées dans le tableau 14.

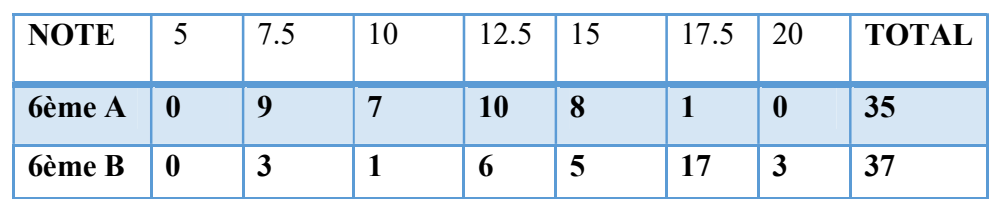

Tableau 14: Récapitulatif des notes de 6<sup>ème</sup> au collège Cameroon School

La figure 13 nous ressort clairement les zones de densité au niveau des notes. En effet, nous pouvons constater qu'en  $6^{eme}$  B, un grand nombre d'élèves a obtenue une note de17.5/20 par rapport à la 6ème A où le mode est 12.5/20.

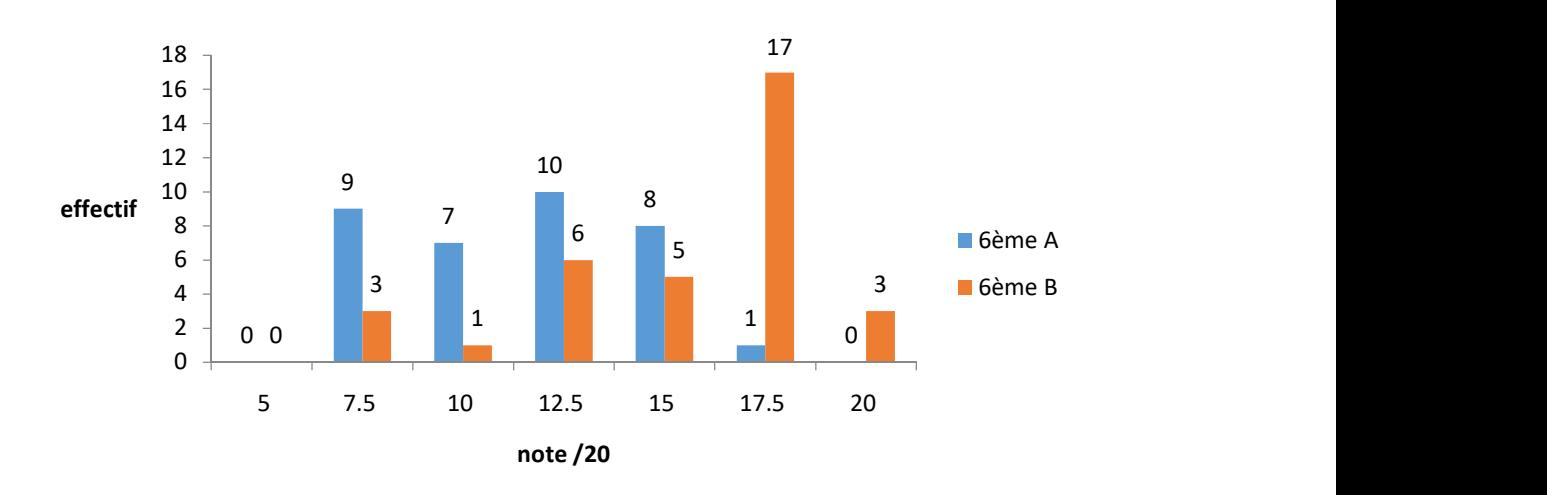

Figure 13: Comparaison des notes de 6ème après DIAREP

#### a) La planche

Après avoir recueilli et traité les données collectées sur le terrain en évaluant nos didacticiels, nous avons également opté pour associer chacun des didacticiels aux planches, et soumettre cet agencement à l'autre partie de notre population n'ayant pas fait recours au didacticiel avant le test à savoir :  $6^{\text{eme}}$  A et  $5^{\text{eme}}$  1. En effet, après le cours assisté par le didacticiel accompagné des planches, nous avons passé une ultime évaluation des acquis pour vérifier la

différence entre l'impact du didacticiel seul sur les élèves, et celui du didacticiel soutenu par la planche. Les notes recueillies suite à ce test ont été condensées dans le tableau 15. planche. Les notes recueillies suite à ce test ont été condensées dans le tableau 15. planche. Les notes recueillies suite à ce test ont été condensées dans le tableau 15.<br>Tableau 15: Récapitulatif des notes après association des didacticiels aux planches

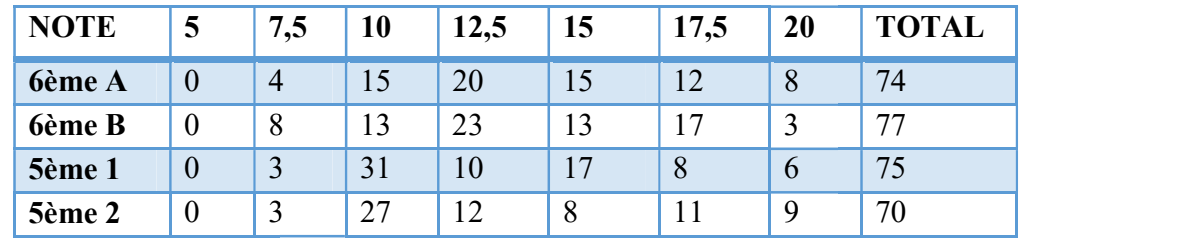

Au regard du Tableau 15, il en ressort les statistiques stockées dans les figures 14,15,16 et Au regard du Tableau 15, il en ressort les statistiques stockées dans les figures 14,15,16 et<br>17 qui comparent les résultats des élèves ayant utilisés le didacticiel avec le cours de l'enseignant de SVTEEHB à ceux des élèves ajoutant à cette combinaison, les planches. à de SVTEEHB à ceux des élèves ajoutant à cette combinaison, les planches.

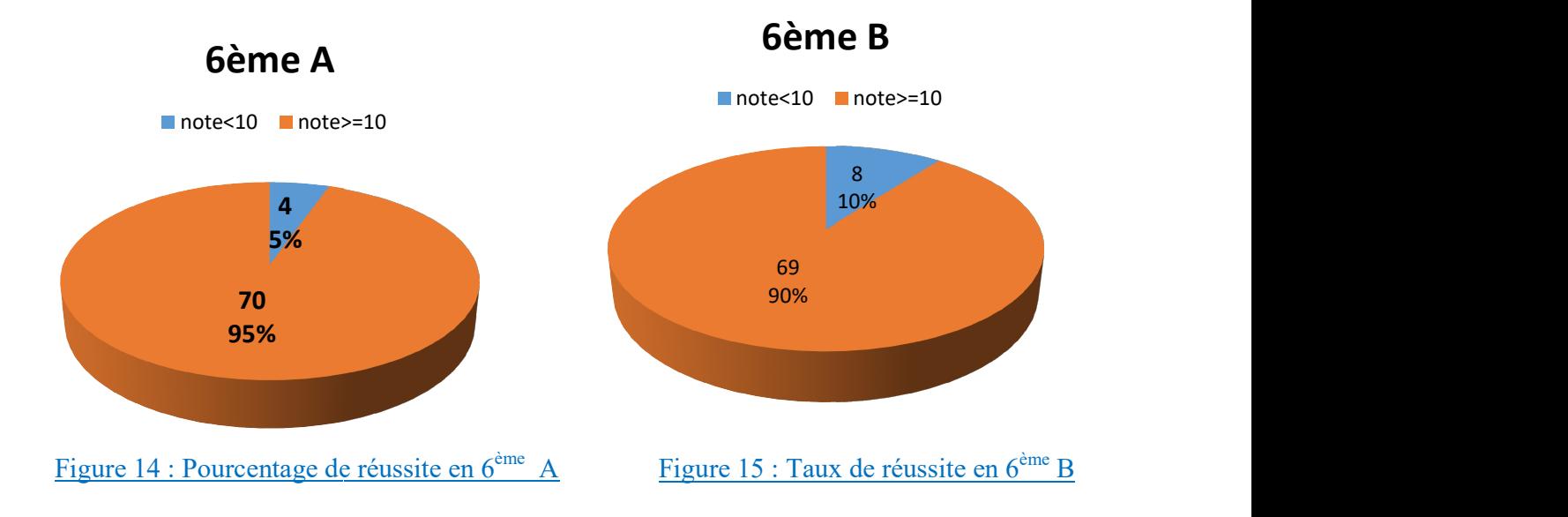

Les figures 14 et 15 nous font comprendre que, le fait d'avoir ajouter les planches a permis que, en 6<sup>ème</sup>, on quitte de 90% de réussite à 95% de réussite soit une augmentation de 5% de réussite.

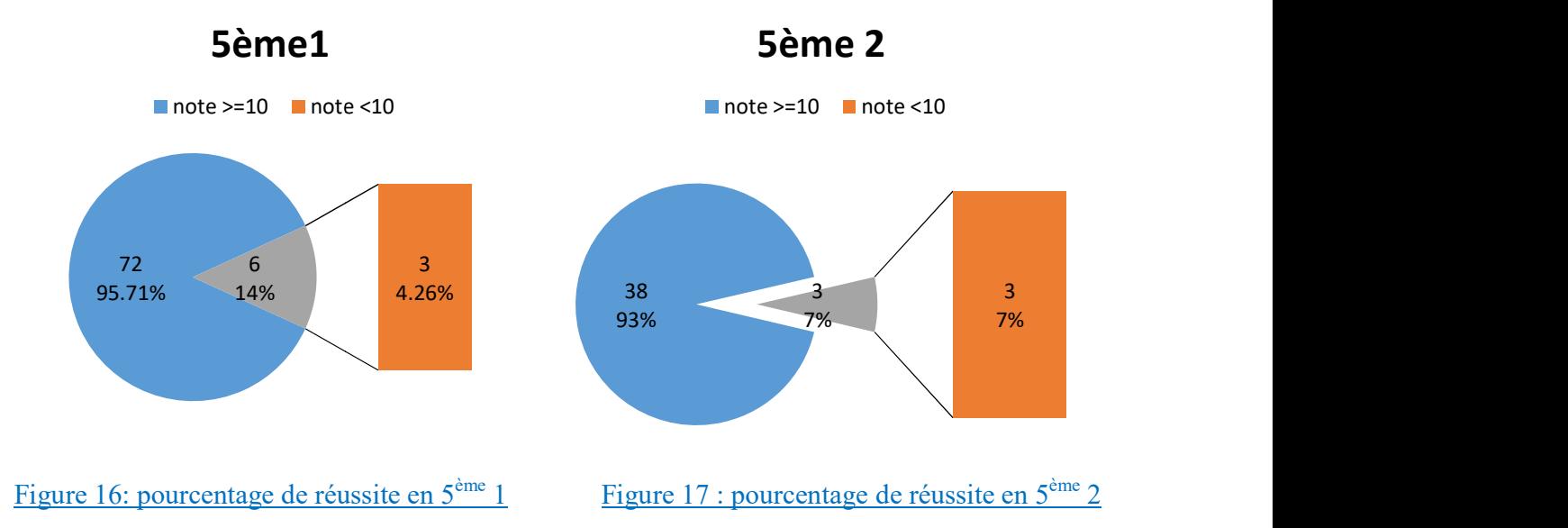

#### Tableau 16 : Récapitulatif de la 5<sup>ème</sup> ESG

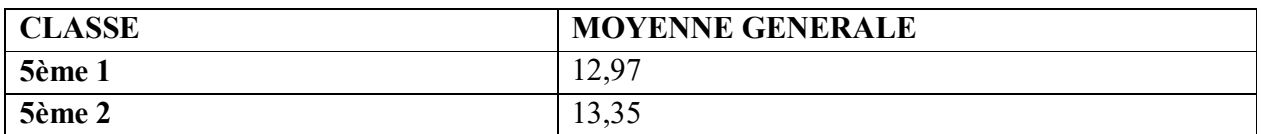

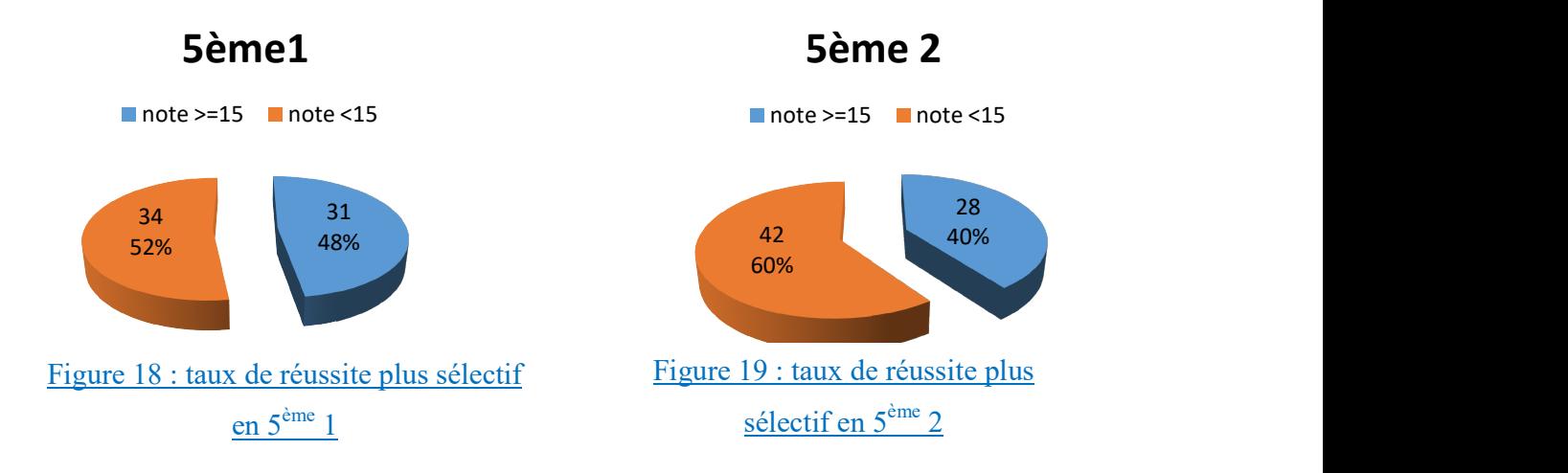

Les figures 18 et 19 nous présentent le taux de réussite en classe de 5<sup>ème</sup> ESG influencé par l'association de BOOST PRODUCTION à la planche. En effet ces deux graphes affirment qu'au lieu d'une augmentation, il y'a une baisse de 0.29% du taux de réussite. Également, qu'au lieu d'une augmentation, il y'a une baisse de 0.29% du taux de réussite. Également, Tableau 16 nous montre qu'en terme de moyenne générale de la classe, on assiste également à les présentent le taux de réussite en classe de 5<sup>eme</sup> ESG influencé<br>CODUCTION à la planche. En effet ces deux graphes affirment<br>, il y'a une baisse de 0.29% du taux de réussite. Également,<br>terme de moyenne générale de la par l'association de BOOST PRODUCTION à la planche. En effet ces deux graphes affirment

une baisse de performance. Cependant en regardant de plus près les notes obtenues, on se rend une baisse de performance. Cependant en regardant de plus près les notes obtenues, on se rend une baisse de performance. Cependant en regardant de plus près les notes obtenues, on se rend<br>compte comme le montrent les figures 18 et 19 que, en 5<sup>ème</sup> 1(celle du didacticiel avec planche) on aura 48% de réussite comparée à la 5<sup>ème</sup> 2 (celle du didacticiel) qui s'élève à 40% d'où une augmentation de 8%.

#### 4.1.2 RÉSULTATS QUESTIONNAIRES ET ENTRETIEN RÉSULTATS

Les questionnaires auxquels nous avons soumis notre population cible a manuellement été dépouillé et nous a apporté certains renseignements qui ont bien sûr été analysés et présentés dans cette partie de notre travail. Nos questionnaires posent un certain nombre de questions qui nous renseignent sur l'apport de nos deux didacticiels ; DIAREP et BOOST PRODUCTION sur le processus d'apprentissage. C'est ainsi que, une question basée sur la possession du manuel<br>scolaire donne les résultats suivants : scolaire donne les résultats suivants : s a apporté certains renseignements qui ont bien sûr été analysés et présenté<br>otre travail. Nos questionnaires posent un certain nombre de questions qu<br>l'apport de nos deux didacticiels ; DIAREP et BOOST PRODUCTION cette partie de notre travail. Nos questionnaires posent un certain nombre de questions qui nous

#### Tableau 17 : possession du manuel scolaire

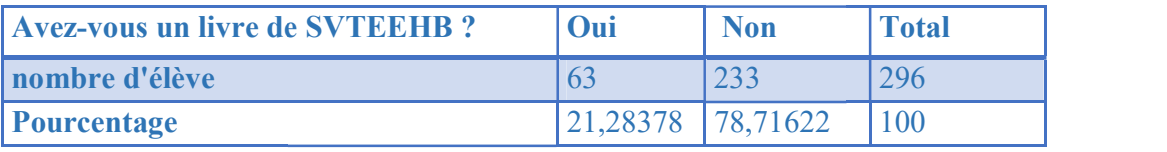

Tableau 17 nous fait comprendre qu'en milieu scolaire il y'a une absence de manuel 17 nous fait comprendre qu'en milieu scolaire il y'a une absence de manuel Tableau 17 nous fait comprendre qu'en milieu scolaire il y'a une absence de manuel<br>scolaire chez nos élèves. En effet, sur les deux cent quatre vingt seize (296) élèves interrogés, seuls soixante trois (63) affirment avoir un livre de SVTEEHB soit 21.3% de notre population cible, d'où la place des didacticiels conçus au DITE.

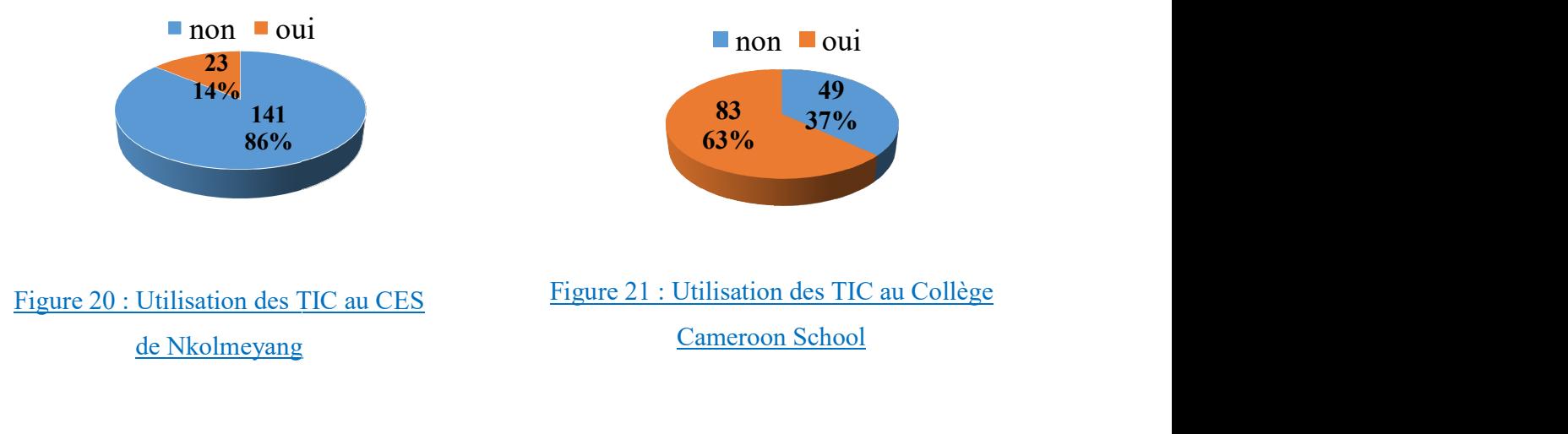

Les figures 20 et 21 nous indiquent que le niveau d'utilisation des outils TIC varie en fonction de la zone où l'on se trouve. C'est ainsi que en zone rurale, face à nos 14% d'utilisation des TIC contre 63%, nous nous sommes vus dans l'obligation de concevoir au préalable une activité qui leur permettrait de s'habituer au vocabulaire basique de manipulation.

Dans le but d'évaluer les connaissances de nos élèves sous l'influence de nos didacticiels, nous nous sommes servis également de nos questionnaires qui renferment diverses questions parmi lesquelles nous en avons tiré une, traitant de l'une des notions clés de chacun de nos didacticiels. L'analyse des données obtenues nous a permis de construire des graphes récapitulatifs de l'évolution des acquis de notre population formée des élèves de 6ème et 5ème des deux (2) établissements d'Enseignement Secondaire Général dans lesquels nous avons travaillé.

Encore une fois, nous avons pris le soin de présenter nos résultats en tenant compte non seulement de la classe, mais aussi du lieu dans lequel on se trouve dans la mesure où certaines contraintes environnementales comme le manque d'électricité influencent l'apprentissage en fonction de la zone où l'on se situe.

En effet, le questionnaire passé après l'enseignement assisté par le didacticiel nous a permis de relever les données statistiques regroupées dans les figures 22 et 23 à propos de la dissection d'une fleur. Ces deux graphes nous présentent respectivement, la différence entre les réponses des élèves de 6ème ESG du Collège Cameroon School ayant utilisé le didacticiel et celles de ceux n'ayant étudié qu'avec leur cahier , puis, la comparaison des connaissances du CES de Nkolmeyang selon que DIAREP ait été utilisé ou pas. dissements d'Enseignement Secondaire Général dans lesquels nous avons<br>
fois, nous avons pris le soin de présenter nos résultats en tenant compte non<br>
sse, mais aussi du lieu dans lequel on se trouve dans la mesure où certa

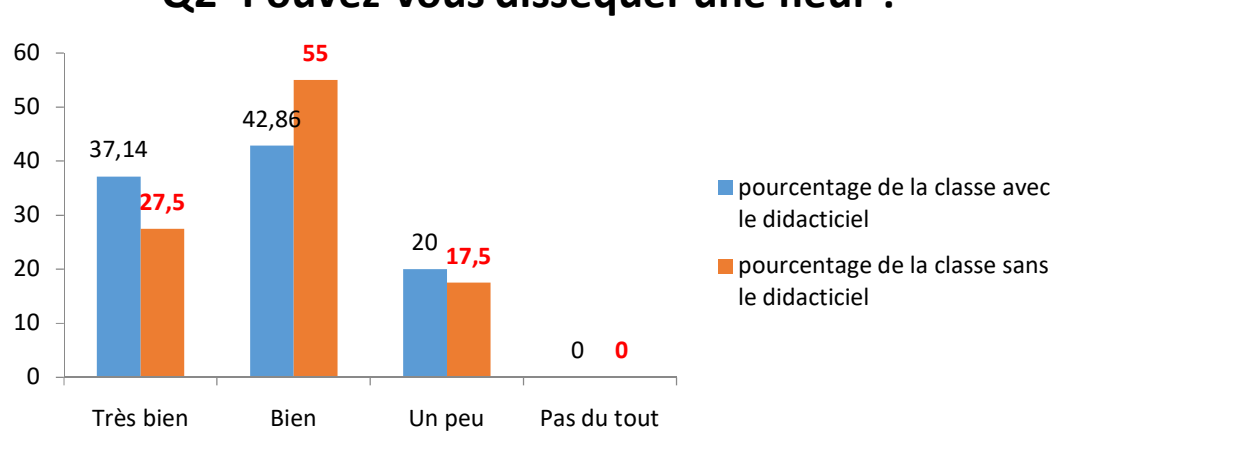

Figure 22 : Cameroon 6ème

La figure 22 nous présente plus en détail l'action de DIAREP sur nos élèves de la zone urbaine. Après utilisation du didacticiel, nous remarquons que 37,14% de la population est capable d'effectuer à la perfection la tache qui leur incombe, contre 27.5% qui explique la place du cours traditionnellement donné par l'enseignant d'oû une hausse de 9.64%.

La figure 23 quant à elle, nous fait comprendre que, en zone rurale, bien que l'environnement ne soit pas favorable pour l'apprentissage, ces élèves ont au préalable un certain pas en avant face à ceux de la ville. En effet, ils ont la chance de vivre en milieu rurale, donc, de toucher du doigt au quotidien dans leur milieu de vie les réalités dont traite le didacticiel. Cet avantage a permis que les élèves de la 6ème ESG du CES de Nkolmeyang se démarquent car, le fait d'ajouter à leurs connaissances champêtre les jeux et simulations qu'englobe DIAREP. C'est ainsi que, à la question de savoir s'ils peuvent disséquer une fleur, 32.5% d'entre eux s'avère être capable de le faire parfaitement et seulement 2.5% qui n'en sont pas capables pour des raisons diverses parfois liées au mauvais coté, fortement critiqué du didacticiel, qui s'avère parfois détourner l'attention des uns et des autres. Contrairement à leurs camarades villageois et défavorisés face à DIAREP qui ne comptent que quelques performances meilleures (10.26% des élèves de la classe) et jusqu'à 15.38% de leurs camarades sur qui, le cours seul de l'enseignant n'a pas pu agir 23 quant à elle, nous fait comprendre que, en zone rurale, bien que soit pas favorable pour l'apprentissage, ces élèves ont au préalable un certain ceux de la ville. En effet, ils ont la chance de vive en milieu rurale, d

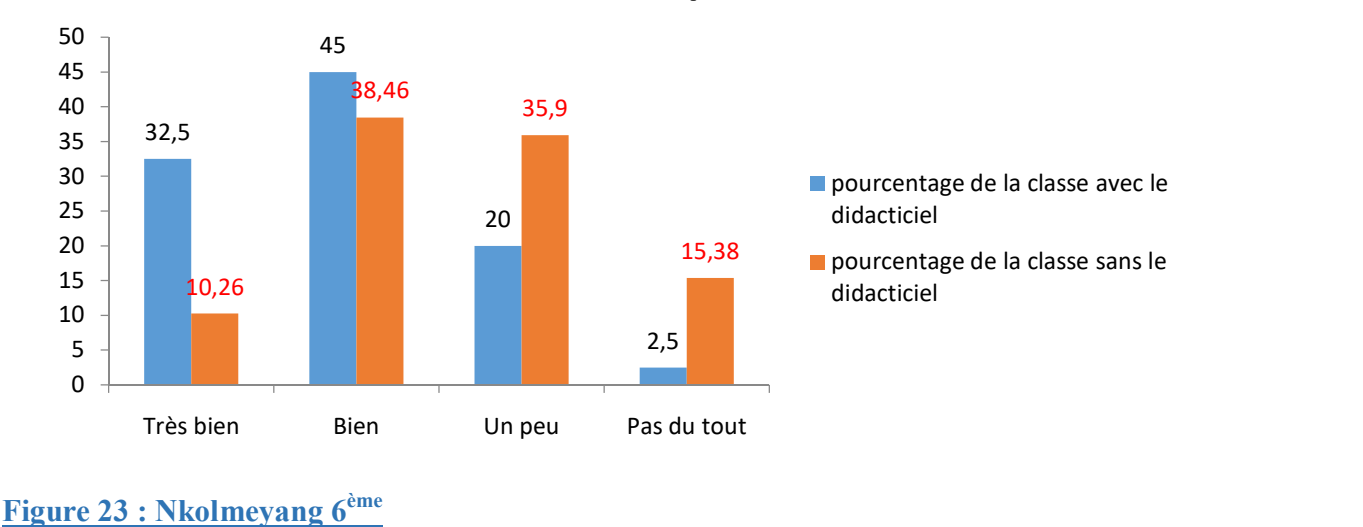

Les élèves de 5ème ont quant à eux été soumis à la notion de parasite qui est l'une des notions clés de BOOST PRODUCTION. Les données recueillies grâce aux questionnaires nous ont édifié dans la mise sur pied des figures 24 et 25 illustratives respectivement du niveau de compréhension au CES de Nkolmeyang et au Collège Cameroon School.

La figure 24 nous présente une légère différence entre les deux classes de notre effectif de 5ème influencée par le didacticiel. Le fait de côtoyer les parasites dans leur milieu d'habitation fait en sorte que ces deux groupes d'élèves aient tous presque les mêmes aptitudes.

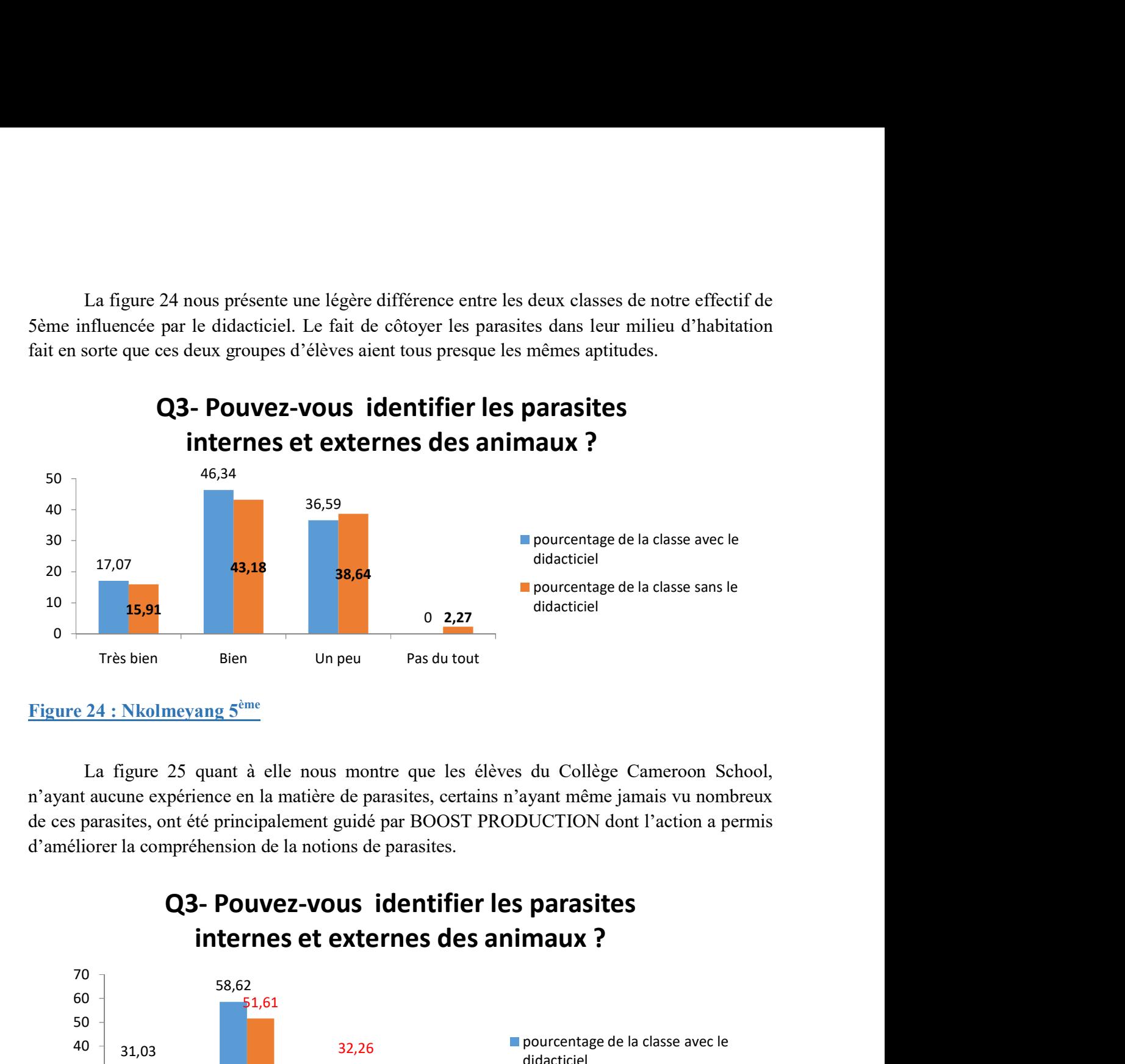

La figure 25 quant à elle nous montre que les élèves du Collège Cameroon School, n'ayant aucune expérience en la matière de parasites, certains n'ayant même jamais vu nombreux de ces parasites, ont été principalement guidé par BOOST PRODUCTION dont l'action a permis d'améliorer la compréhension de la notions de parasites.

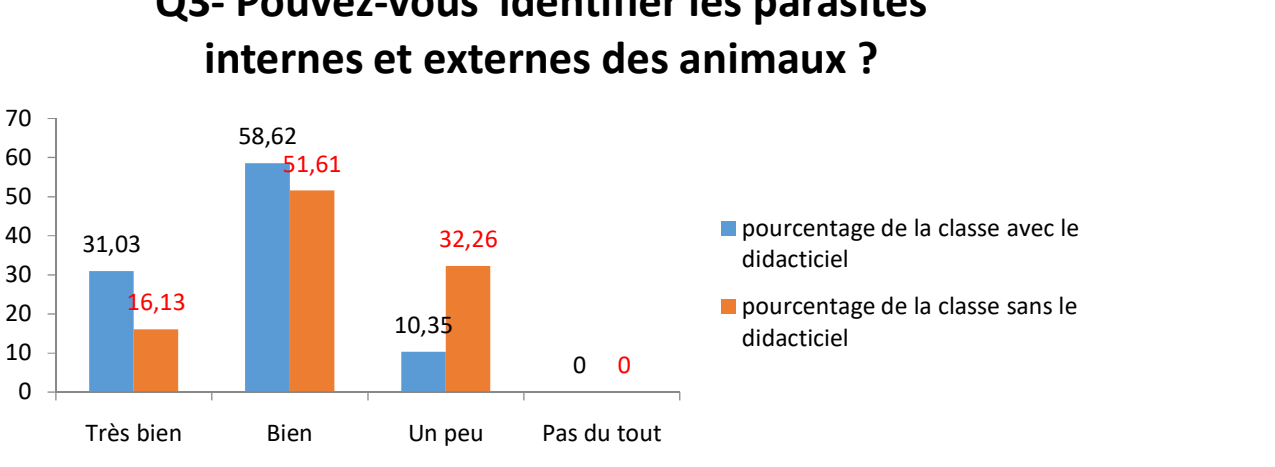

Figure 25 : Cameroon 5<sup>ème</sup>

Après association des planches à nos didacticiels, les questionnaires passés nous ont permis de dresser les figures 26, 27, 28 et 29 représentatives de l'impact des planches et didacticiels sur les élèves de notre échantillon ( 6ème ESG et 5ème ESG du Collège Cameroon School et du CES de Nkolmeyang). En effet, les planches conçues pour pallier aux problèmes de nos didacticiels ont considérablement influencé la compréhension des leçons de « reproduction des plantes à fleurs » pour les élèves de 6ème et « l'amélioration de la qualité et la quantité des productions animales et végétales » pour ceux de 5ème. ciation des planches à nos didacticiels, les questionnaires passés nous ont<br>les figures 26, 27, 28 et 29 représentatives de l'impact des planches et<br>élèves de notre échantillon (6ème ESG et Séme ESG du Collège Cameroon<br>le

Les figures 26 et 27 nous montrent la capacité qu'ont acquise les élèves à pouvoir disséquer une fleur après usage de la planche destinée spécialement à apporter un soutien à DIAREP.

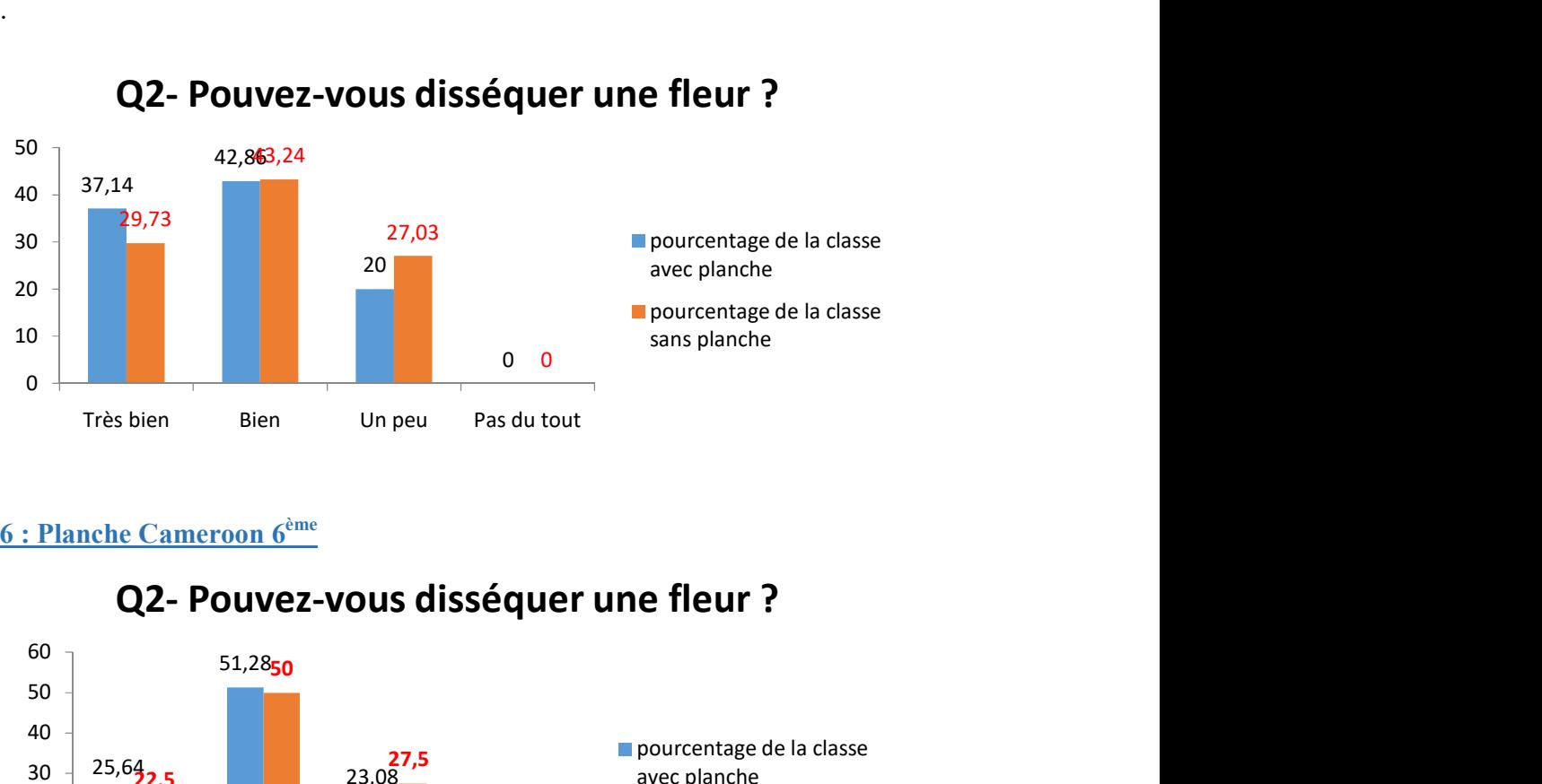

#### Figure 26 : Planche Cameroon 6ème

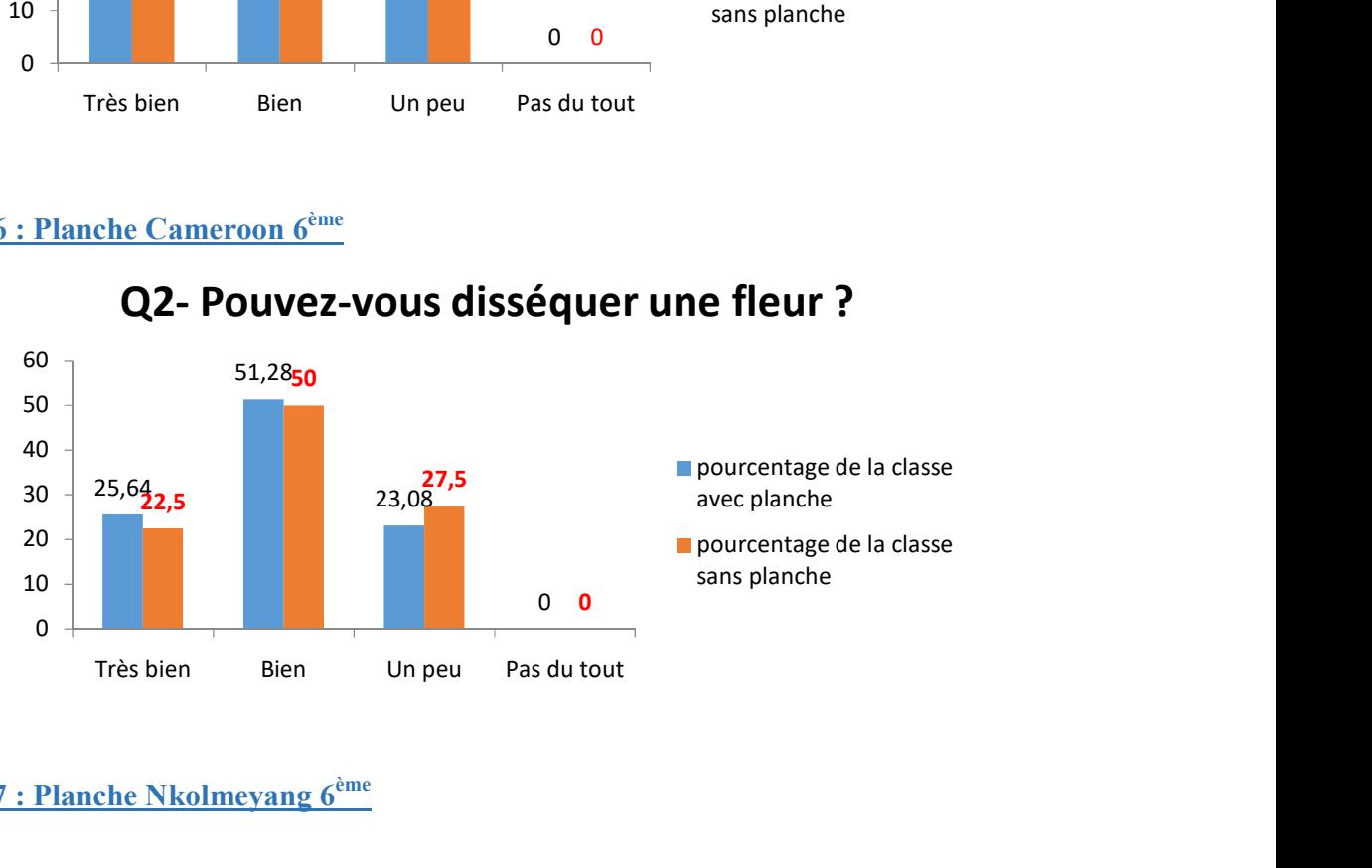

Figure 27 : Planche Nkolmeyang 6ème

La planche mise sur pied pour soutenir BOOST PRODUCTION a permis d'augmenter les savoirs de nos élèves en matière d'identification des parasites internes et externes des animaux comme le présentent les figures 28 et 29

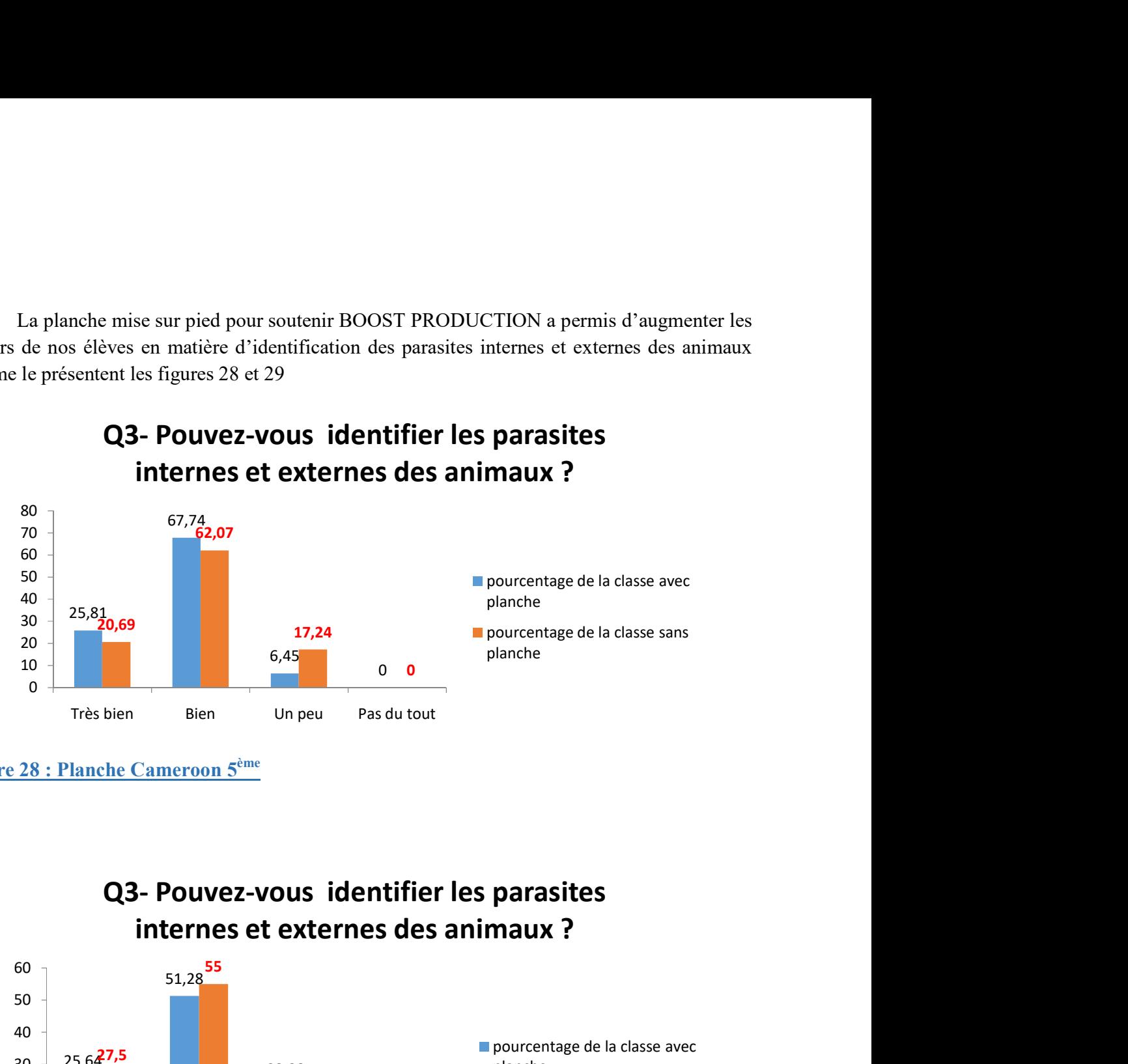

Figure 28 : Planche Cameroon 5ème

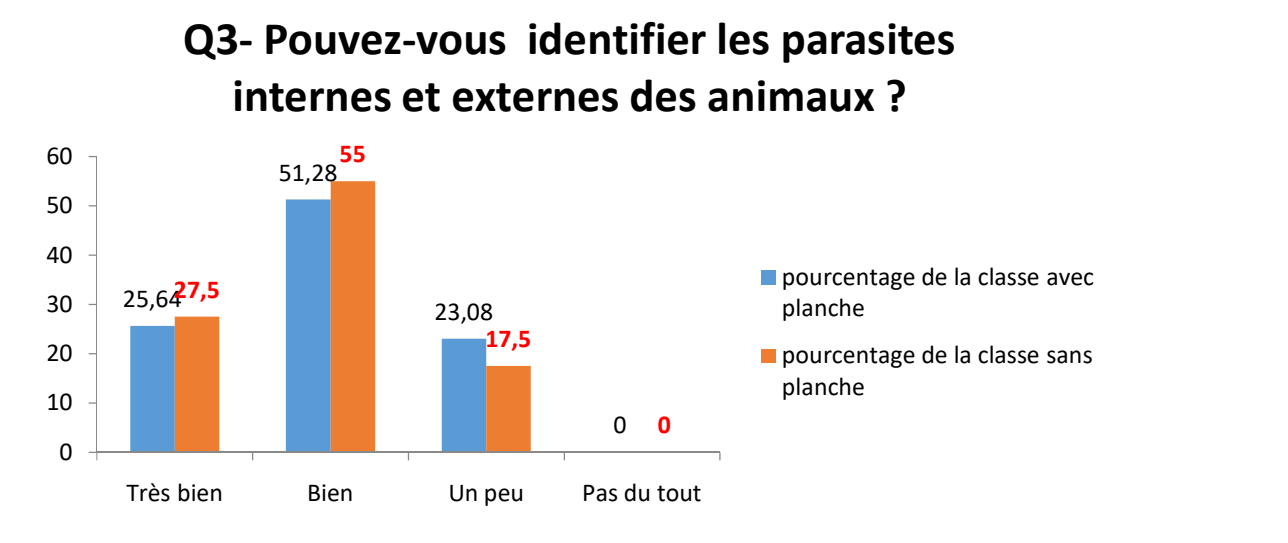

Figure 29 : Planche Nkolmeyang 5<sup>ème</sup>

#### Tableau 18: Renseignement sur l'apport du didacticiel dans le processus d'apprentissage

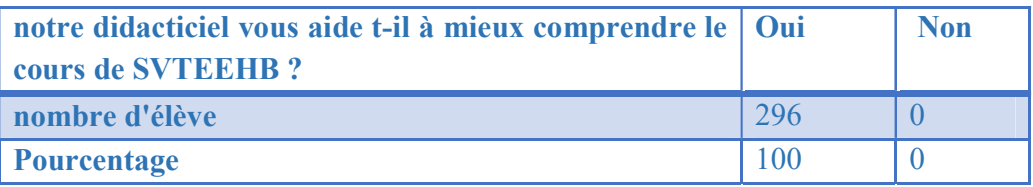

Le tableau 18 nous indique que chacun des membres de notre population affirme qu'au sortir du cours assisté par le didacticiel, tous (100%) ont évolué dans la compréhension de la leçon présentée. L'avis positif de ces derniers n'influence en rien notre jugement dans la mesure où l'expression de leur visage, leur attitude et l'ambiance de la classe ont parlé plus qu'ils n'en voulaient. La vue de tout cela nous a permis de recenser certains critiques à nos didacticiels :

Dans l'ensemble, nos didacticiels, l'un comme l'autre produisent un véritable vacarme lorsqu'il est lancé en groupe dans une salle de plusieurs ordinateurs car le son étant à des niveaux de progression différents dans le didacticiel, on finit par ne plus ni entendre ce qui se dit dans notre machine, ni ce qui se dit ailleurs, encore moins ce que l'enseignant qui explique devant dit.

Également, nos logiciels d'aide à l'apprentissage des SVTEEHB ont en leur sein des animations qui, une fois lancées s'arrête avec beaucoup de peine. Ce qui faisait que, face aux élèves, s'affiche une interface mais le son est celui de l'interface de l'animation précédente.

En 6ème ESG en particulier, un enthousiasme débordant face au didacticiel a été observé sur leur visage tout éclairci, la participation au cours,…néanmoins nous leur avons posé des questions sur la navigation dans le didacticiel qui, encore une fois n'ont récolté que des avis positifs. Cependant, bien que les apprenants aient déclaré n'avoir trouvé aucune difficulté à manier DIAREP, un outil didactique calqué sur le modèle de l'APC, approche exigée par le système éducatif camerounais, certains enseignants ont avoué avoir éprouvé des difficultés à DIAREP lors de leur séquence d'enseignement à plusieurs niveaux par exemple les animations de DIAREP sont parfois sans bouton indicatif tel « pause »,"Play ",…. En plus DIAREP présente principalement des êtres humains comme leur enseignant et non des dessins animés qui attirent particulièrement l'attention des enfants de cet âge, les jeux sont complexes pour des enfants de 6ème ; il y a un compte à rebours qui nécessite un niveau élevé de réflexion, même les charades ici appelées mots cachés nécessitent de la réflexion poussée ; sont d'un haut niveau d'évaluation.

En 5ème ESG, l'illumination de leur visage seul aurait suffit à nous faire comprendre que ces derniers ont été séduits par l'idée d'apprendre avec le didacticiel, ce qu'ils nous ont euxmêmes réitéré dans le remplissage du questionnaire.

Bien que notre didacticiel ait conquis l'ensemble de notre population cible, certains enseignants ont avoué trouver certaines difficultés à BOOST PRODUCTION lors de leur

séquence d'enseignement au niveau de sa flexibilité. En effet celui-ci est statique, il ne permet pas à l'enseignant d'apporter des modifications sur le fond ou la forme des leçons. c'est par exemple le cas au niveau de la forme des fautes de grammaire et d'orthographe récurrentes qui détournent l'attention de l'apprenant de l'essentiel comme le présente l'une des interfaces de notre didacticiels dont les expressions soulignées ont fait l'objet d'un débat en salle où chaque apprenant voulait venter ses connaissances grammaticales plutôt que comprendre la phrase en elle-même, les distrayant ainsi de leur objectif; également, l'enseignant peut vouloir modifier une leçon par rapport à une certaine allure qu'il aimerait lui donner (ajouter des exercices, modifier même les exercices, approfondir une leçon par rapport à une autre ,…)

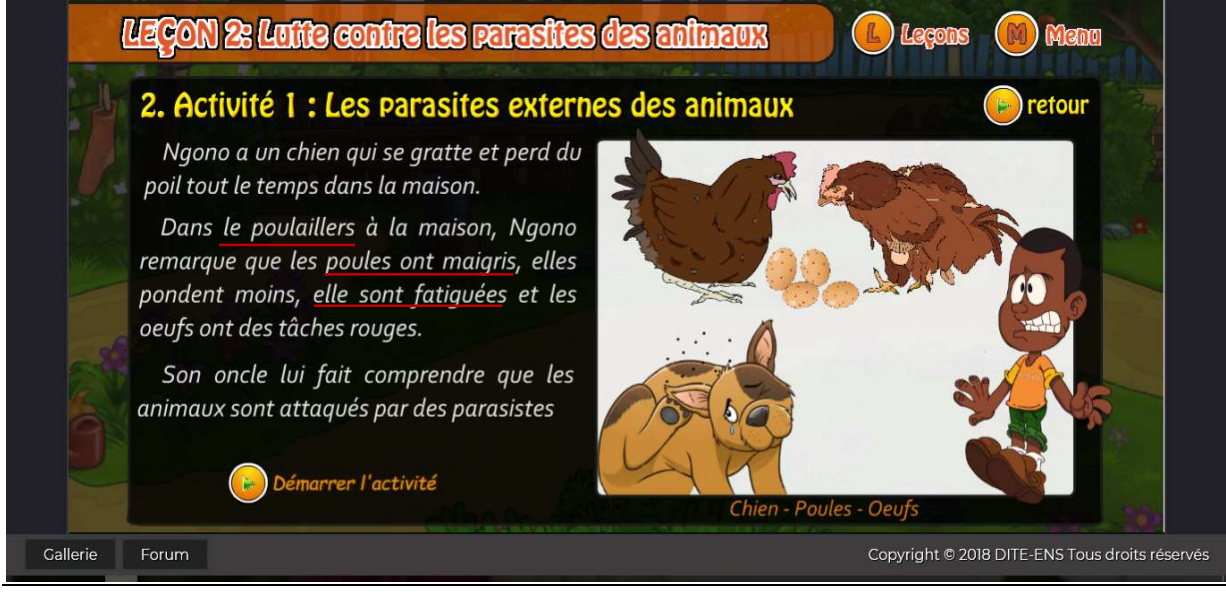

Figure 30 : Exemple de fautes grammaticales

#### 4.2 DISCUSSION

Réviser de façon traditionnelle est une méthode qui semble poser des problèmes aux apprenants raison pour laquelle le système éducatif se doit de revoir dans la mesure où elle ne parvient pas assez à captiver l'attention des apprenants, n'intégrant pas la participation encore moins la pratique. Les apprenants ont besoin d'être confrontés à la réalité, ou à une simulation de la réalité afin de mieux assimiler certains concepts. C'est dans cet ordre d'idée que, Sanchez-Diaz A, et al. (2004) déclarent que la manipulation permet d'élaborer des connaissances et susciter la motivation des élèves ; les élèves doivent faire et non regarder et c'est à ce moment-là qu'ils sont réellement actifs.

Les enseignants interviewés expliquent qu'ils aimeraient intégrer les outils TIC dans leur discipline (SVTEEHB) ; ce qui permettrait de reproduire une représentation simplifiée de la réalité et de présenter la leçon traitée de manière abrégée, opinion que partage Orange(1997), cependant l'absence de ces outils ne facilite pas la réalisation de leur vœu.

L'efficacité de nos didacticiels s'est avérée face aux résultats des différents tests qui ont démontré que les méthodes et stratégies pédagogiques utilisées ont une place raisonnable dans le processus d'enseignement-apprentissage.

#### 4.3 MODE D'UTILISATION DES DIACTICIELS

Dans le but d'évaluer DIAREP et BOOST PRODUCTION en vue de leur intégration dans le système éducatif, nous nous sommes tournés vers deux établissements d'enseignement général à savoir le CES de Nkolmeyang en zone rurale et le Collège Cameroon School en zone urbaine. Apres analyse de notre population cible, nous avons constaté qu'en milieu rural, les élèves de 6ème et 5ème présentent des problèmes d'ordre technologique, considérant que 86% de notre population cible à Nkolmeyang ne dispose pas d'un ordinateur. Cet aspect nous a obligé à revoir notre stratégie. Ceci dit avant toute activité sur le didacticiel, nous avons organisé une séance de prise en main de l'utilisation de l'ordinateur afin de ramener les élèves au niveau minimum requis pour la manipulation du didacticiel qui leur sera soumis la semaine suivante.

Une fois capable de naviguer dans le didacticiel, nous avons pris la peine de scinder chaque niveau en deux à savoir une partie qui utilisera le didacticiel et l'autre partie non. Nous nous sommes de ce fait rassurés que les deux parties n'aient en commun que l'enseignant et le cours dans leur cahier donné par ce dernier après avoir soumis le didacticiel aux élèves, nous avons fait une évaluation des acquis.

Au vu des résultats de l'évaluation et surtout en observant le comportement des élèves qui ont critiqué le didacticiel dans sa forme (fautes d'orthographe, grammaire, conjugaison) et l'ambiance de la salle qui était pleine de bruits dû au fait que le lancement du logiciel ne se fait pas instantanément dans toutes les machines d'où le brouhaha incontrôlable, pendant la phase d'enseignement assisté par le didacticiel, les distrayant en empêchant certains de focaliser leur attention sur l'essentiel.

Ne pouvant modifier nos didacticiels car statiques, nous avons pris la décision de concevoir des planches avec le moins de fautes et bruits possible que, associées au didacticiel, nous allons soumettre à la seconde partie de notre population et observer via une autre évaluation le rendement scolaire en SVTEEHB en classe de 5ème ESG et 6ème ESG.

Les résultats obtenus au terme de notre recherche nous ont permis de conclure en affirmant que bien que l'association de nos didacticiels au travail de l'enseignant améliore le rendement scolaire tant en milieu urbain qu'en milieu rural, il serait mieux, pour un rendement encore meilleur d'y ajouter les planches.

# CHAPITRE 5 : IMPLICATION PEDAGOGIQUE

Nos travaux nous ont permis d'évaluer deux didacticiels d'aide à l'apprentissage de certaines leçons de sciences telles la reproduction des plantes pour DIAREP et l'amélioration de la qualité et de la quantité des productions animales et végétales pour BOOST PRODUCTION, deux outils qui mettent en relief la méthode d'enseignement assisté par Ordinateur. Dans cette partie, nous montrerons l'implication que nos outils ont sur le processus d'enseignement d'une part et le processus d'apprentissage d'autre part.

#### 5.1 Pour l'apprenant

Pour tout apprenant de l'enseignement secondaire général, tant en classe de 6<sup>ème</sup> qu'en classe de 5ème, tant en milieu urbain qu'en milieu rural, les didacticiels ; DIAREP et BOOST PRODUCTION les aident à mieux comprendre leur leçon de SVTEEHB. Avec les jeux, simulations, animations, images, sons, vidéos, activités,… intégrés dans nos didacticiels, ceux-ci permettent à l'apprenant de toucher du doigt la réalité. Ils permettent également à leur public cible respectif de se distraire en apprenant la leçon visée..Nos didacticiels, tant DIAREP que BOOST PRODUCTION tiennent compte des différents styles d'apprentissage, c'est ainsi que de ces apprenants qui aiment écouter, lire voire même manipuler s'y retrouvent tous et acquièrent chacun dans son domaine des savoirs, savoir-faire et savoirs-être en relation avec les notion traitée dans la leçon développée dans tel ou tel autre didacticiel faisant partie intégrante de nos travaux de recherche. C'est ainsi que nous avons pu dresser les tableaux suivants qui présentent explicitement la moyenne générale obtenue par notre échantillon ainsi que la différence entre la moyenne générale de celui-ci sans le didacticiel correspondant, et sa moyenne générale avec le didacticiel concerné.

#### 5.2 Pour l'enseignant

Nos didacticiels apportent également un coup de main dans le processus d'enseignement. En effet, ils permettent à l'enseignant d'utiliser un matériel didactique nouveau conciliant théorie et pratique en moins de temps, ce qui s'avère être un atout pour la progression dans le programme d'études. DIAREP en 6ème ESG et BOOST PRODUCTION en 5ème ESG accompagnent l'enseignant dans sa tache car avec images, sons, vidéos, …y intégrés, rendent le cours plus intéressant, captivant, motivant, ceci pourrait augmenter considérablement la concentration de ses élèves, leur enthousiasme et leur participation au cours.

NFONA Marguerite Diane (ENS 2019) Page 49

# CHAPITRE 6 :CONCLUSION ET PERSPECTIVE

L'objectif général de nos travaux était d'évaluer l'efficacité de deux outils d'aide à l'apprentissage des SVTEEHB dans l'Enseignement Secondaire Général à savoir DIAREP pour l'apprentissage de la reproduction des plantes en classe de  $6<sup>eme</sup> ESG$  et BOOST PRODUCTION pour l'apprentissage de l'amélioration de la qualité et de la quantité des productions animales et végétales en classe de 5ème ESG au Cameroun. Pour le faire, il nous a fallut identifier les méthodes pédagogiques pouvant faciliter l'apprentissage de nos leçons tout en analysant nos apprenants. C'est ainsi que nous avons mis sur pied deux questionnaires à savoir, un guide d'entretien pour les enseignants et un questionnaire adressé aux apprenants qui nous ont donné des orientations dans notre recherche. Au demeurant, l'analyse des résultats obtenus dans les propos nous a conduit à noter que les difficultés d'apprentissage de la SVTEEHB dans l'enseignement secondaire général du sous système francophone camerounais serait dû à l'absence d'outils TIC dans le processus d'enseignement-apprentissage ainsi qu'à la stratégie pédagogique utilisée, ne motivant pas assez les apprenants puisque nous avons remarqué une hausse considérable du pourcentage de réussite tant en milieu urbain qu'en milieu rural après un test que nos apprenants ont passé suite à leur contact avec le didacticiel correspondant à leur classe.

Comme perspectives, nous nous proposons que, pour une meilleure intégration des TIC dans l'éducation, les élèves du DITE prennent le soin de concevoir des didacticiels flexibles, ce qui permettraient aux enseignants de modifier le contenu par rapport à leurs aspirations sur le cours. Pourquoi ne pas proposer aux enseignants de SVTEEHB des DSL (Domain Specific Langaguage) afin que ces derniers puissent eux même développer des applications adaptées aux difficultés spécifiques de leurs élèves. En effet, lors de nos recherches nous avons appris l'existence des langages de programmation propres à des domaines. On pourrait donc créer un DSL propre à la SVTEEHB de manière à ce que les enseignants soient eux-mêmes auteurs de leurs didacticiel ; là on assistera à une adéquation encore meilleure entre le didacticiel et l'enseignement dispensé.

## BIBLIOGRAPHIE

- Angers M., (1997), Initiation pratique à la méthodologie des sciences humaines, Alger : Casbah
- Aubin-Augers et al., (2008), Introduction à la recherche qualitative.
- Ayache et Dumez H., (2011), Réflexions en forme de réponses : à propos du codage dans la recherche qualitative, In Le Libellio d'AEGIS, vol 7, no 3
- Bastien C. et Scapin D., (1993), Critères Ergonomiques pour l'Évaluation d'Interfaces Utilisateurs, INRIA RT (156): 79
- Bertrand H., (2004), L'Education nouvelle et les nouvelles technologies éducatives Regards réciproques et proximités pédagogiques du milieu des années 1960 au milieu des années 1980. DEA soutenu sous la direction de G-L Baron
- Favard-Séréno J. F., (1991), Comment apprécier un didacticiel ? Quelques critères. Bulletin de l'EPI (Enseignement Public et Informatique), Association EPI , pp.77-91.
- Foko T., (2018), ENS Yaoundé, Développement d'un outil d'aide d'enseignement et d'apprentissage du cours sur l'amélioration de la quantité et de la qualité des productions animales et végétales en classe de 5<sup>ème</sup> ESG, mémoire présenté en vue de l'obtention du DIPES II.
- Gabriel O., (1989), Éléments pour une grille d'analyse et d'évaluation critique de didacticiels de langue. Bulletin de l'EPI (Enseignement Public et Informatique), Association EPI, pp.147-165.
- Gerard F.M. et Roegiers X., (1994), Évaluer un projet d'informatique pédagogique : une question de questions, Recherche en Éducation - théorie & pratique, nos 16/17, Bruxelles.
- Grawitz M., (1965), Méthodes des sciences sociales.. In: Revue française de sociologie, 6-1. pp. 83-85
- Basque, (2017), Construire l'expertise pédagogique et curriculaire en enseignement supérieur : connaissances, compétences et expériences (pp. 161-181). Québec, Canada : Presses de l'Université du Québec projet d'approche-programme en enseignement supérieur. Dans P. Pelletier et A. Huot (dir.),
- Mengue G., (2018), ENS Yaoundé, De l'analyse de la pratique d'apprentissage vers l'élaboration d'un cahier de charge pour la réalisation d'un outil d'aide a l'apprentissage de la svt en classe de 6ième : cas du cours sur la reproduction des plantes, mémoire présenté en vue de l'obtention du DIPES II.
- MINESEC, (2014), programmes d'études de  $6^{eme}$  et  $5^{eme}$ : sciences.
- Mohammed C., (2015), « Guide de recommandations ergonomiques pour la conception et l'évaluation d'interfaces graphiques ». DSI CNRS
- Paul N'DA, (2002), « Méthodologie de la recherche : de la problématique à la discussion des résultats », Abidjan EDUCI, 2ème Edition
- Pavlov I.P. (1901). Le travail des glandes digestives. Paris Masson et Cie.
- Sanchez-Diaz A., et al. (2004) Rapid depletion of budding yeast proteins by fusion to a heat-inducible degron. Sci STKE 2004(223):PL8
- Skinner B.F., (1971), L'analyse expérimentale du comportement, un essai théorique. Bruxelles, C. Dessart.
- Watson J.B., (1913), Psychology as the behaviorist views it. Psychological Review, 20, pp. 158-177.

# ANNEXES

### A- ATTESTATION DE RECHERCHE

**RÉPUBLIQUE DU CAMEROUN** Paix - Travail - Patrie

**UNIVERSITÉ DE YAQUNDÉ I** 

École Normale Supérieure

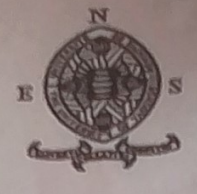

Département d'informatique et des **Technologies Educatives** 

REPUPLIC OF CAMEROON Fatherland Peace - Worl

OF YAQUNDE I **UNIVERSIT** Higher Teacher's Training Coffege

**Department of Computer Science** epartment of Computer Series

Yaoundé, le 07/09/18

Le chef de Département

# **ATTESTATION DE RECHERCHE**

Dans le cadre de leur travail de mémoire de fin de formation au Département d'Informatique et de Technologies Educatives (DITE) de l'Ecole Normale Supérieure de Yaoundé, l'étudiant Nfona marguerite diane inscrit en 5<sup>ème</sup> année au sein de notre département, travaillent sur des thèmes relatifs à la discipline de SVTEEHB au premier cycle de l'Enseignement Secondaire Général.

A cet effet, nous vous invitons à bien vouloir les recevoir dans la mesure de votre disponibilité.

En foi de quoi la présente leur est délivrée pour servir et valoir ce que de droit.

NFONA Marguerite Diane (ENS 2019) Page 54

#### B- GUIDE D'ENTRETIEN ADRESSE AUX ENSEIGNANTS

Bonjour monsieur/madame, l'ENS de Yaoundé donne à chacun de ses élèves, quel que soit le département, en vue de l'obtention du DIPES II parmi lesquels, moi, du département d'informatique et des technologies éducatives, la charge de rédiger un mémoire de fin de formation basé sur une recherche sur le terrain. Dans cette optique nous nous tournons vers vous avec ce questionnaire qui nous aidera à évaluer certains didacticiels dans le but d'intégrer les outils TIC dans le processus d'enseignement/apprentissage de la SVTEEHB qui est votre domaine d'enseignement.

Nous voua prions de nous aider afin de mener à bien cette recherche en donnant des réponses sincères à nos questions lesquelles bien sûr resteront confidentielles.

#### A) INFORMATIONS PERSONNELLES

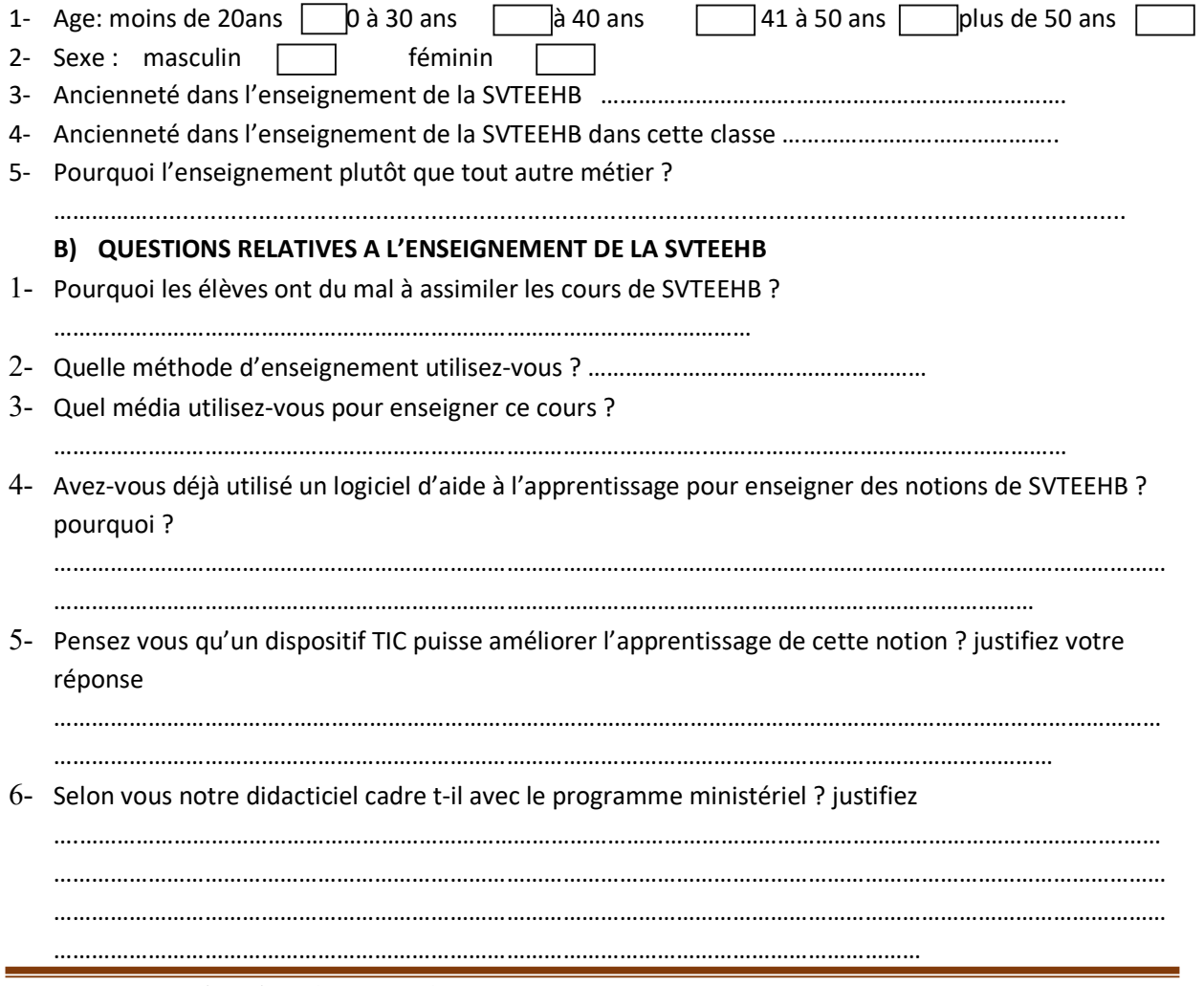

NFONA Marguerite Diane (ENS 2019) Page 55

7- Selon vous cet outil TIC favorise t-il l'apprentissage de votre cours ? justifiez …………………………………………………………………………………………………………………………………………………………… …………………………………………………………………………………………………………………………………………………………… ………………………………….

Merci pour votre collaboration

# C- QUESTIONNAIRE ADRESSÉ AUX ÉLÈVES DE 6ÈME ESG

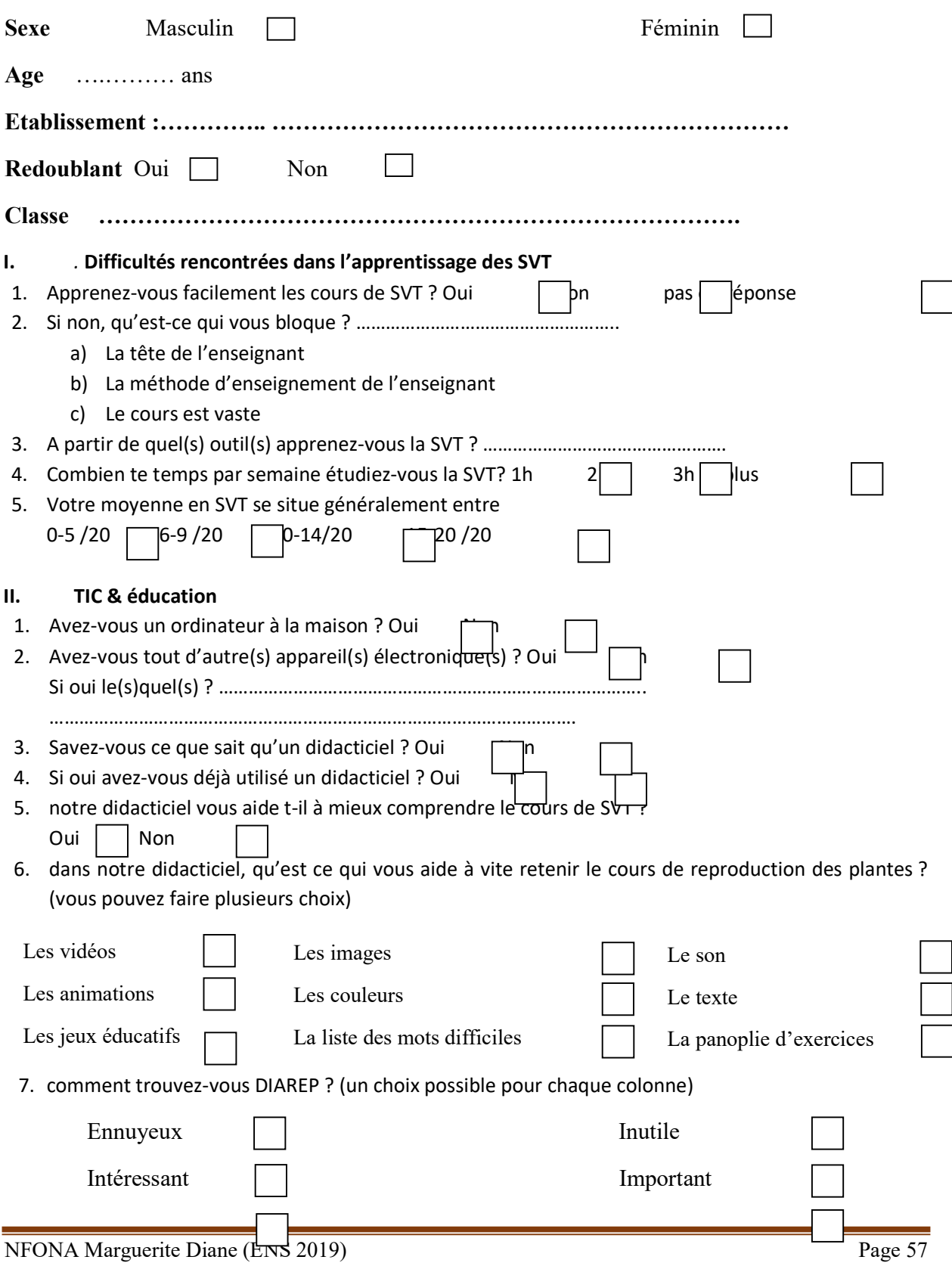

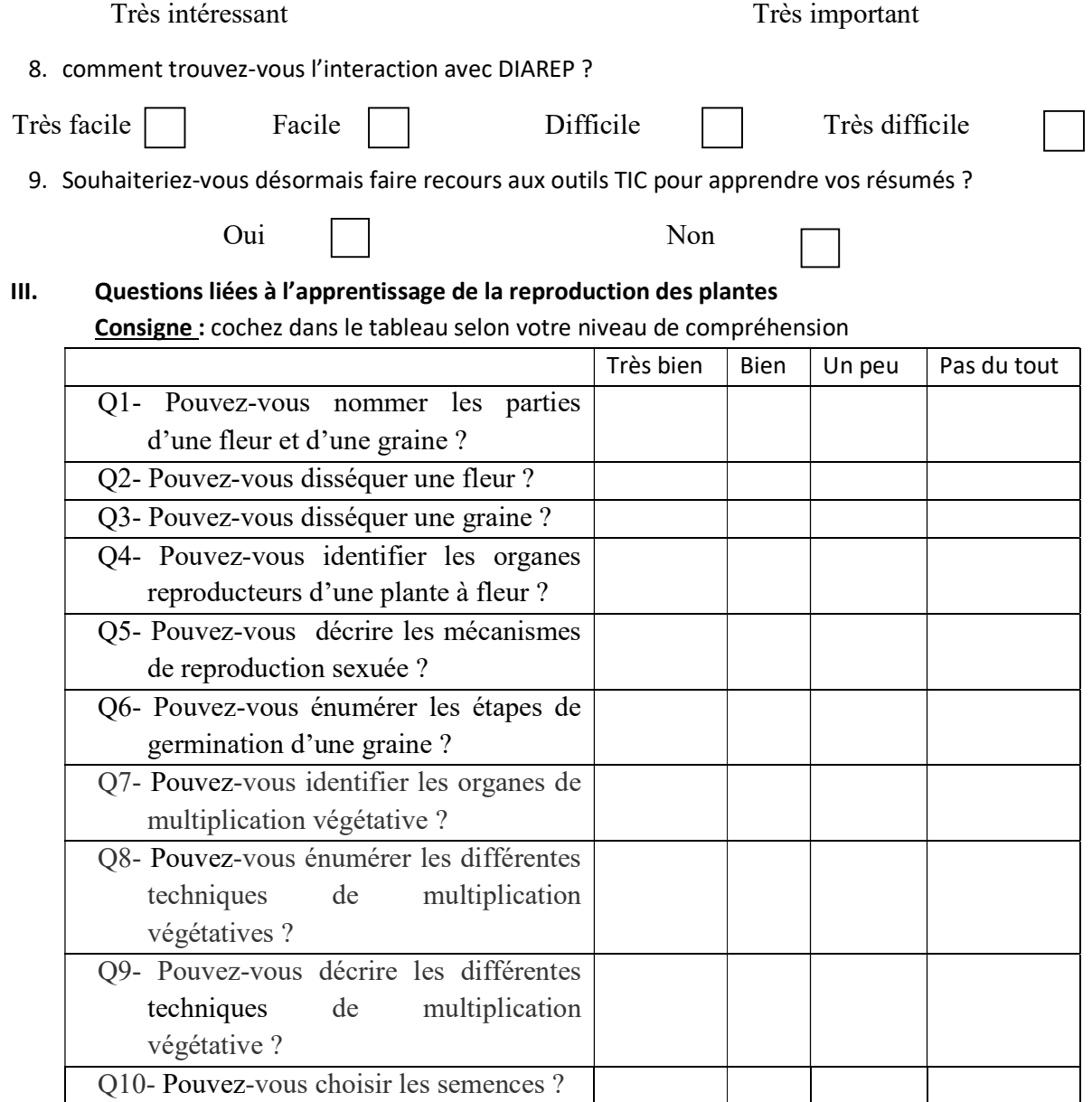

# D- QUESTIONNAIRE ADRESSÉ AUX ÉLÈVES DE 5<sup>ÈME</sup> ESG

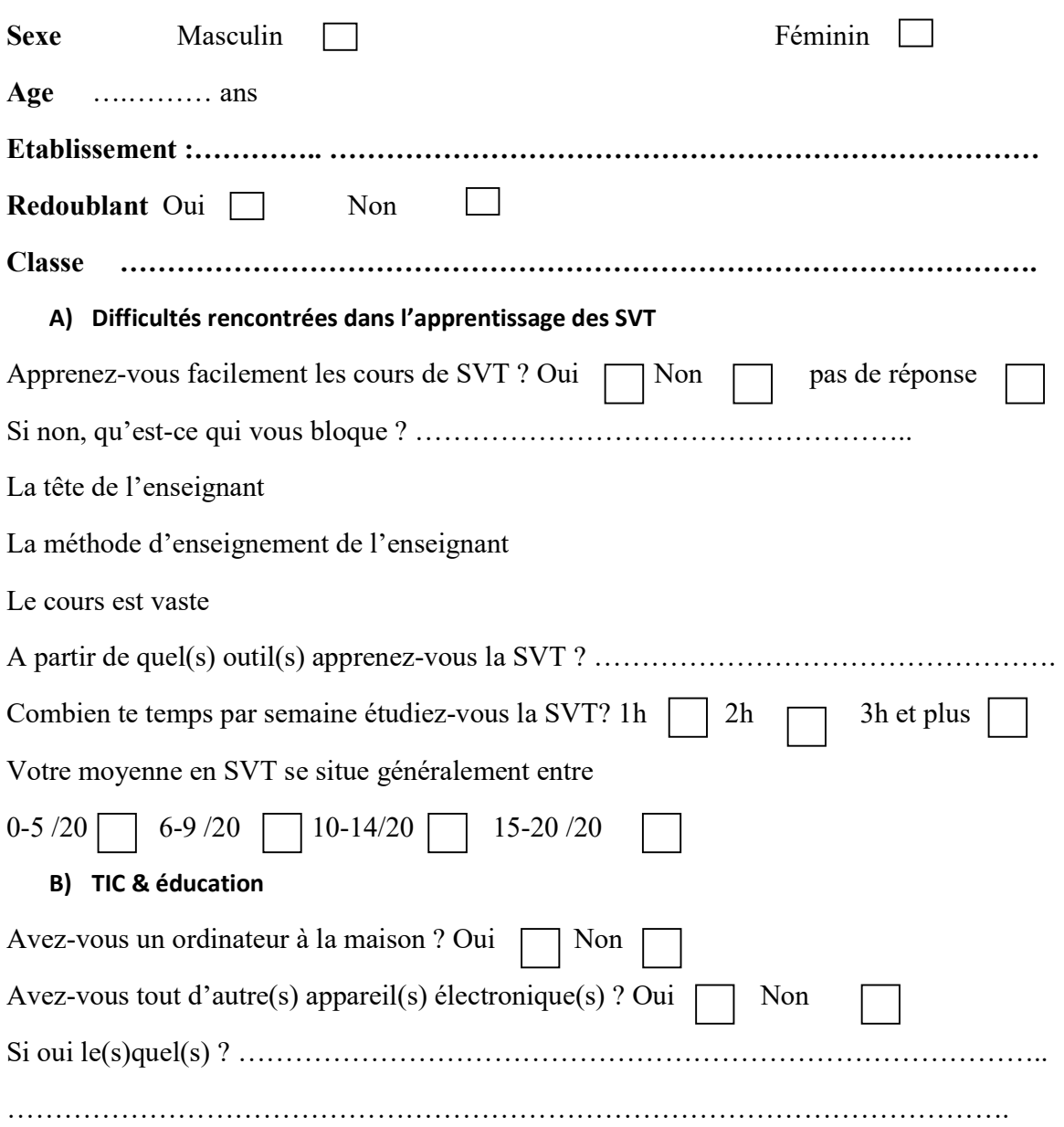

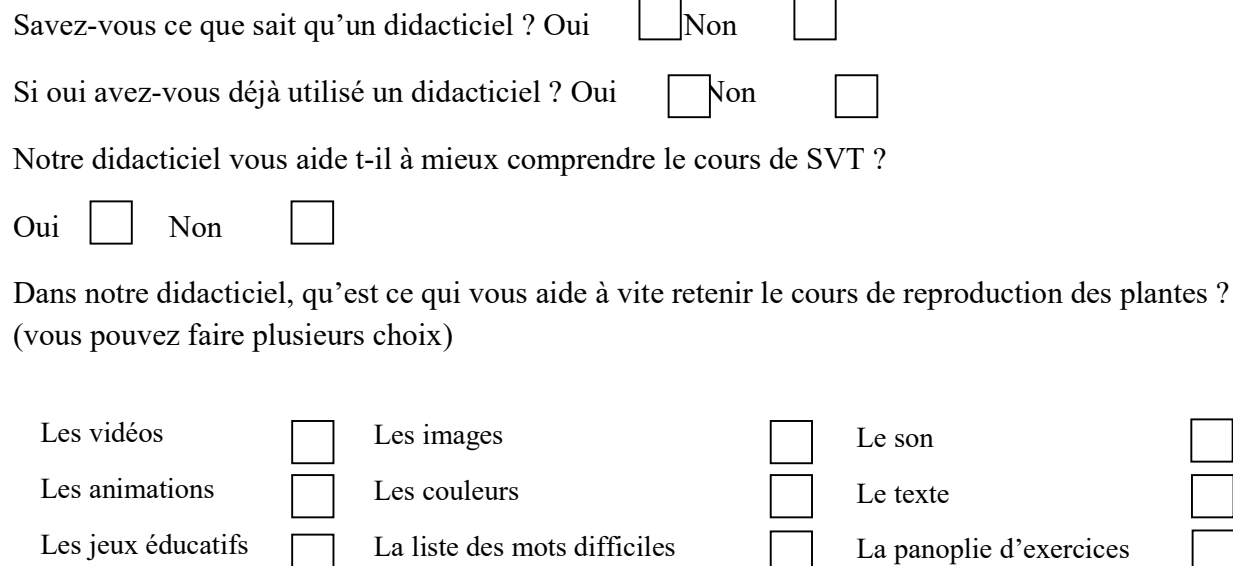

Comment trouvez-vous BOOST PRODUCTION ? (un choix possible pour chaque colonne)

 $\blacksquare$ 

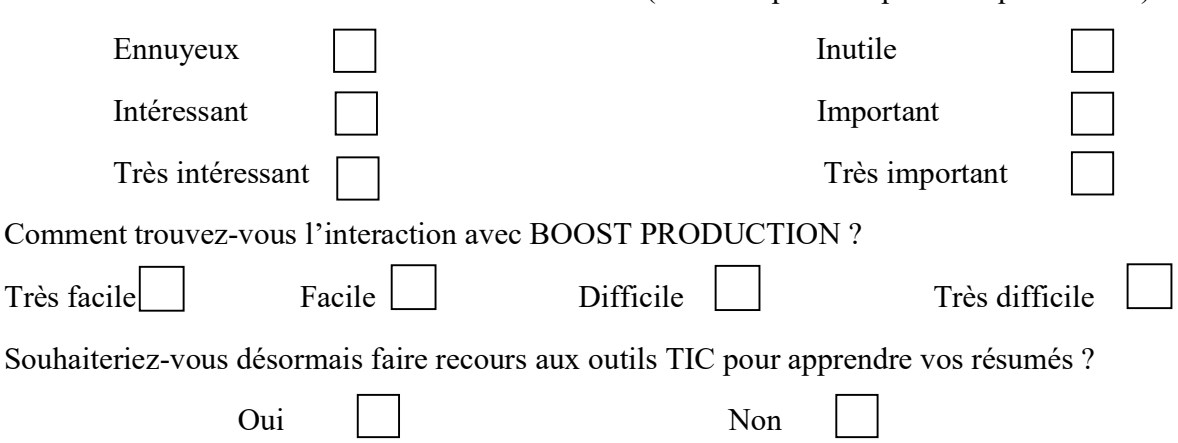

## E- PHOTOS SOUVENIRS DU TERRAIN

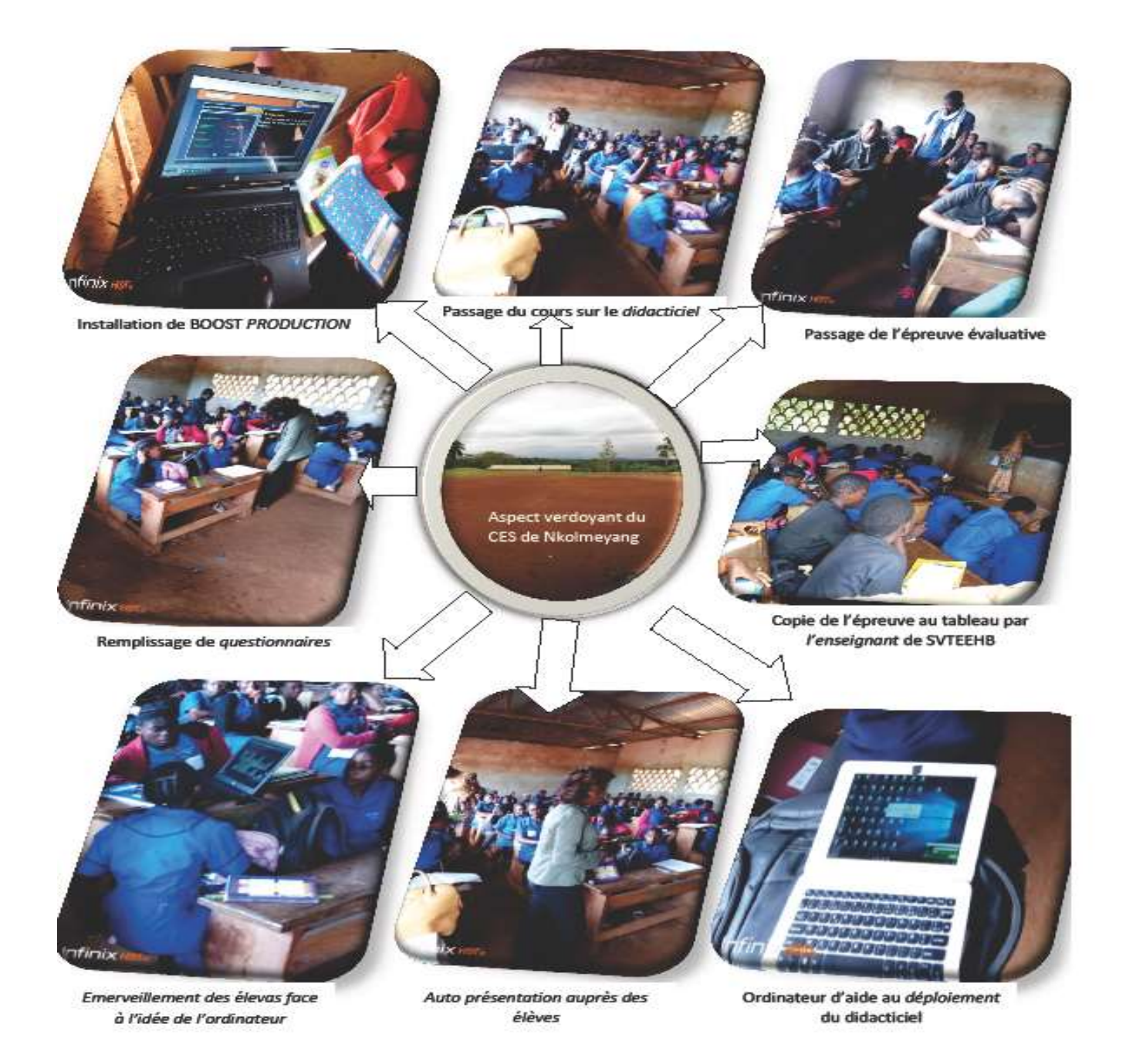

#### PHOTOS SOUVENIRS DU CES DE NKOLMEYANG

## F- PLANCHE DIAREP

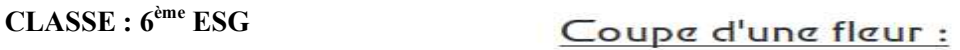

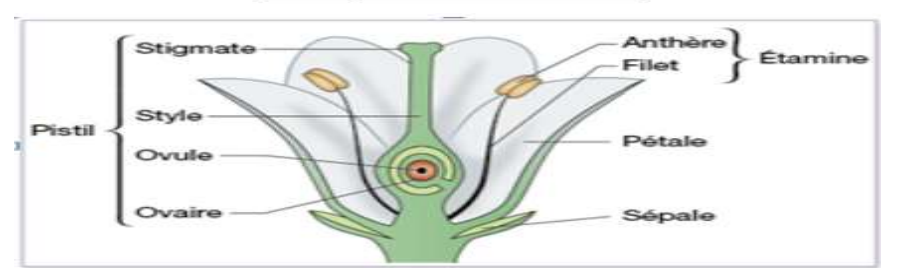

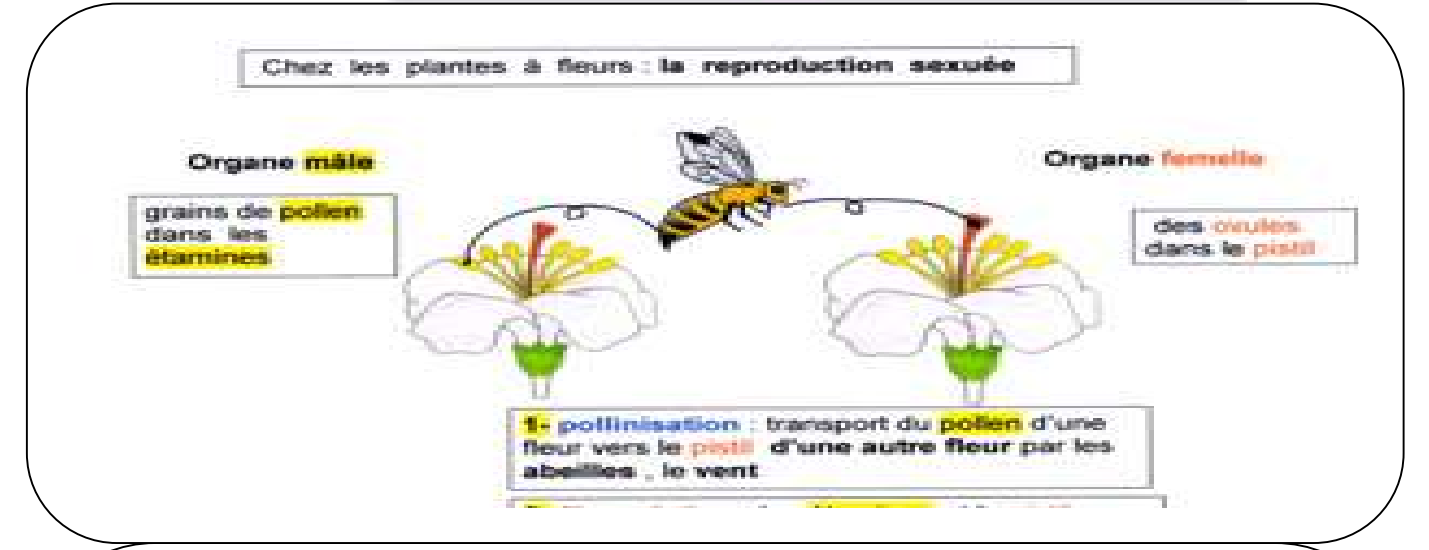

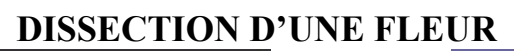

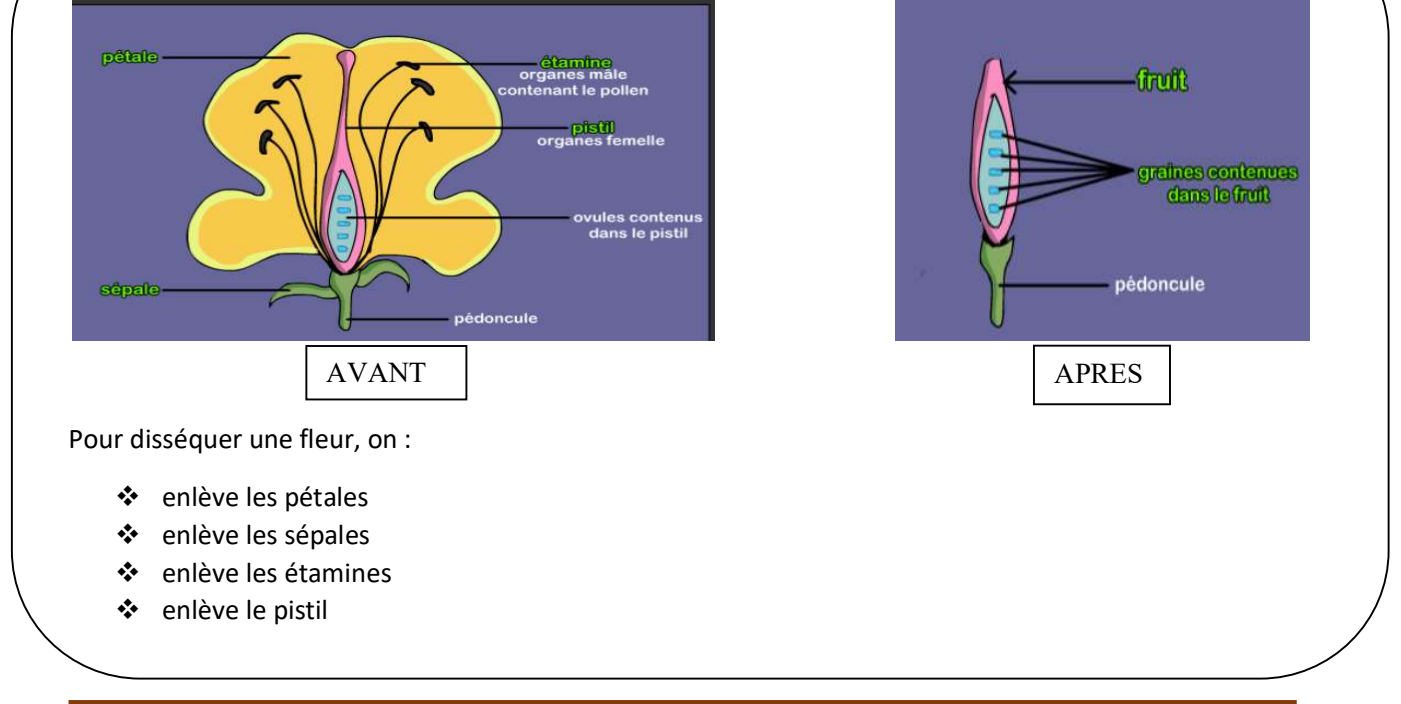
## **G-PLANCHE BOOST PRODUCTION** CLASSE  $5^{\text{ème}}$  ESG

Robuste **Grande** Cheannair mellicon Long avec une<br>vhnde malleur ශ්ලා කට බැං debuste conde, **EXPIRE (ISS) AT In meilloure** 

LE CROISEMENT

## **LES PARASITES**

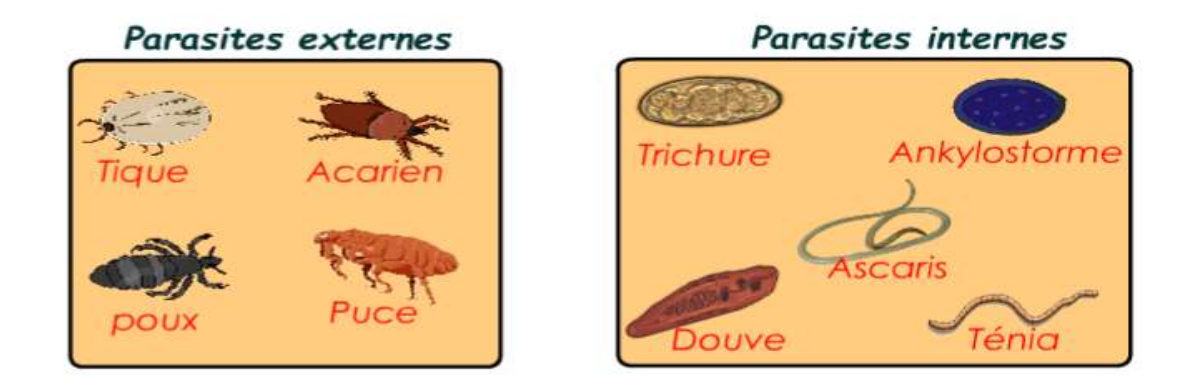

## H- EPREUVES DE 5ème ESG

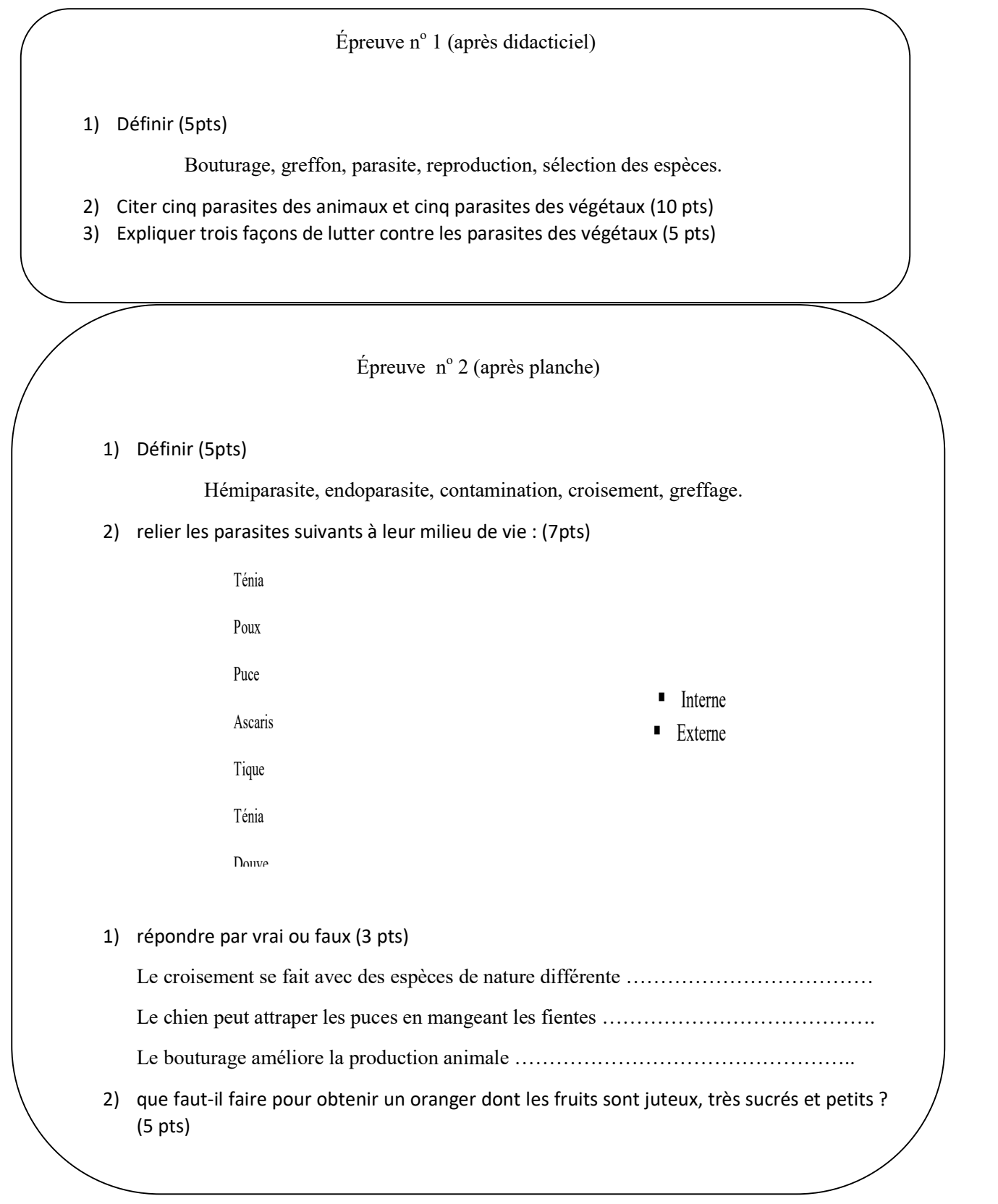

## I- EPREUVES DE 6ème ESG

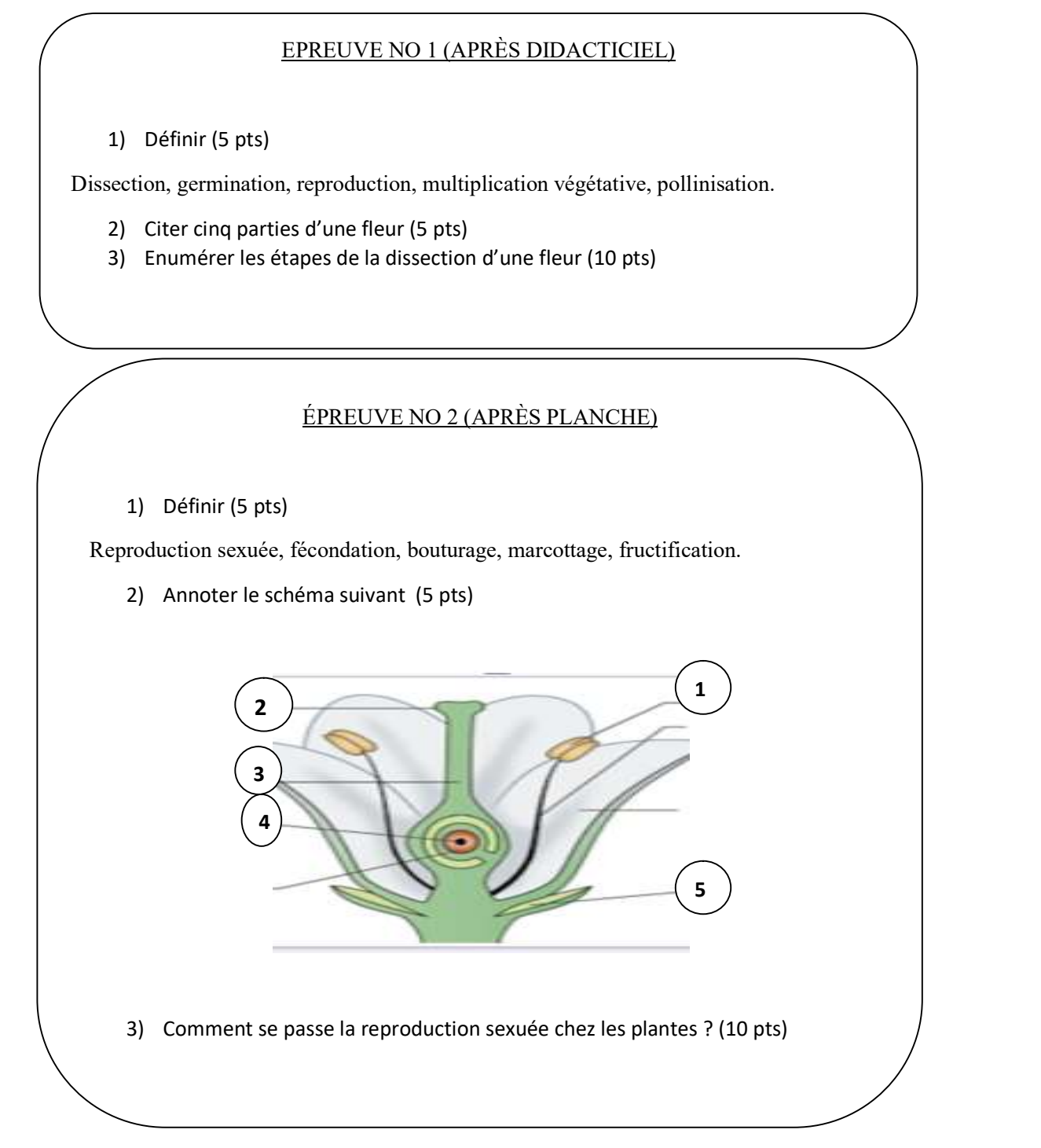